Die approbierte Originalversion dieser Diplom-/Masterarbeit ist an der Hauptbibliothek der Technischen Universität Wien aufgestellt (http://www.ub.tuwien.ac.at).

The approved original version of this diploma or master thesis is available at the main library of the Vienna University of Technology (http://www.ub.tuwien.ac.at/englweb/).

## DIPLOMARBEIT

## **Untersuchung von Messverfahren zur Erkennung von Stator-, Exzentrizitäts- und Rotorfehlern bei umrichtergespeisten Maschinen**

ausgeführt zum Zwecke der Erlangung des akademischen Grades eines Diplom-Ingenieurs unter der Leitung von

### Ao.Univ.Prof.Dipl.-Ing.Dr.techn. Thomas M. Wolbank

### E372

### Institut für Elektrische Antriebe und Maschinen

eingereicht an der Technischen Universität Wien Fakultät für Elektrotechnik und Informationstechnik

von

### Peter Nußbaumer, BSc.

Matrikelnummer: 0325197 Fasanenweg 7, 6850 Dornbirn

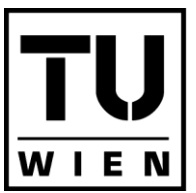

**TECHNISCHE UNIVERSITÄT** WIEN **VIENNA UNIVERSITY OF TECHNOLOGY** 

Wien, im Mai 2009

# Danksagung

Allen voran möchte ich meinen Eltern danken, die mir durch ihre finanzielle Unterstützung und ihr Vertrauen das Studium erst ermöglicht haben. Danke Mama! Danke Papa!

Für die hervorragende Betreuung meiner Diplomarbeit danke ich Herrn Ao.Univ.Prof.Dipl.- Ing.Dr.techn. Thomas Wolbank und Herrn Dipl.Ing. Peter Macheiner. Sie haben mir die Bearbeitung eines sehr interessanten Themas ermöglicht und sich immer Zeit für mich genommen. Mein Dank geht auch an Herrn Dipl.Ing.Dr.techn Markus Vogelsberger. Alle drei standen mir jederzeit mit Ratschlägen nicht nur fachlicher Art zur Seite.

Zu einem Studium gehören oft sehr anstrengende und stressige Zeiten. In diesen Phasen ist es umso wichtiger, Menschen um sich zu haben, die ein offenes Ohr haben und für einen da sind. Ein großer Dank geht daher an meine Freunde und Studienkollegen. Besonders hervorheben möchte ich meinen Studienkollegen Christian Simetzberger. Die gleichzeitige Absolvierung vieler Prüfungen und die gegenseitige Motivation haben den Abschluss meines Studiums enorm beschleunigt. Ich bin stolz, ihn zu meinen Freunden zählen zu können.

Ganz besonders danken möchte ich meiner Freundin, die mich während dem Verfassen dieser Diplomarbeit stets unterstützt und es in schwierigen Phasen des Zusammenschreibens verstanden hat, mich erneut zu motivieren. Ganz besonders danke ich ihr, dass sie immer Interesse für meine Diplomarbeit gezeigt und das Korrekturlesen übernommen hat. Danke Anna!

# Kurzfassung

Inhalt dieser Diplomarbeit ist die Entwicklung und Erprobung eines neuartigen Messverfahrens zur Fehlererkennung bei umrichtergespeisten Maschinen. Die Verbreitung solcher Antriebssysteme nimmt stetig zu. Die hohe Dynamik dieser bringt eine Steigerung der Fehleranfälligkeit mit sich. Es ist wichtig, solche Fehler frühzeitig zu erkennen, um einen Defekt des Antriebssystems vorherzusehen und im besten Fall zu vermeiden. Bereits erprobte Detektionsverfahren benötigen oft zusätzliche Hardware und funktionieren meist erst ab einer bestimmten Belastung der Maschine. Das in dieser Diplomarbeit vorgestellte Verfahren verwendet nur die ohnehin für die feldorientierte Regelung notwendigen Stromsensoren zur Messdatenerfassung, womit die Kosten für die Fehlerdetektion reduziert werden können. Weiters funktioniert das Messverfahren im Leerlauf und bei Quasi-Stillstand. Es ist somit bestens für Tests vor Inbetriebnahme eines Antriebssystems geeignet.

Das Messverfahren beruht auf dem Gedanken, dass sich eine Asymmetrie der Maschine in einer Asymmetrie der transienten Reaktanz äußert. Diese transiente Reaktanz wird durch Anlegen von Spannungspulsen an die Maschine und Messung der resultierenden Stromantwort bestimmt.

Zu den häufigsten Fehlerarten zählen Stabbrüche im Rotorkäfig bei Asynchronmaschinen mit Kurzschlussläufer (Rotorfehler), Exzentrizitätsfehler und Windungsschlüsse im Stator (Statorfehler). Das in dieser Diplomarbeit vorgestellte Messverfahren wird deshalb für diese drei Fehlerarten erprobt, wobei bei den Stator- und Exzentriztätsfehlern eine permanenmagneterregte Synchronmaschine und bei den Rotorfehlern eine Asynchronmaschine mit Kurzschlusskäfig als Versuchsmaschine verwendet wird.

# Abstract

This thesis deals with the development and testing of a novel measuring method for fault detection in inverter fed three-phase machines. These drive system's number of applications is constantly rising. The big advantage of inverter fed three-phase machines is their high dynamic. However, this increases the machine's error-proneness. To avoid failures of drive systems it is very important to detect faults in an early stage. Proved measuring methods for fault detection in electrical machines often need additional hardware or do not work below a certain load level. The only hardware needed for the presented measuring procedure are standard current sensors already present in modern drive systems to realize field oriented control. Thus costs for fault detection can be reduced. Furthermore, the measuring method works at zero load and almost zero speed. Therefore it is well suited for startup testing of electrical machines.

The method's basic idea is that an asymmetric machine causes an asymmetry in the machine's transient reactance. Applying voltage pulses to the machine and measuring the current response permits to determine this transient reactance.

The most common fault types are broken bars in induction machine's squirrel cage (rotor faults), eccentricity faults and interturn faults in the machine's stator (stator faults). Thus the presented measuring method is tested for these three fault types. In this thesis a permanent magnet synchronous machine is used to prove the detection of stator and eccentricity faults, a squirrel cage induction machine is used to prove rotor faults.

# Inhaltsverzeichnis

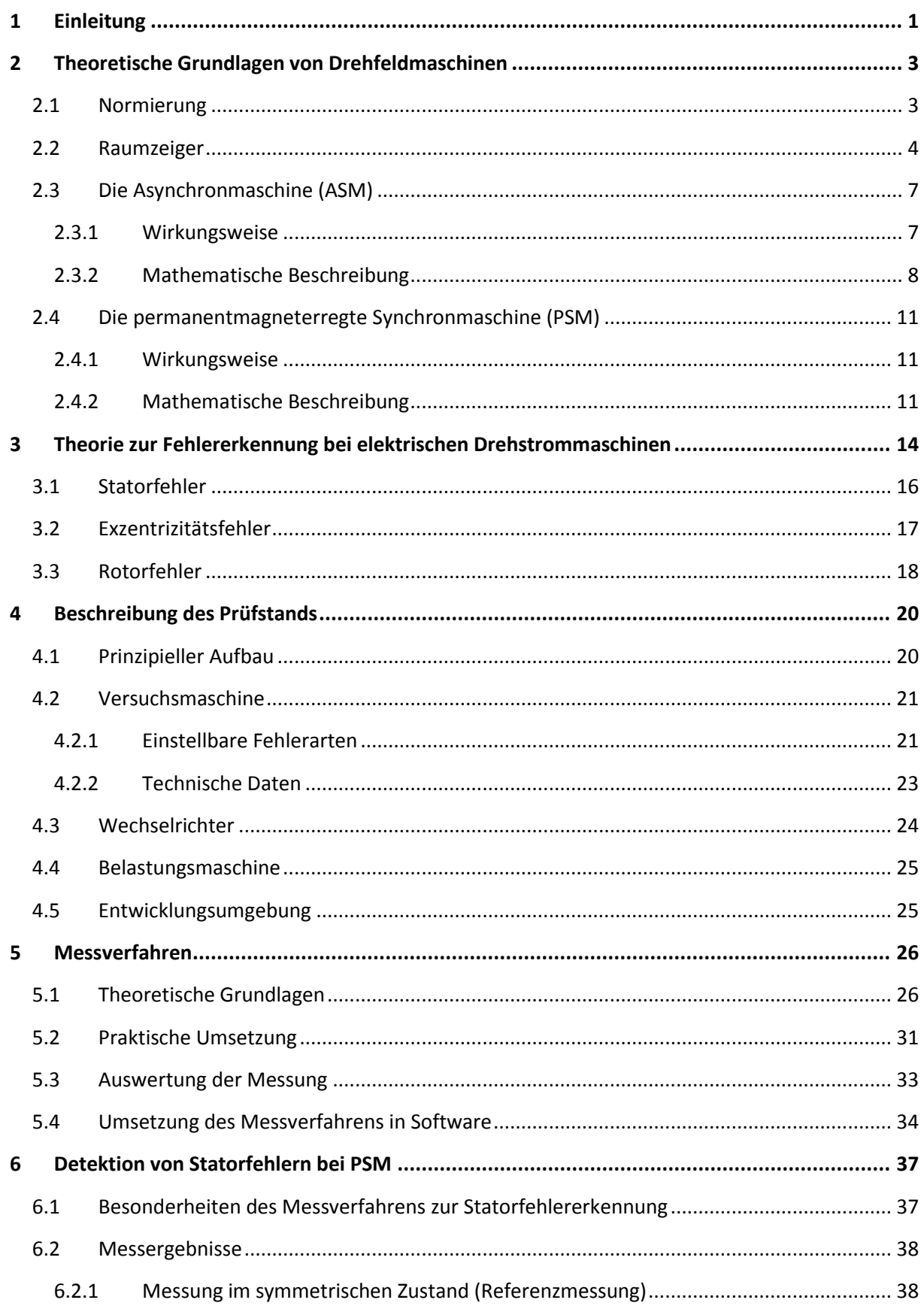

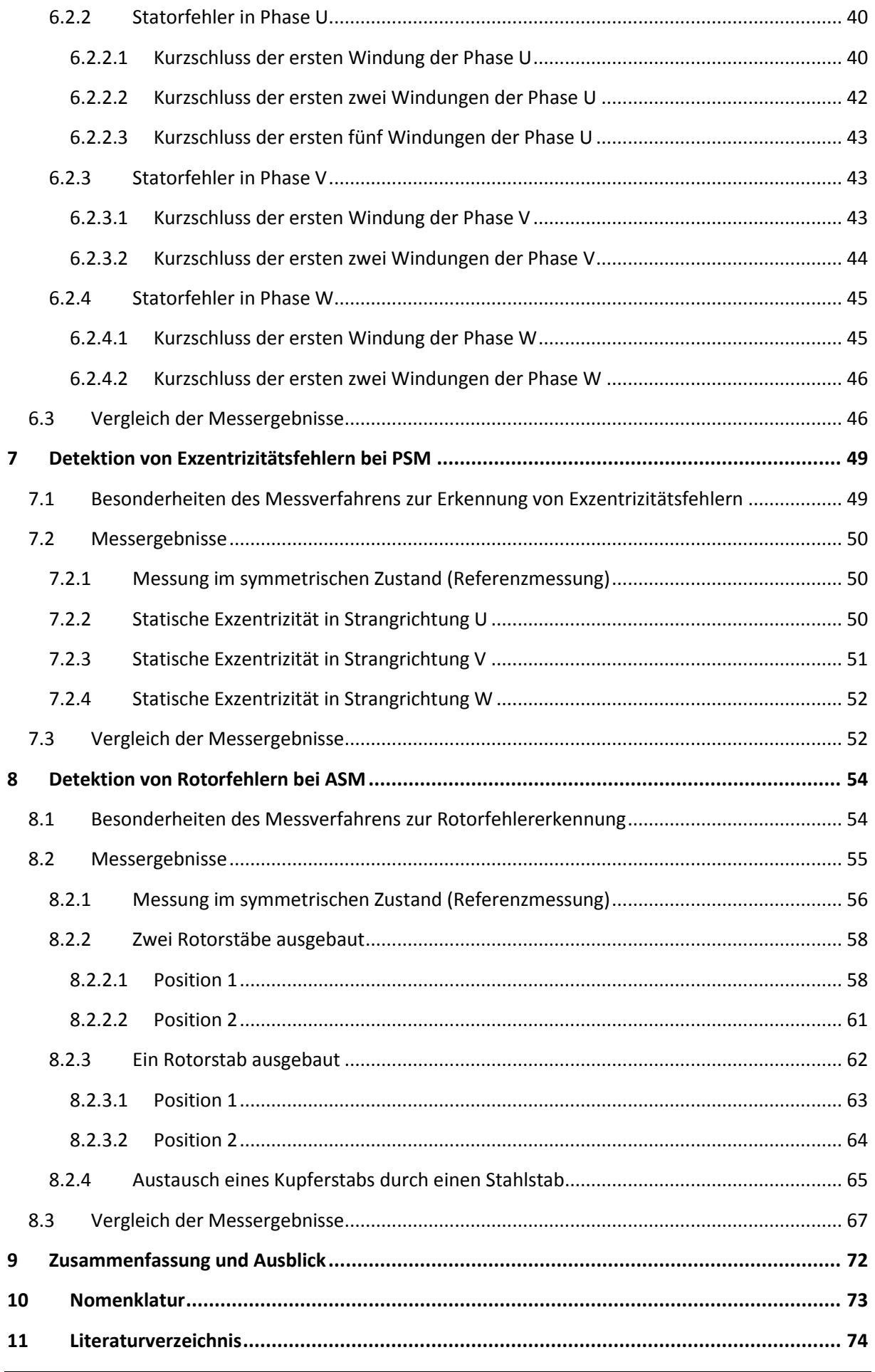

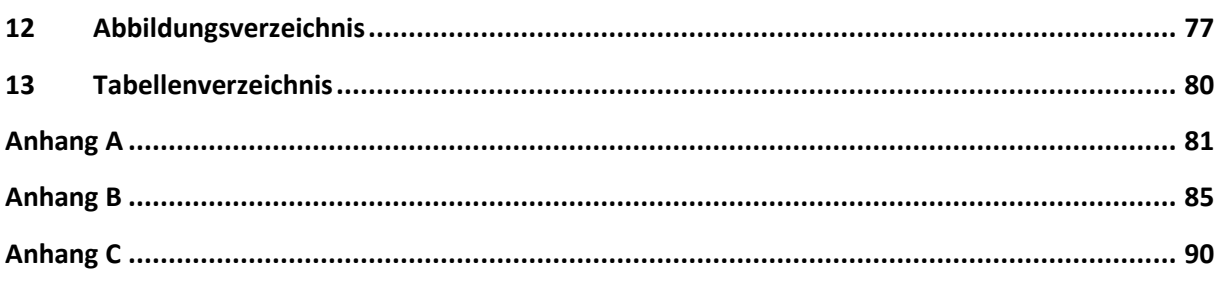

# 1 Einleitung

Der Trend in der Industrie geht immer mehr zur Verwendung von hochdynamischen elektrischen Antriebssystem bestehend aus umrichtergespeisten Drehstrommaschinen. Die feldorientierte Regelung stellt bei solchen Antriebskonzepten bereits den Standard dar. Der große Vorteil der höheren Dynamik wird mit einer größeren Beanspruchung und damit einer erhöhten Fehleranfälligkeit der Maschine erkauft. Die Forderung nach erhöhter Zuverlässigkeit und geringeren Kosten für die Wartung erfordern es, solche Fehler möglichst früh – am besten schon in ihrem Entstehen – zu erkennen, um einen Totalausfall zu vermeiden. Zu den am häufigsten auftretenden Fehlern zählen Fehler im Stator, im Rotor und Exzentrizitätsfehler, beispielsweise verursacht durch defekte Lager.

In der Literatur ist bereits eine Vielzahl von Verfahren zur Detektion der unterschiedlichen Fehlerarten zu finden. Einige darunter benötigen zusätzliche Hardware und können nur angewendet werden, wenn die Maschine außer Betrieb gesetzt wird. Dies bedeutet eine enorme Kostenerhöhung für die Wartung. Andere Konzepte zur Fehlererkennung bei elektrischen Maschinen benötigen eine gewisse minimale und/oder gleichbleibende Belastung des zu prüfenden Antriebs. Die in dieser Diplomarbeit vorgestellte Methode zur Detektion von Fehlern bei umrichtergespeisten Maschinen kommt ohne diese Anforderungen aus. Es werden lediglich die bei modernen Antriebskonzepten zur feldorientierten Regelung ohnehin vorhandenen Stromsensoren verwendet. Eine zusätzliche Hardware wird also nicht benötigt. Im Gegensatz zu den meisten anderen Methoden zur Fehlererkennung werden bei dieser nicht die Grundwelleneigenschaften der Maschine, sondern auch die transient elektrischen Eigenschaften betrachtet. Beim in dieser Diplomarbeit vorgestellten Verfahren zur Fehlerdetektion werden mit Hilfe eines Spannungszwischenkreisumrichters kurze Spannungspulse an die Maschine angelegt. Die hauptsächlich durch die Streuinduktivität der Maschine verursachten Stromanstiege werden dann analysiert und zur Fehlererkennung herangezogen. Eine eventuelle Asymmetrie der Maschine, verursacht durch einen Defekt dieser, äußert sich in einer Asymmetrie der transienten Reaktanz über den Umfang des Rotors. Diese Asymmetrie kann mit dem vorgestellten Messverfahren detektiert werden und bildet die Grundlage der Fehlererkennung.

Der große Vorteil dieses Verfahrens ist, dass keine Belastung der Maschine nötig ist. Außerdem muss sich während der Messung die zu prüfende elektrische Maschine nicht drehen. Es müssen lediglich Messungen bei unterschiedlichen Rotorstellungen erfolgen, wie diese Rotorstellungen aber erreicht werden, ist nicht relevant. Eine Überprüfung der Maschine auf Fehler kann somit bei Quasi-Stillstand und Leerlauf erfolgen. Diese Messmethode eignet sich daher auch sehr gut für eine Kontrolle des fehlerlosen Zustands der Maschine im Rahmen der Inbetriebnahme.

Das vorgestellte Messverfahren wurde bereits auf Eignung zur Detektion von Exzentrizitäts- und Statorfehlern bei Asynchronmaschinen (ASM) mit Kurzschlusskäfig geprüft. Ergebnisse dazu wurden beispielsweise in [1] oder [2] veröffentlicht. Permanentmagneterregte Synchronmaschinen (PSM) gewinnen aufgrund ihres hohen Wirkungsgrades immer mehr an Bedeutung. Deshalb soll in dieser Diplomarbeit die Eignung des Detektionsverfahrens für Stator- und Exzentrizitätsfehler bei PSM

überprüft werden. Ein weiterer Schwerpunkt ist die Erweiterung dieses Prinzips auf die Rotorfehlererkennung bei Asynchronmaschinen mit Kurzschlusskäfig.

Für das Verständnis des Detektionsverfahren ist es notwendig, die Grundlagen elektrischer Drehstrommaschinen zu beherrschen. Es wird deshalb in Kapitel 2 dieser Diplomarbeit kurz auf die Wirkungsweise von PSM und ASM, sowie deren mathematische Beschreibung eingegangen. Weiters wird in diesem Kapitel die Raumzeigerrechnung und die Normierung physikalischer Größen, zwei bei der Behandlung elektrischer Maschinen übliche Vorgehensweisen, erläutert.

Kapitel 3 beschäftigt sich mit der Theorie zur Fehlererkennung bei Drehstrommaschinen. Es werden die häufigsten Fehlerarten und ihre Entstehungsgründe analysiert, sowie andere, in der Literatur zu findende Fehlerdetektionsverfahren kurz vorgestellt.

Für die Ausführung der Messungen wird ein spezieller Prüfstand verwendet, welcher die Möglichkeit der Nachbildung unterschiedlicher Fehlerarten ohne echte Zerstörung der Versuchsmaschine ermöglicht. Eine Beschreibung dieses Prüfstands ist in Kapitel 4 zu finden.

Das verwendete Messverfahren zur Detektion der verschiedenen Fehlerarten wird in Kapitel 5 ausführlich diskutiert.

In Kapitel 6 wird schließlich die Detektion von Statorfehlern bei permanentmagneterregten Synchronmaschinen behandelt. Es werden die Besonderheiten des Messverfahrens zur Detektion dieser Fehlerart präsentiert und die Messergebnisse vorgestellt, analysiert und verglichen.

Kapitel 7 beschäftigt sich mit der Detektion von Exzentrizitätsfehlern bei PSM unter Verwendung der vorgestellten Messmethode. Es beinhaltet die zugehörigen Messergebnisse und deren Analyse.

Die Detektion von Rotorfehlern bei Asynchronmaschinen unter Einsatz dieses Messverfahrens wird in Kapitel 8 diskutiert. Die Beschreibung der Besonderheiten der Messmethode zur Erkennung von Rotorfehlern, sowie die Analyse, Interpretation und der Vergleich der Messergebnisse bilden den Inhalt dieses Kapitels.

Eine Zusammenfassung,der in dieser Diplomarbeit gewonnenen Erkenntnisse, sowie der Ausblick ist in Kapitel 9 nachzulesen.

# 2 Theoretische Grundlagen von Drehfeldmaschinen

In diesem Kapitel sollen die Grundlagen elektrischer Maschinen beschrieben werden. Da im Rahmen dieser Diplomarbeit mit zwei verschiedenen Typen elektrischer Maschinen, namentlich der Asynchronmaschine (ASM) und der permanentmagneterregten Synchronmaschine (PSM), gearbeitet wird, soll in diesem Abschnitt das mathematische Grundgerüst zum Beschreiben eben dieser Maschinen betrachtet werden. Es wird auf die Normierung der physikalischen Größen, die Raumzeigerrechnung, sowie die mathematische Beschreibung der physikalischen Zusammenhänge beider elektrischer Maschinen eingegangen.

### 2.1Normierung

Die Normierung physikalischer Größen ist eine übliche Vorgehensweise bei der Behandlung elektrischer Maschinen. Hierbei werden die physikalischen Größen auf eine Referenzgröße bezogen. Die Einheiten dieser beiden Werte müssen allerdings ident sein. Somit ergibt sich eine Größe der Dimension eins. Die Referenz- oder Bezugsgröße kann prinzipiell frei gewählt werden, wobei sich bei den elektrischen Maschinen gewisse Referenzgrößen etabliert haben. Nach der Wahl einiger Bezugsgrößen ergeben sich dann über die Gleichungen, die die physikalischen Eigenschaften der Maschine beschreiben, weitere Bezugsgrößen, um die Konsistent der normierten Beziehungen zu wahren. Üblicherweise wird bei Drehfeldmaschinen der Scheitelwert der Stranggröße als Bezugswert herangezogen. Eine ausführlichere Beschreibung ist in [3] zu finden.

Die Normierung wird wie folgt durchgeführt:

#### **Drehwinkel:**

Der bezogene und der physikalische Winkel sind ident. Es ergibt sich somit für den Bezugswinkel:

$$
\gamma_B = 1(rad) \tag{2.1}
$$

#### **Winkelgeschwindigkeit:**

$$
\omega = \frac{\Omega}{\Omega_B} \qquad \qquad \text{mit} \qquad \Omega_B = 2\pi f_N \qquad \qquad (2.2)
$$

Zu beachten ist dabei, dass bei mehr-poligen Maschinen die mechanische von der elektrischen Bezugswinkelgeschwindigkeit um den Faktor Polpaarzahl  $p$  verschieden gewählt werden muss. Folgt man dieser Konvention, haben sowohl die bezogene mechanische, wie auch die bezogene elektrische Winkelgeschwindigkeit denselben Wert.

Wird der Bezugswert von Frequenz und Winkelgeschwindigkeit um den Faktor  $2\pi$  verschieden gewählt, so sind deren normierte Größen in ihrem Zahlenwert ident.

**Zeit:**

$$
\tau = \frac{t}{t_B} \qquad \qquad \text{mit} \qquad t_B = \frac{1}{\Omega_B} = \frac{1}{2\pi f_N} \qquad \qquad (2.3)
$$

**Ströme:**

$$
i(t) = \frac{I(t)}{I_B}
$$
 mit  $I_B = \sqrt{2}I_{N,Str,eff}$  (2.4)

**Spannungen:**

$$
u(t) = \frac{U(t)}{U_B}
$$
 mit  $U_B = \sqrt{2}U_{N,Str,eff}$  (2.5)

**Flussverkettung:**

$$
\psi(t) = \frac{\psi(t)}{\psi_B} \qquad \text{mit} \qquad \psi_B = U_B t_B = \frac{U_B}{\Omega_B} = \frac{\sqrt{2} U_{N,Str,eff}}{2\pi f_N} \qquad (2.6)
$$

**Widerstand:**

$$
r = \frac{R}{R_B}
$$
 mit  $R_B = \frac{U_B}{I_B} = \frac{U_{N,Str,eff}}{I_{N,Str,eff}}$  (2.7)

**Induktivität:**

$$
l = \frac{L}{L_B}
$$
 mit 
$$
L_B = \frac{R_B}{\Omega_B} = \frac{U_B}{\Omega_B I_B} = \frac{U_{N,Str,eff}}{2\pi f_N I_{N,Str,eff}}
$$
 (2.8)

## 2.2Raumzeiger

Die Raumzeigerrechnung ist ein weitverbreitetes Mittel zur mathematischen Beschreibung elektrischer Maschinen. Die Theorie der Raumzeiger geht auf *KOVACS* und *RACZ* zurück und wurde 1959 vorgestellt. Den folgenden Ausführungen liegen [4] und [3] zu Grunde. Für eine detaillierte Beschreibung wird daher auf diese verwiesen.

Da in elektrischen Maschinen die Größen wie Strombeläge und Luftspaltinduktionen räumlich sinusförmig (trifft dies nicht zu, wird die Grundwelle herangezogen) verteilt sind, kann das komplizierte Differentialgleichungssystem auf ein wesentlich einfacher zu lösendes algebraisches, komplexes Gleichungssystem reduziert werden. Dies gilt allerdings nur unter der Einschränkung einer über den Umfang konstanten Induktivität. Die elektrische Maschine muss daher bezüglich ihrer magnetischen Eigenschaften rotationssymmetrischen aufgebaut sein.

Der große Vorteil der Raumzeigerrechnung ist, dass sie bei beliebigem zeitlichem Verlauf angewendet werden kann. Sie eignet sich somit dazu, das transiente Verhalten von Drehfeldmaschinen zu betrachten.

Die stromdurchflossenen Wicklungsstränge rufen im Luftspalt der Drehstrommaschine eine magnetische Spannungsverteilung hervor. Diese ist aufgrund der Anordnung der Wicklungen räumlich sinusförmig verteilt. Laut Definition zeigt der Stromraumzeiger nun in Richtung dieser magnetischen Spannungsverteilung, wobei sein Betrag deren Amplitude entspricht. In Abbildung 2.1 ist diese Vorgehensweise exemplarisch an einer 2-poligen Ersatzmaschine dargestellt.

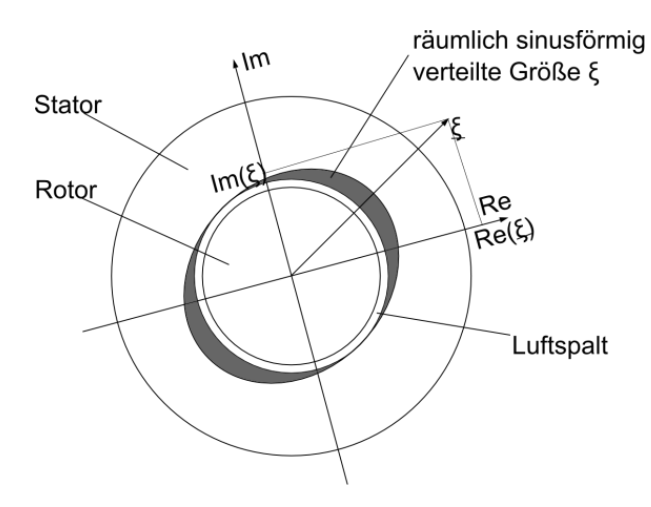

*Abbildung 2.1: Raumzeigerdarstellung*

Der Stromraumzeiger einer drei-phasigen Maschine kann aus den bezogenen Werten der Strangströme, wie folgt, berechnet werden:

$$
\underline{i} = \frac{2}{3} \cdot \left( i_U + \underline{a} \cdot i_V + \underline{a}^2 \cdot i_W \right) \tag{2.9}
$$

 $mit$ 

$$
\underline{a} = e^{j\frac{2\pi}{3}} = -\frac{1}{2} + j\frac{\sqrt{3}}{2}; \ \underline{a}^2 = e^{j\frac{4\pi}{3}} = -\frac{1}{2} - j\frac{\sqrt{3}}{2}
$$
 (2.10)

U, V und W bezeichnen dabei die drei Stränge der Maschine.

Für eine n-phasige Maschine ergibt sich für den Stromraumzeiger:

$$
\underline{i} = \frac{2}{n} \cdot \sum_{k=1}^{n} i_k \cdot e^{j\frac{2\pi}{n}(k-1)} \tag{2.11}
$$

Neben Stromraumzeigern werden auch Spannungs- und Flussverkettungsraumzeiger in ähnlicher Weise definiert. Diesen kann hingegen nicht mehr so leicht ein physikalischer Zusammenhang zugeschrieben werden. Es ergeben sich somit die Spannungs-und Flussverkettungsraumzeiger zu:

$$
\underline{u} = \frac{2}{3} \cdot \left( u_U + \underline{a} \cdot u_V + \underline{a}^2 \cdot u_W \right) \tag{2.12}
$$

$$
\underline{\psi} = \frac{2}{3} \cdot (\psi_U + \underline{a} \cdot \psi_V + \underline{a}^2 \cdot \psi_W)
$$
\n(2.13)

Für eine n-phasige Maschine erhält man die Spannungs- und Flussverkettungsraumzeiger in der Art nach Gleichung (2.11).

Es kann auch in umgekehrter Weise vorgegangen werden und die Strangwerte aus den Raumzeigern berechnet werden. Abbildung 2.2 veranschaulicht dies.

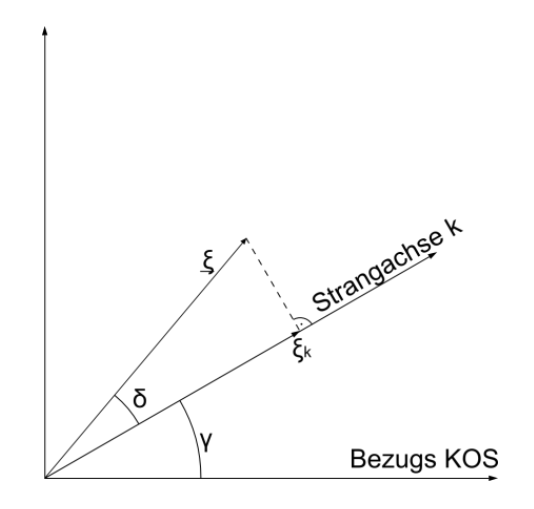

*Abbildung 2.2: Rückrechnung von Raumzeigern auf Strangwerte*

Der Raumzeiger  $\xi$  wird dabei um den Differenzwinkel  $\gamma$  zwischen Strangachse  $k$  und Bezugskoordinatensystem zurückgedreht. Nach darauffolgender Realteilbildung erhält man den Strangwert des Raumzeigers für den Strang  $k$ . Gleichung (2.14) verdeutlicht dies:

$$
\xi_k = Re\left(\underline{\xi} \cdot e^{-j\gamma}\right) = Re\left(\left|\underline{\xi}\right| \cdot e^{j(\delta + \gamma)} \cdot e^{-j\gamma}\right) = Re\left(\left|\underline{\xi}\right| \cdot e^{j\delta}\right) \tag{2.14}
$$

Somit ergibt sich nach Gleichung (2.14) beispielhaft für die Strangwerte des Statorstroms:

$$
i_U = Re(i_S \cdot e^{j0}) = Re(i_S)
$$
\n(2.15)

$$
i_V = Re\left(\underline{i}_S \cdot e^{-j\frac{2\pi}{3}}\right) = Re\left(\underline{i}_S \cdot \underline{a}^2\right) = Re\left(\underline{i}_S \cdot e^{j\frac{4\pi}{3}}\right)
$$
(2.16)

$$
i_W = Re\left(\underline{i}_S \cdot e^{-j\frac{4\pi}{3}}\right) = Re\left(\underline{i}_S \cdot \underline{a}\right) = Re\left(\underline{i}_S \cdot e^{j\frac{2\pi}{3}}\right)
$$
(2.17)

Da bei der Betrachtung elektrischer Maschinen oft verschiedene Koordinatensysteme (KOS) verwendet werden, ist neben dieser Rückrechnung von Raumzeigern auf Strangwerte auch die Transformation eines Raumzeigers in ein anderes Koordinatensystem sehr wichtig. Abbildung 2.3, sowie die Gleichungen (2.18) und (2.19) beschreiben die Transformation des Raumzeigers  $\xi$  vom Koordinatensystem KOS 1 in das Koordinatensystem KOS 2.

$$
\xi_{KOS1} = \left| \xi \right| \cdot e^{j\alpha_1} \tag{2.18}
$$

$$
\underline{\xi_{KOS2}} = \underline{\xi} \cdot e^{j\alpha_2} = \underline{\xi} \cdot e^{j(\alpha_1 - \gamma)} = \underline{\xi_{KOS1}} \cdot e^{-j\gamma}
$$
\n(2.19)

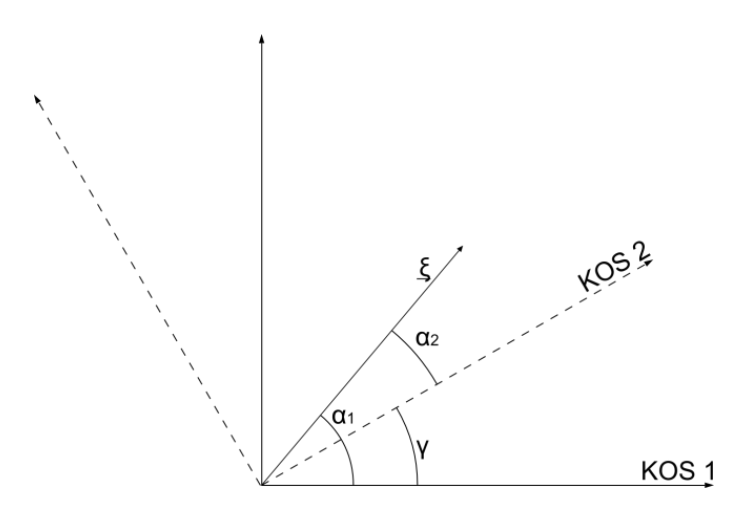

*Abbildung 2.3: Transformation eines Raumzeigers in ein anderes KOS*

Die bei der Behandlung elektrischer Maschinen am häufigsten verwendeten Koordinatensysteme sind in Tabelle 2.1 aufgelistet. Die angegebenen Indizes werden für die Kennzeichnung der Real- und Imaginärkomponenten der Raumzeiger, sowie der jeweiligen Achsen des Koordinatensystems verwendet.

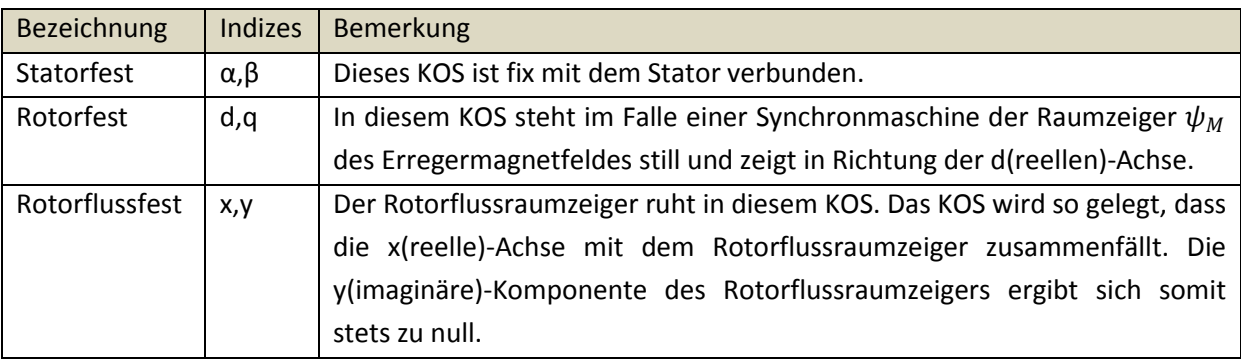

*Tabelle 2.1: Häufig verwendete Koordinatensysteme*

## 2.3Die Asynchronmaschine (ASM)

Im Rahmen dieser Diplomarbeit wird unter anderem mit einer drei-phasigen Asynchronmaschine mit Kurzschlusskäfig gearbeitet. Aus diesem Grund wird in diesem Abschnitt besonders auf die Beschreibung dieses Typs eingegangen.

Es soll kurz die Wirkungsweise beschrieben werden, für eine genauere Erklärung wird aber auf die Literatur verwiesen. Schwerpunkt dieses Kapitels ist die mathematische Beschreibung der Asynchronmaschine.

### 2.3.1 Wirkungsweise

Die an die Drehstromwicklung des Stators angelegte Spannung verursacht einen Stromfluss in den Wicklungen, wodurch ein magnetisches Feld aufgebaut wird. Dieses magnetische Feld ist mit dem Rotor verkettet. Dies führt unter der Bedingung, dass sich der Fluss gegenüber dem Rotor zeitlich ändert, dazu, dass in den Käfigstäben eine Spannung induziert wird, welche wiederum Reaktionsströme in den kurzgeschlossen Rotorstäben hervorrufen. Dieser Rotorstrom verursacht gemeinsam mit dem Statorstrom eine Gesamtdurchflutung. Spannt der Rotorflussverkettungsraumzeiger, welcher die entstehende Rotorflussverkettung repräsentiert, in der Raumzeigerdarstellung mit dem Statorstromraumzeiger eine Fläche auf, so wird ein dieser Fläche entsprechendes Drehmoment gebildet.

Eine genauere Beschreibung der Wirkungsweise der ASM ist in [3], wie auch in [5] zu finden.

### 2.3.2 Mathematische Beschreibung

Im Folgenden werden nun die mathematischen Gleichungen, welche zur Beschreibung der Asynchronmaschine benötigt werden, vorgestellt. Diese mathematische Beschreibung erfolgt im in Abschnitt 2.2 vorgestellten Raumzeigerkalkül. Die Normierung der Gleichungen wird nach den Festlegungen in Abschnitt 2.1 durchgeführt.

Die Indizes  $S$  und  $R$  in den folgenden Ausführungen stehen für Stator bzw. Rotor.

Bei einer drei-phasigen Maschine kann aus den Statorspannungsgleichungen für die 3 Stränge eine komplexe Raumzeigergleichung gebildet werden, welche eine Definition der Strom-, Spannungs- und Flussverkettungsraumzeiger nach den Gleichungen (2.9) bis (2.13) voraussetzt. Die komplexe *Statorspannungsgleichung* in Raumzeigerdarstellung im *statorfesten* Koordinatensystem ergibt sich somit zu:

$$
\underline{u}_S = r_S \cdot \underline{i}_S + \frac{d\underline{\psi}_S}{d\tau}
$$
 (2.20)

In selber Weise kann auch für die Rotorspannungsgleichung vorgegangen werden, wobei hier von einem vielsträngigen Rotorkäfig ausgegangen werden muss. Die Raumzeiger werden in der Art nach Gleichung (2.11) aus den einzelnen Stranggleichungen gebildet. Daraus ergibt sich dann die *Rotorspannungsgleichung* in Raumzeigerdarstellung im *rotorfesten* Koordinatensystem:

$$
\underline{u}_R = 0 = r_R \cdot \underline{i}_R + \frac{d\psi_R}{d\tau}
$$
 (2.21)

Oft wird allerdings die *Rotorspannungsgleichung* im *statorfesten* Koordinatensystem benötigt:

$$
\underline{u}_R = 0 = r_R \cdot \underline{i}_R + \frac{d\psi_R}{d\tau} - j \cdot \omega_m \cdot \underline{\psi}_R \qquad \text{statorfest}
$$
\n(2.22)

Im Falle eines Kurzschlussläufers, wie er im Rahmen dieser Diplomarbeit verwendet wird, kann die Rotorspannung zu null gesetzt werden. Dies ist in den Gleichungen (2.21) und (2.22) angedeutet.

Die *Flussverkettungsgleichungen* können nach Überlagerung der Durchflutungen von Stator und Rotor in folgender Form angegeben werden:

$$
\psi_S = l_S \cdot \underline{i}_S + l_{SR} \cdot \underline{i}_R \tag{2.23}
$$

$$
\underline{\psi}_R = l_{SR} \cdot \underline{i}_S + l_R \cdot \underline{i}_R \tag{2.24}
$$

Da keine zeitlichen Ableitungen vorkommen, kann das Bezugskoordinatensystem beliebig gewählt werden. Die Parameter  $l_S$  und  $l_R$  sind die bezogene Stator- bzw. Rotorinduktivität, der Parameter  $l_{SR}$ bezeichnet die bezogene Gegeninduktivität zwischen Stator und Rotorwicklung.

Anstelle der Gegeninduktivität (bzw. Gegenreaktanz) kann auch ein Streufaktor der folgenden Art definiert werden:

$$
\sigma = 1 - \frac{l_{SR}^2}{l_S \cdot l_R}
$$
 (2.25)

Ähnlich dem Transformator kann bei der Asynchronmaschine dem Stator- und Rotorwicklungssystem eine unterschiedliche Normierung zugrundegelegt werden. Dies hat den Vorteil, dass somit die Streuinduktivität beispielsweise vollständig der Statorseite zugeschrieben werden kann. Es wird dabei  $l_{SR} := l_R$  definiert und das Übersetzungsverhältnis dementsprechend gewählt (genaue Beschreibung siehe [3]). Die *Flussverkettungsgleichungen* können somit neu angeschrieben werden:

$$
\psi_S = l_S \cdot \underline{i}_S + (1 - \sigma) \cdot l_S \cdot \underline{i}_R \tag{2.26}
$$

$$
\psi_R = (1 - \sigma) \cdot l_S \cdot (\underline{i}_S + \underline{i}_R) \tag{2.27}
$$

Das Drehmoment bei der Asynchronmaschine hängt vom Betrag des Stromraumzeigers und des Rotorflussraumzeigers, sowie dem Winkel, den diese beiden Raumzeiger einschließen, ab. Das Moment entspricht demnach der von den beiden Raumzeigern aufgespannten Fläche. Die *Drehmomentgleichung* lautet:

$$
m_i(\tau) = -Im\left(\underline{i_s}^* \cdot \underline{\psi}_R\right) \tag{2.28}
$$

Verdeutlicht wird dies in Abbildung 2.5. Die drehmomentbildende Statorstromkomponente ist somit die y-Komponente des Statorstromraumzeigers (im flussfesten KOS).

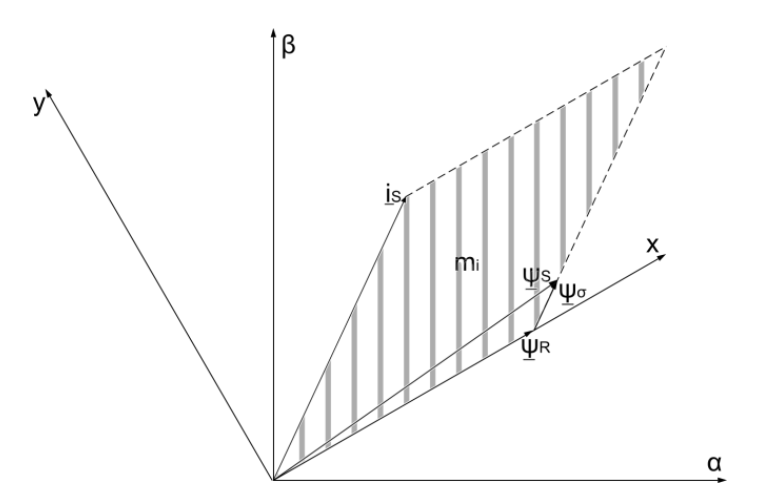

*Abbildung 2.4: Drehmomentbildung ASM*

Zur vollständigen Beschreibung der Asynchronmaschine fehlt noch die *Bewegungsgleichung* (oder mechanische Gleichung). Sie verbindet Drehmoment und Drehzahl. Sie entspricht Gleichung (2.29).

$$
\tau_m \cdot \frac{d\omega_m}{d\tau} = m_i - m_L \tag{2.29}
$$

 $\tau_m$  ist dabei die Anlaufzeitkonstante und  $\omega_m$  die mechanische Winkelgeschwindigkeit.  $m_i$  bezeichnet das innere Moment und  $m_l$ , das Lastmoment (alle Parameter sind bezogen). Nach Gleichung (2.29) bedeutet ein positives Lastmoment, dass die Maschine gebremst wird. Es wirkt also dem inneren Moment entgegen. Ein negatives Lastmoment wirkt in Richtung des inneren Moments und würde die Maschine beschleunigen. Diese Konventionen gilt auch für die weiteren Ausführungen.

Zusammenfassend ergibt sich im Folgenden der vollständige Gleichungssatz zur Beschreibung der Asynchronmaschine in einem allgemeinen Koordinatensystem.

#### **Gleichungen der Asynchronmaschine:**

Spannungsgleichungen:

$$
\underline{u}_S = r_S \cdot \underline{i}_S + \frac{d\underline{\psi}_S}{d\tau} + j \cdot \omega_K \cdot \underline{\psi}_S
$$
 *Statorspannungsgleichung* (2.30)

$$
\underline{u}_R = 0 = r_R \cdot \underline{i}_R + \frac{d\underline{\psi}_R}{d\tau} + j \cdot (\omega_K - \omega_m) \cdot \underline{\psi}_R \quad Rotorspannung sgleichung \tag{2.31}
$$

Flussverkettungsgleichungen:

$$
\psi_S = \sigma \cdot l_S \cdot \underline{i}_S + \psi_R \tag{2.32}
$$

$$
\underline{\psi}_R = (1 - \sigma) \cdot l_S \cdot (\underline{i}_S + \underline{i}_R) \tag{2.33}
$$

Drehmomentgleichung:

$$
m_i(\tau) = -Im\left(\underline{i}_S{}^* \cdot \underline{\psi}_R\right) \tag{2.34}
$$

Bewegungsgleichung:

$$
\tau_m \cdot \frac{d\omega_m}{d\tau} = m_l - m_L \tag{2.35}
$$

 $\omega_K$  gibt dabei die Winkelgeschwindigkeit eines allgemeinen rotierenden KOS an (statorfestes KOS:  $\omega_K = 0$ ; rotorfestes KOS:  $\omega_K = \omega_m$ ).

Aus den obigen Gleichungen kann nun ein Raumzeiger-Ersatzschaltbild, zu sehen in Abbildung 2.5, gebildet werden.

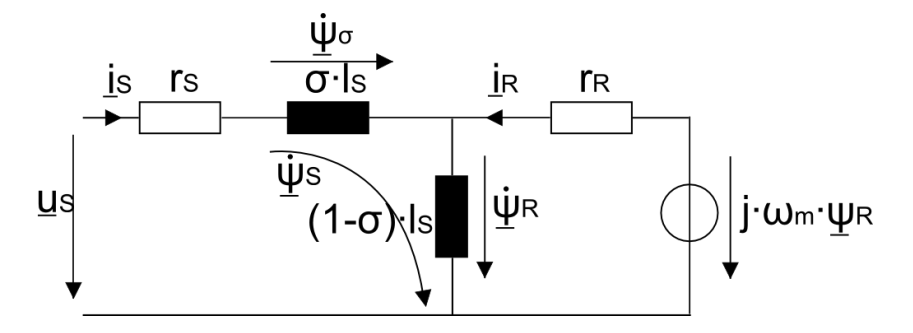

*Abbildung 2.5: Statorfestes ASM-Raumzeiger Ersatzschaltbild*

Die obigen Ausführungen, sowie die Nomenklatur beruhen im Wesentlichen auf [3] und [6].

# 2.4Die permanentmagneterregte Synchronmaschine (PSM)

Im folgenden Abschnitt wird, wie auch schon unter Kapitel 2.3 für die ASM, kurz auf die Wirkungsweise der PSM eingegangen. Das Hauptaugenmerk in diesem Kapitel liegt aber a der mathematischen Beschreibung der permanentmagneterregten Synchronmaschine.

### 2.4.1 Wirkungsweise

Der grundsätzliche Aufbau des Stators kann im Vergleich zur Asynchronmaschine ident erfolgen. Der Rotor unterscheidet sich allerdings dadurch, dass er keine Wicklungen oder Rotorstäbe, sondern Permanentmagnete enthält, die im häufigsten Fall oberflächlich aufgeklebt sind. Das magnetische Feld dieser Dauermagneten ist mit den Wicklungen des Stators stark verkoppelt. Dies kann im Raumzeigerkalkül durch einen Flussverkettungsraumzeiger beschrieben werden. Schließen nun dieser Flussverkettungsraumzeiger und der Statorstromraumzeiger, welcher den in die Statorwicklungen eingeprägten Strom repräsentiert, in der Raumzeigerdarstellung einen Winkel ungleich null ein, so wird ein Drehmoment entsprechend der von den beiden Raumzeigern aufgespannten Fläche aufgebaut.

Der wesentliche Unterschied zwischen ASM und PSM liegt also darin, dass der Rotorfluss bei der PSM von den Dauermagneten und nicht wie bei der ASM vom Stator aufgebaut wird. Bei der PSM wird daher keine flussparallele Komponente des Statorstrom benötigt. Diese ist üblicherweise sogar unerwünscht, da sie zusätzliche Kupferverluste verursacht.

Die Wirkungsweise wird in ähnlicher, detaillierterer Form in [3] beschrieben.

### 2.4.2 Mathematische Beschreibung

Die mathematische Beschreibung gestaltet sich ähnlich wie bei der Asynchronmaschine. Das Gleichungssystem vereinfacht sich im Vergleich dazu aber wesentlich aufgrund der fehlenden Rotorwicklungen beziehungsweise Rotorstäbe. Die mathematische Betrachtung erfolgt wiederum im Raumzeigerkalkül, die Nominierung ebenfalls nach Kapitel 2.1.

Die Spannungsgleichungen der PSM reduzieren sich auf nur eine Gleichung, der *Statorspannungsgleichung*, welche ident jener der ASM ist. Sie lautet für ein allgemeines, mit der Winkelgeschwindigkeit  $\omega_K$  rotierendes, Koordinatensystem:

$$
\underline{u}_S = r_S \cdot \underline{i}_S + \frac{d\psi_S}{d\tau} + j \cdot \omega_K \cdot \underline{\psi}_S \tag{2.36}
$$

Auch die Flussverkettungsgleichungen reduzieren sich auf nur eine Gleichung, die *Statorflussverkettungsgleichung*, welche sich aus zwei Flussanteilen zusammensetzt. Dem Fluss, der durch die Selbstinduktivität und den Statorstrom verursacht wird und jenem Fluss, welcher von den Dauermagneten hervorgerufen wird. Sie gilt, genau wie bei der Asynchronmaschine, für jedes beliebige Koordinatensystem, da keinerlei zeitliche Ableitungen vorkommen und lautet:

$$
\psi_S = l_S \cdot \underline{i}_S + \psi_M \tag{2.37}
$$

 $\psi_M$  ist dabei der *Dauermagnetflussverkettungsraumzeiger* und wird definiert durch:

$$
\psi_M = |\psi_M| \cdot e^{j \gamma_m(\tau)} \qquad \qquad \text{statorfest} \tag{2.38}
$$

 $\gamma_m$  steht für den mechanischen Winkel. Die Dauermagnetflussverkettung ist aufgrund des Aufbaus fix mit dem Rotor verbunden und rotiert daher mit der mechanischen Drehzahl. Die Definition nach (2.38) drückt aus, dass das rotorfeste (d,q-) Koordinatensystem so gelegt wird, dass der Dauermagnetflussverkettungsraumzeiger genau auf der reellen (d-) Achse zu liegen kommt.

Die Beziehung zwischen mechanischem Winkel und mechanischer Drehzahl wird folgendermaßen definiert:

$$
\frac{d\gamma_m(\tau)}{d\tau} = \omega_m(\tau) \tag{2.39}
$$

Die *Drehmomentgleichung* der PSM entspricht jener der ASM:

$$
m_i(\tau) = -Im\left(\underline{i}_S{}^* \cdot \underline{\psi}_S\right) \tag{2.40}
$$

Durch die speziellen Beziehungen bei der PSM ergibt sich durch Einsetzen der Statorflussverkettungsgleichung (2.37) in Gleichung (2.40) eine vereinfachte Form der Drehmomentgleichung:

$$
m_i(\tau) = i_{sq} \cdot \left| \underline{\psi}_M \right| \tag{2.41}
$$

Aus dieser Gleichung ist leicht ersichtlich, dass bei der PSM nur die q-Komponente des Statorstroms für die Bildung des Drehmoments verantwortlich ist. Die d-Komponente kann im Normalfall, da sie anders als die x-Komponente bei der ASM nicht für den Rotorflussaufbau benötigt wird, zu null geregelt werden.

Die Zusammenhänge bei der Bildung des Drehmoments sind auch in Abbildung 2.6 verdeutlicht.

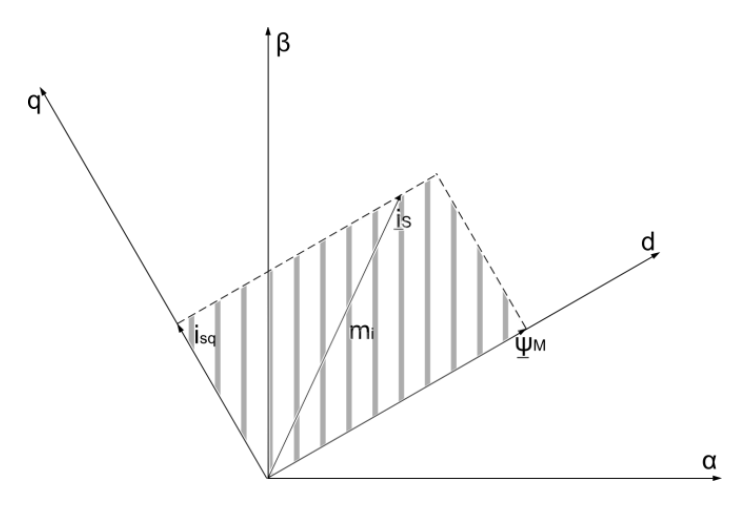

*Abbildung 2.6: Drehmomentbildung PSM*

Die mechanische Gleichung der permanentmagneterregten Synchronmaschine ist ident mit jener der ASM. Es wird hier auf Gleichung (2.35) verwiesen.

Somit ist der Gleichungssatz der PSM vollständig und lautet für ein allgemeines Koordinatensystem:

#### **Gleichungen der permanentmagneterregten Synchronmaschine:**

Statorspannungsgleichung:

$$
\underline{u}_S = r_S \cdot \underline{i}_S + \frac{d\underline{\psi}_S}{d\tau} + j \cdot \omega_K \cdot \underline{\psi}_S \tag{2.42}
$$

Statorflussverkettungsgleichung:

$$
\underline{\psi}_S = l_S \cdot \underline{i}_S + \underline{\psi}_M \tag{2.43}
$$

Drehmomentgleichung:

$$
m_i(\tau) = i_{sq} \cdot \left| \underline{\psi}_M \right| \tag{2.44}
$$

Bewegungsgleichung:

$$
\tau_m \cdot \frac{d\omega_m}{d\tau} = m_i - m_L \tag{2.45}
$$

Aufgrund des wesentlich einfacheren Gleichungssatz der PSM (keine Rotorspannungsgleichung und Rotorflussverkettungsgleichung) vereinfacht sich auch die feldorientierte Regelung einer PSM sehr stark.

# 3 Theorie zur Fehlererkennung bei elektrischen Drehstrommaschinen

Um ein besseres Verständnis der in dieser Diplomarbeit entwickelten und angewendeten Messverfahren zu entwickeln, wird in diesem Kapitel auf die Theorie zur Fehlererkennung bei elektrischen Drehstrommaschinen eingegangen. Es werden die am häufigsten auftretenden Fehlertypen und ihre Entstehungsgründe erklärt. Außerdem werden einige Beispiele aus der Literatur zur Detektion von Fehlern erwähnt.

Der Trend bei elektrischen Drehstrommaschinen führt zu immer weiterer Kostenreduktion bei gleichzeitiger, höherer Zuverlässigkeit. Um dies zu realisieren, ist es nötig, kostengünstige Methoden zur frühzeitigen Fehlererkennung zu entwickeln und zu implementieren. Dies bedeutet, dass es unerlässlich ist, schon die Voranzeichen eines Fehlers frühestmöglich zu erkennen. Wie *TAVNER* in [7] erläutert, sollen Fehler, die sich schleichend entwickeln, Ziel der Fehlerdetektion bei elektrischen Maschinen sein. Nur diese bieten die Möglichkeit, vor Entstehung eines gröberen Schadens Maßnahmen zur Verhinderung eines Totalausfalls zu treffen. Ein längerer Ausfall könnte für ein Unternehmen beträchtliche finanzielle Verluste und die Verzögerung von Lieferterminen bedeuten [8].

Die Anzahl der Veröffentlichungen zum Thema Fehlererkennung bei elektrischen Maschinen stieg in der letzten Zeit rasch an. Es sind auch einige Publikationen zu finden, die die wichtigsten Methoden zur Fehlerdetektion zusammenfassen. Zu erwähnen sind hier [7] und [8].

Nach [8] zählen zu den am häufigsten auftretenden Fehlerarten:

- Statorfehler
- Exzentrizitätsfehler (inklusive Fehler aufgrund defekter Lager)
- Rotorfehler (Rotorstabbrüche bzw. Brüche bei den Kurzschlussringen von Asynchronmaschinen)

In den verschiedenen Abhandlungen zum Thema Fehlererkennung bei elektrischen Maschinen wurden Statistiken über die Häufigkeit des Auftretens der unterschiedlichen Fehlerarten veröffentlicht. In [7] werden 80 Publikationen der letzten 26 Jahren analysiert und zusammengefasst. Es zeigt sich, dass die Häufigkeit der Ausfallsursache einer elektrischen Maschine sehr stark vom Typ der Maschine abhängt.

Beispielsweise ist die Ausfallquote aufgrund von Lagerschäden bei kleineren Niederspannungsmaschinen am Höchsten, während Ausfälle zufolge von Windungsschlüssen der Statorwicklung (Statorfehler) viel geringer sind. Bei Asynchronmaschinen zeigt sich auch, dass diese Defekte aufgrund von Windungsschlüssen der Statorwicklung viel häufiger sind, als Fehler am Rotor. Der Grund dafür ist die robustere Konstruktion des Läufers [7].

Bei größeren Maschinen nimmt die Anzahl der Ausfälle zufolge von Lagerschäden wegen der viel zuverlässigeren Ausführung der Lager ab. Diese Fehlerart kann bei diesem Maschinentyp dieselbe Häufigkeit aufweisen, wie Statorfehler [7].

Die folgende Tabelle 3.1 zeigt einige Ergebnisse der Analyse aus [7] und vergleicht die Wahrscheinlichkeiten der Ausfälle zufolge der unterschiedlichen Fehlerarten. Es werden Statorfehler, Fehler aufgrund von Lagerschäden – welche im Weiteren dann zu den Exzentrizitätsfehlern gezählt werden und Rotorfehler verglichen. Bei den Maschinen der ersten beiden Spalten handelt es sich hauptsächlich um Asynchronmaschinen mit Kurzschlusskäfig. Für die Zahlen der letzten Spalte wurden alle 80 in [7] betrachteten Publikationen zur Analyse herangezogen.

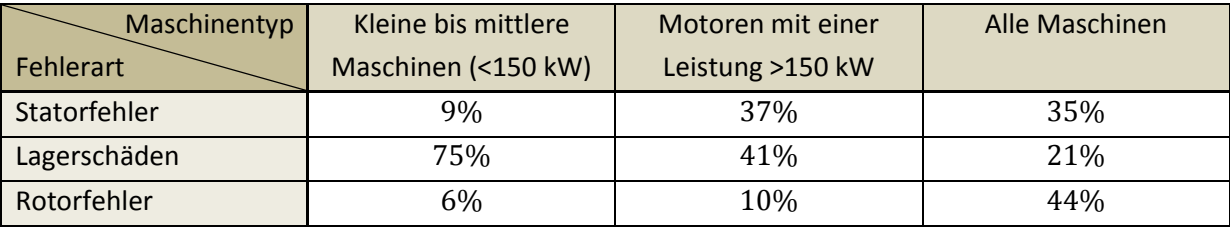

*Tabelle 3.1: Vergleich: Häufigkeiten der auftretenden Fehlerarten bei unterschiedlichen Maschinentypen [7]*

In den folgenden Kapiteln 3.1, 3.2, und 3.3 wird auf die drei häufigsten Fehlerarten bei Drehstrommaschinen eingegangen. Es sind auch jene Fehlertypen, die mit der im Rahmen dieser Diplomarbeit verwendeten Versuchsmaschine nachgebildet werden können.

Bei den unterschiedlichen Methoden zur Fehlererkennung muss man zwischen online und offline Methoden unterscheiden. Offline Methoden haben den Nachteil, dass die Maschinen außer Betrieb gesetzt werden müssen, um eine Prüfung auf Fehler zu realisieren. Sie haben außerdem noch den Schwachpunkt, dass oft eine Demontage der Maschine nötig ist. Diese beiden Punkte führen verbunden mit einem zusätzlichen Zeitaufwand zu erhöhten Kosten für die Wartung. Bei einer online Methode kann der normale Betrieb der Maschine während der Untersuchung fortgesetzt werden.

Weiters kann man noch unterscheiden, ob für die Fehlerdetektion eine zusätzliche Hardware installiert werden muss, oder ob die bereits zur Regelung der Drehstrommaschine vorhandenen Komponenten wie Stromsensoren und Mikrokontroller ausreichen. Letzteres bringt eine weitere Kostenreduktion mit sich.

Laut [8] können die folgenden Symptome bei den häufigsten Fehlern auftreten:

- Unsymmetrische Phasenströme
- Erhöhte Momentenrippel
- Geringeres mittleres Moment
- Überhitzung
- Zunahme der Verluste und geringerer Wirkungsgrad
- $e$  Ftc.

Zur Erkennung der Fehler können unterschiedliche Methoden herangezogen werden, dazu zählen nach [8]:

 Untersuchung der Charakteristika des Motorstroms (Motor-Current Signature Analysis, MCSA)

- Überwachung des elektromagnetischen Feldes, beispielsweise unter Verwendung von Messspulen
- Geräusch- und Vibrationsüberwachung
- Modelbasierte Methoden
- Verfahren unter Verwendung von neuronalen Netzen (Artifical Neural Network(ANN)- Methoden)
- $\bullet$  Ftc.

## 3.1Statorfehler

Bei den Statorfehlern handelt es sich um Isolationsfehler der Statorwicklung. Solche Isolationsfehler können zu Windungsschlüssen führen. Im Weiteren kann es dann zu schwerwiegerendern Kurzschlüssen zwischen zwei Phasen beziehungsweise zwischen Phase und Erde kommen [8].

Es gilt einen solchen Fehler möglichst früh, das heißt schon den Kurzschluss einzelner Windungen, zu erkennen.

Das Isolationsmaterial der Statorwicklungen besteht aus komplexen organischen Verbindungen, die durch mechanische Beanspruchung und die Einwirkung von hoher Temperatur (bei modernen Materialien sollte eine Temperatur von circa 160 °C nicht überschritten werden) zerstört werden kann. Dies kann dann zu einem Kurzschluss führen [7].

Zu den Ursachen von Statorfehlern gehören nach [8]:

- Temperaturüberhöhungen des Statorblechpakets und der Statorwicklungen
- Verschmutzung durch Öl, Dreck und Feuchtigkeit
- Elektrische Entladungen
- Lockere Statorbleche
- $\bullet$  Etc.

Zur Detektion dieser Fehlerart gibt es viele unterschiedliche Ansätze.

Eine Methode, welche in [9] veröffentlicht wurde, beruht auf der Messung des axialen Streuflusses mit einer konzentrisch an der Welle befestigten Messspule. Dieses Verfahren zieht das Frequenzspektrums des Messsignals zur Analyse heran.

In [10] wird eine Vorgehensweise vorgestellt, die von einer Asymmetrie in der Impedanz der Maschine ausgeht. Diese führt zu unsymmetrischen Strömen in den einzelnen Phasen.

Es existieren auch Veröffentlichungen, die die Möglichkeit behandeln, über eine Analyse der Charakteristika der Motorströme (motor-current signature analysis; MCSA) Statorfehler zu detektieren. Dazu zählt beispielsweise [11].

Ein weiteres Verfahren verwendet die Injektion von hochfrequenten Signalen. Es wird in [12] vorgestellt.

Weitere Methoden zur Statorfehlererkennung werden in [8] zusammengefasst.

## 3.2Exzentrizitätsfehler

Exzentrizitätsfehler äußern sich in einer unregelmäßigen Abmessung des Luftspalts. Man muss zwischen zwei unterschiedlichen Arten der Exzentrizität unterscheiden. Zum einen kann es zu einer statischen und zum anderen zu einer dynamischen Exzentrizität kommen. Die statische äußert sich dahingehend, dass die minimale beziehungsweise maximale Luftspaltlänge immer an derselben Stelle zwischen Rotor und Stator liegt. Bei der dynamischen Exzentrizität dreht sich das Maximum beziehungsweise Minimum mit dem Rotor. Es hat sich gezeigt, dass diese beiden Arten der Exzentrizität in der Realität meist gemeinsam auftreten [8]. Außerdem kann davon ausgegangen werden, dass auch fabrikneue Maschinen aufgrund der Fertigungstoleranzen und Toleranzen beim Zusammenbau bereits eine Exzentrizität aufweisen [13]. Eine solche ist bis zu einem Maß von 10 % zulässig [8].

Der mechanische Aufbau einer Drehstrommaschine birgt verschiedenste Quellen einer Exzentrizität. Die Lagerdeckel werden auf beiden Seiten am Gehäuse des Statorblechpakets mit üblicherweise jeweils vier Schrauben fixiert. Dies kann zu einer Exzentrizität im Bereich von zehn bis 100 µm führen. Ein weiteres Problem dabei ist, dass die dadurch entstehende Exzentrizität auf jeder Seite eine andere Richtung hat. Außerdem kann der Sitz der Statorblechpakete im Gehäuse selbst zu einer Exzentrizität in der Größenordnung von zehn µm führen [14]. Auch die Montage der Lager kann zu einer Exzentrizität beitragen. All diese Gründe führen dazu, dass die resultierende Exzentrizität von Maschine zu Maschine verschieden ausgeprägt ist [14].

Auf eine vorhandene Exzentrizität wirkt eine unausgeglichene radiale Kraft. Dies kann dazu führen, dass der Rotor den Stator berührt und somit Schäden entstehen. Diese Kraftwirkung bei einer statischen Exzentrizität kann auch bewirken, dass die Welle verbogen wird oder Verschleißerscheinungen und Risse bei den Kugellagern auftreten. Eine zusätzliche dynamische Exzentrizität kann ebenfalls die Folge sein [8]. Ein solcher Fehler kann sich akkumulieren und zu einem Ausfall führen. Eine frühzeitige Erkennung schon bei geringer Exzentrizität soll deshalb das Ziel darstellen.

Wie schon beschrieben, können defekte Lager neben anderen Problemen einen Exzentrizitätsfehler verursachen. Da in dieser Diplomarbeit keine Fehler, verursacht durch Lagerschäden im Besonderen, betrachtet werden, ist diesen häufig auftretenden Fehlern kein gesonderter Abschnitt gewidmet. Die Ursachen solcher Schäden werden ebenfalls in diesem Kapitel betrachtet. Auf die Detektion speziell von Lagerschäden wird hingegen nicht eingegangen.

Lagerschäden, verursacht durch Alterungserscheinungen, können auch unter normalen Betriebsbedingungen auftreten.

Zu den weiteren Ursachen für defekte Lager zählen nach [8]:

- Verschmutzung und Korrosion
- Nicht vorschriftmäßige Schmierung, die zu Abnutzung und unzulässiger Erwärmung führen
- Schäden beim Montieren der Lager

Es gibt verschiedenste Möglichkeiten zur Detektion von Exzentrizitätsfehlern. Die unterschiedlichen Veröffentlichungen zu diesem Thema werden beispielsweise in [8] zusammengefasst.

Eine mögliche Methode, die in [15] veröffentlicht wurde, ist die Aufnahme von Vibrationssignalen. Durch eine Analyse des Frequenzspektrums dieser Signale kann somit auf einen Fehlerzustand geschlossen werden. Der Nachteil dieser Methode ist, dass zusätzliche Sensoren in der Maschine angebracht werden müssen. Sie ist daher nur für größer Motoren oder Generatoren anwendbar. Allerdings ist es die bislang einzige, von der Industrie akzeptierte Methode [16].

In [14] wird ein optisches Verfahren mit einer hochauflösenden Kamera und eine Methode mit Lasersensoren vorgestellt. Sie haben den Nachteil der zusätzlich nötigen Hardware.

MCSA-Methoden sind üblich zur Detektion von Rotorfehlern. Eine solche wird ebenfalls in [15] diskutiert.

Auch modellbasierte Verfahren sind in der Literatur zu finden [8].

## 3.3Rotorfehler

Bei den folgenden Betrachtungen werden nur Asynchronmaschinen herangezogen. Aufgrund der Unterscheidung zwischen Schleifringläufer und Kurzschlussläufer ASM muss auch bei den Rotorfehlerarten unterschieden werden. Da in dieser Diplomarbeit aber nur Asynchronmaschinen mit Kurzschlusskäfig untersucht werden, sind auch nur diese Thema dieses Abschnitts. Die auftretenden Fehler bei diesen Rotoren sind, wie schon zuvor erwähnt, Stabbrüche und Brüche der Kurzschlussringe.

Bei der Produktion des Kurzschlusskäfigs muss prinzipiell zwischen zwei Verfahren unterschieden werden. Bei einem wird der Kurzschlusskäfig in einem Druckgussverfahren erzeugt. Im anderen Fall werden gefertigte Rotorstäbe in das Rotorblechpaket eingeführt und mit den Kurzschlussringen verlötet. Käfige, die im Druckgussverfahren erzeugt wurden, sind üblicherweise robuster, können aber bei einem Rotorfehler nicht wieder repariert werden [8]. Dieses Verfahren ist typisch für kleinere Maschinen.

*NANDI et al.* fassen die Ursachen für Rotorfehler in [8] zusammen. Dazu zählen:

- Thermische Überbeanspruchung
- Beanspruchung durch einwirkende magnetische Kräfte
- Fertigungsprobleme, wie beispielsweise Bildung von Lunker beim Druckgussverfahren oder schlechter Kontakt zwischen Rotorstäben und Kurzschlussring
- Verschmutzung, Feuchtigkeit und andere äußere Einflüsse
- Mechanische Beanspruchung
- $\bullet$  Etc.

Ein Stabbruch tritt üblicherweise nicht plötzlich auf. Es kommt zuerst zu einem feinen Riss, damit zu einem erhöhten Widerstand des Rotorstabs und folglich zu einer Veränderung der Rotorzeitkonstanten. Auch ein fertigungsbedingter Lunker kann Grund für diese Widerstandserhöhung sein. Dies zieht wiederum eine Temperaturerhöhung an dieser Stelle bei Stromfluss nach sich. Diese thermische Belastung durch den sich ändernden Rotorstrom kann zu einer Verschlimmerung des Fehlers bis zum Stabbruch führen. Ziel der Detektionsverfahren ist es wieder, den Fehler im Entstehen zu erkennen.

Auch bei den Rotorfehlern finden sich viele Publikationen zur Detektion dieser. Referenz [8] gibt wieder eine Zusammenfassung einiger veröffentlichter Verfahren.

MCSA ist bei Rotorfehlern ebenfalls ein gängiges Detektionsverfahren. Wie bereits kurz erklärt, beruht es auf der Analyse des Frequenzspektrums der Maschinenströme. Eine Anwendung des MCSA-Verfahrens zur Erkennung von Stabbrüchen wird beispielsweise in [17] diskutiert und wurde bereits 1988 veröffentlicht.

Die Analyse des Frequenzspektrums von Drehzahlsignalen bietet laut [18] die Möglichkeit einer Rotorfehlererkennung.

Die Vienna Monitoring Methode (VMM) beruht auf dem Vergleich zweier unterschiedlicher Modelle zur Berechnung des Drehmoments. Dieses Verfahren wird beispielsweise in [19] beschrieben.

Ein Nachteil all dieser Verfahren ist, dass sie nur unter Belastung der Maschine funktionieren. In [20] wurde eine Methode entwickelt, welche eine Rotorfehlererkennung auch im Leerlauf ermöglicht. Sie beruht auf der Analyse der Rotorzeitkonstante, welche im Fehlerfall eine Modulation über den Umfang erfährt. Durch definiertes Auf- und Abmagnetisieren des Rotors an unterschiedlichen Positionen wird dabei die Rotorzeitkonstante gemessen.

Die bisher erwähnten Verfahren zur Rotorfehlererkennung zählen zu den online Verfahren. Es gibt auch die Möglichkeit der offline Erfassung von Rotorfehlern. Dazu zählen nach *RANKIN* in [21] beispielsweise die Untersuchung des Rotors mit einem Ultraschallgerät oder mittels Röntgenstrahlen. Diese Methoden haben den Nachteil, dass die Maschine zur Überprüfung außer Betrieb gesetzt und gegebenenfalls sogar demontiert werden muss.

# 4 Beschreibung des Prüfstands

Für die Durchführung der Messungen zur Verifikation der in dieser Diplomarbeit vorgestellten Fehlererkennungsverfahren steht am Institut für elektrische Antriebe und Maschinen der Technischen Universität Wien ein Prüfstand zur Verfügung. Er wurde speziell für die Detektion unterschiedlicher Fehlerarten bei elektrischen Drehstrommaschinen entworfen. Die Hardware und das Grundgerüst der Software zur Regelung und Messung waren bereits vorhanden. Zum Verständnis dieser Diplomarbeit ist es nötig, die Grunddaten und den Aufbau des Prüfstands zu kennen. Dies bildet den Inhalt dieses Kapitels.

### 4.1Prinzipieller Aufbau

Der Prüfstand besteht aus einer Versuchsmaschine und einer drehzahlvariablen Belastungsmaschine. Die Versuchsmaschine wird mit einem IGBT-Pulswechselrichter betrieben, welcher durch eine Kombination aus einem Echtzeitsystem (dSpace Controller Board DS1103) und einem FPGA (Field Programmable Gate Array) angesteuert wird.

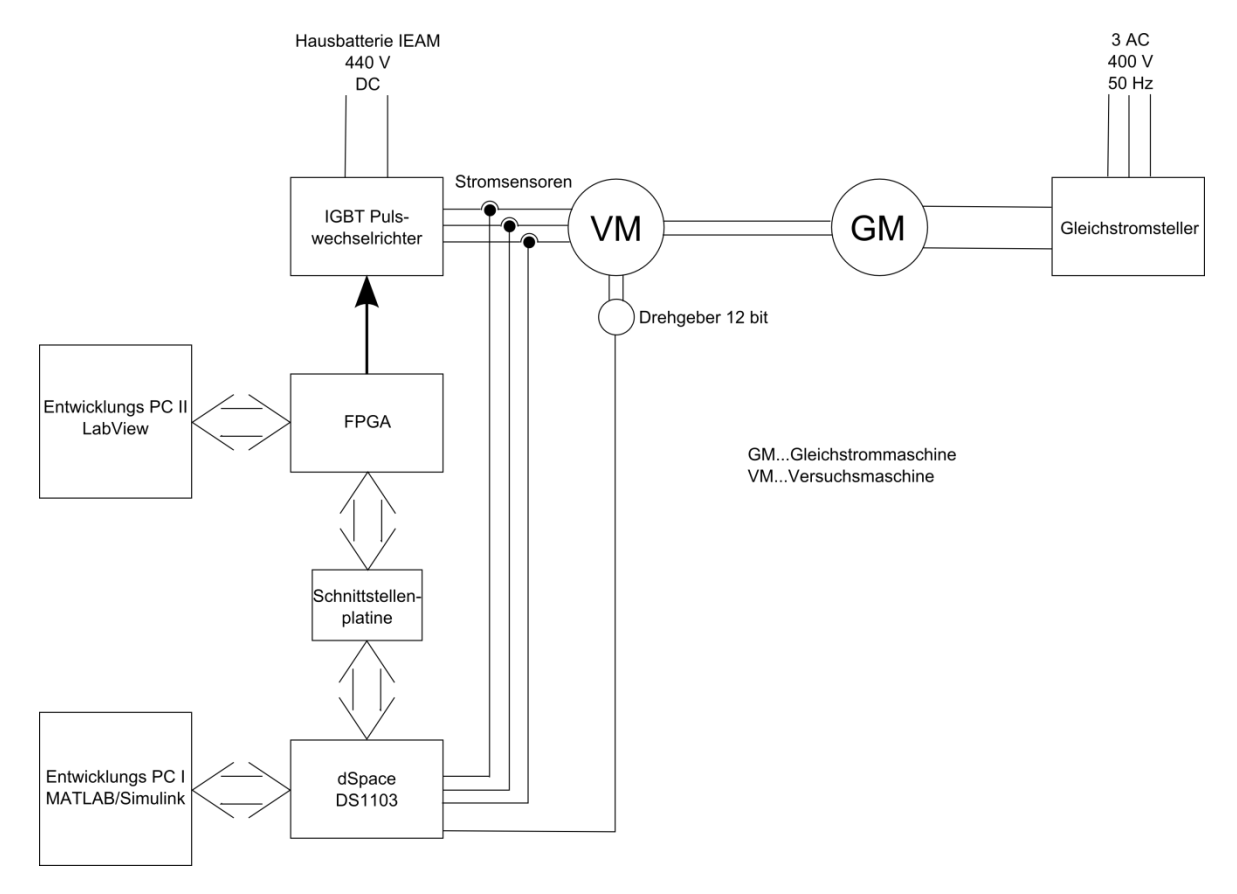

Abbildung 4.1 zeigt das Blockschaltbild des Prüfstands.

*Abbildung 4.1: Blockschaltbild des Prüfstands*

In Abbildung 4.2 sind die Versuchs- und Belastungsmaschine zu sehen.

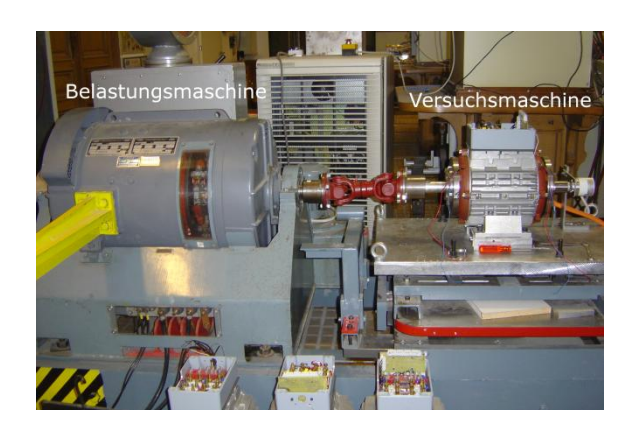

*Abbildung 4.2: Bild der Versuchs- und Belastungsmaschine*

## 4.2Versuchsmaschine

Der spezielle Aufbau der Versuchsmaschine ermöglicht die Nachbildung von unterschiedlichen Fehlerarten ohne mechanische Zerstörung. Zu diesen Fehlertypen zählen Kurzschlüsse von einzelnen Windungen der Statorwicklungen, dynamische und statische Exzentrizitätsfehler (z.B. verursacht durch Lagerschäden), sowie Rotorstabbrüche bei Käfigläufer-Asynchronmaschinen.

### 4.2.1 Einstellbare Fehlerarten

#### **Windungschluss:**

Einzelne Windungen der Phasen U, V und W wurden angezapft und an eigene Klemmen im Anschlusskasten geführt. Somit können leicht unterschiedlich viele Windungen der drei Phasen kurzgeschlossen werden. Auf diese Weise können Isolationsfehler der Statorwicklungen nachgebildet werden. In Abbildung 4.3 ist der Klemmenkasten der Versuchsmaschine zu sehen.

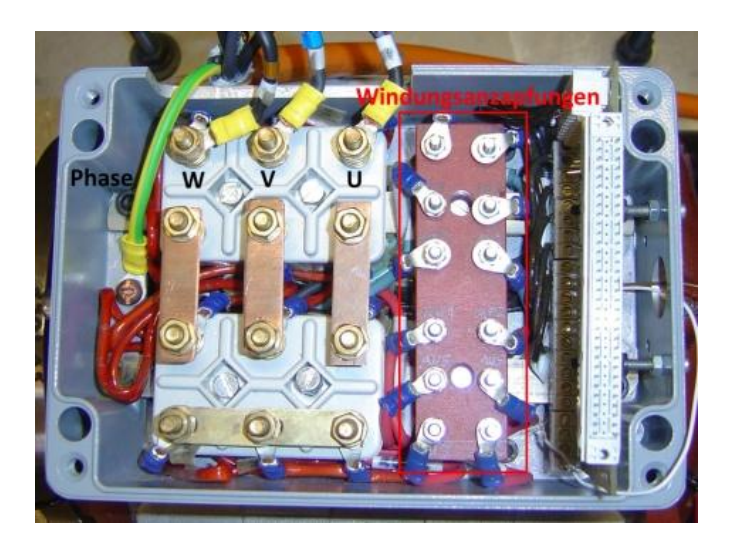

*Abbildung 4.3: Klemmenkasten mit Wicklungsanzapfungen*

#### **Dynamische Exzentrizität:**

Spezielle Exzenterringe ermöglichen die Einstellung einer dynamischen Exzentrizität. Sie können zwischen Kugellager und Welle eingebracht werden. Dazu ist eine komplette Demontage der Versuchsmaschine nötig.

#### **Statische Exzentrizität:**

In der Literatur sind unterschiedliche Möglichkeiten zur Einstellung einer statischen Exzentrizität beschrieben. Die bei dieser Diplomarbeit verwendete Methode basiert auf der in [1] publizierten. Eine nähere Beschreibung ist in [14] zu finden.

Die speziell gefertigten Lagerschilde ermöglichen es, durch Verstellen des inneren und äußeren Ringes (siehe dazu Abbildung 4.4) jede gewünschte Exzentrizität in Betrag und Richtung einzustellen. Das heißt, der Mittelpunkt des Rotors kann in Bezug auf den Mittelpunkt des Statorblechpakets beliebig verschoben werden. Der große Vorteil dieser Methode ist, dass die Einstellung der Exzentrizität ohne Demontieren der Lagerschilde erfolgen kann. Dies bedeutet eine enorme Zeitersparnis zwischen den unterschiedlichen Messreihen. Außerdem kann auch eine durch die Fertigungstoleranzen von Rotor, Stator, Welle, Lagerschilde und Kugellager entstandene Exzentrizität ausgeglichen werden, um einen symmetrischen Zustand bei der Identifizierung der Maschine im fehlerlosen Fall zu garantieren. [14] beschreibt, dass eine solche Exzentrizität bei praktisch jeder Maschine zu finden ist.

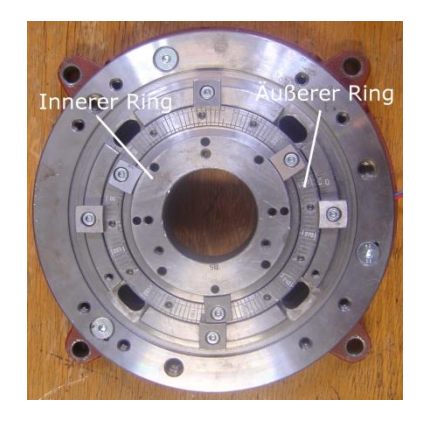

Abbildung 4.4: Lagerschild zur Einstellung einer statischen Exzentrizität

#### **Rotorfehler:**

Die Rotorstäbe des Rotors sind aus massivem Kupfer gefertigt. Ein Ende, welches ein äußeres Gewinde hat, kann in den kupfernen Kurzschlussring der einen Seite geschraubt werden. Das andere Ende jedes einzelnen Rotorstabs hat ein inneres Gewinde. Der zweite Kurzschlussring, welcher ebenfalls aus Kupfer besteht, hat zum Rotorstab passgenaue Löcher. Das zweite Ende des Rotorstabs wird mit Hilfe einer Schraube befestigt. Der notwendige Kontakt zwischen Rotorstab und Kurzschlussring ist somit sichergestellt. Eine andere Methode zur Nachbildung von Rotorstabbrüchen wäre, Löcher in den Rotor zu bohren. Demnach ist der große Vorteil dieses Systems, dass die Rotorstäbe einzeln entfernt werden können, ohne dabei den Rotor zu zerstören. Außerdem können Rotorstäbe von unterschiedlichem Material (z.B. Stahl oder Messing) eingesetzt werden. Abbildung 4.5 zeigt den Rotor in ausgebautem Zustand. Der linke Kurzschlussring wurde demontiert und die Rotorstäbe zur rechten Seite herausgezogen, um den Aufbau des Rotors besser zu erkennen.

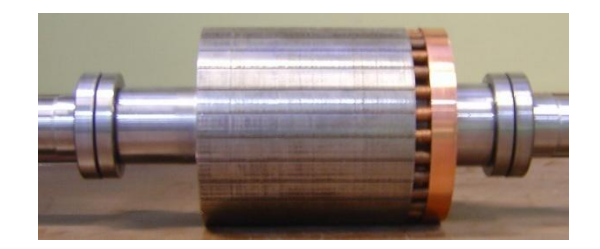

*Abbildung 4.5: Ausgebauter Rotor mit demontiertem linken Kurzschlussring*

Im Rahmen dieser Diplomarbeit wird die Detektion statischer Exzentrizitätsfehler, sowie Windungsschlüsse bei permanentmagneterregten Synchronmaschinen und Rotorfehler durch Stabbruch bei Käfigläufer-Asynchronmaschinen untersucht.

### 4.2.2 Technische Daten

Die folgenden Nenndaten stammen aus den Entwurfsberechnungen des Herstellers der verwendeten Versuchsmaschine:

- $U_N = 280V$
- $I_{N,AL} = 14,28A$
- $f_N = 75Hz$
- $P_N = 5,5kW$
- $n_N = 2186,3U/min$
- Vier-poliger Stator ( $p = 2$ )
- Sternschaltung (Y)
- Wicklungsverschaltung: Serie

Für PSM, wie auch ASM wird derselbe Stator verwendet. Aus den Messungen zur Identifikation der Maschinencharakteristik ergeben sich folgende Parameter:

- ASM:
	- $\circ$   $r_s = 0.0584$
	- $\circ \quad \sigma = 0.074$
	- $t_R = 344$ ms
	- $\circ$   $x_{s} = 3.73$
- PSM:
	- $r_s = 0.0806$
	- $t = 0.0176s$
	- $\circ$   $x_S = 0.45$

Zu beachten ist, dass als Nennfrequenz nicht die bei der Entwurfsberechnung verwendeten 75Hz sondern  $50 Hz$  verwendet wurden. Die Nennspannung ist daher entsprechend anzupassen. Weiters unterscheiden sich die Messungen bei ASM und PSM dahingehend, dass bei der PSM der Umrichter miteinbezogen wurde. Dadurch entsteht eine Erhöhung des Statorwiderstands  $r_{\textrm{\scriptsize S}}.$ 

Rotor:

- ASM:
	- o Ungeschrägter Käfigläufer
	- o 28 offene Rotornuten
- o Käfigmaterial: Kupfer
- PSM:
	- o Vier-polig
	- o Nichtgeblecht
	- o Magnetmaterial: Neodym-Eisen-Bor

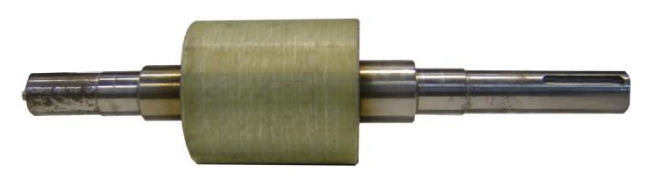

*Abbildung 4.6: Bandagierter PSM-Rotor*

Abbildung 4.6 zeigt den bandagierten PSM-Rotor. Der Rotor der ASM ist in Abbildung 4.5 zu sehen. Die Rotorlageerfassung erfolgt über einen Absolut-Drehgeber der Firma Hengstler mit einer Auflösung von 12bit.

Der zum Stator dieser Maschine gehörende Wickelplan ist in Anhang C zu finden.

## 4.3Wechselrichter

Für den Betrieb der Versuchsmaschine wird ein drei-phasiger IGBT-Pulswechselrichter (Abbildung 4.7) verwendet. Da dieser von einer Gleichspannungsquelle (Hausbatterie des Instituts für elektrische Antriebe und Maschinen) mit einer Spannung von 440 V versorgt wird, kann eingangsseitig auf einen Gleichrichter verzichtet werden. Die Versorgung des Wechselrichters über diese Batterie hat den entscheidenden Vorteil, dass im Bremsbetrieb die Energierückspeisung kein Problem darstellt. Der Umrichter kann entweder elektrisch (TTL-Pegel) oder optisch angesteuert werden [22]. Die Ansteuerung erfolgt bei diesem Prüfstand optisch. Im Sinne der Eigensicherheit schaltet der Umrichter bei Überstrom, bei Überspannung im Zwischenkreis und Übertemperatur ab. Zur Vermeidung von Brückenkurzschlüssen kann eine Totzeit von 1-4 µs eingestellt werden [22].

#### **Technische Daten**[22]**:**

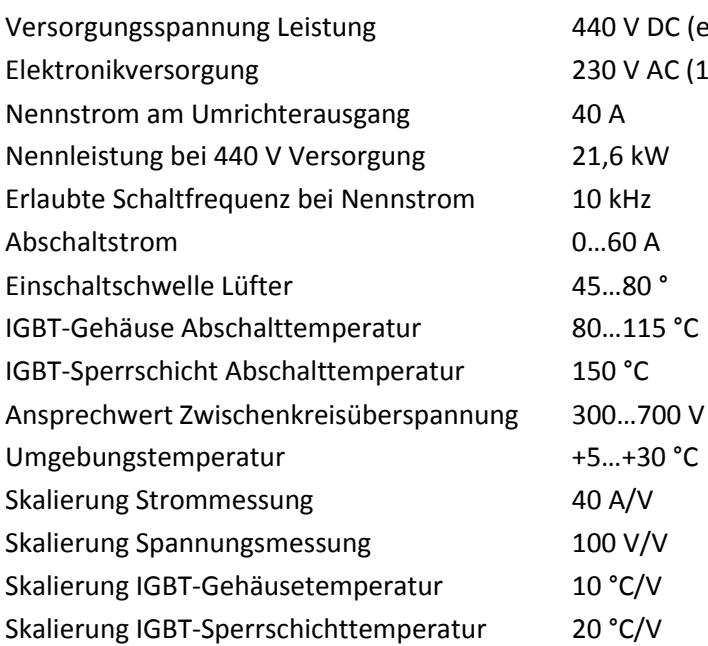

10 V DC (erlaubt 50…690 V DC) 30 V AC (1 A)

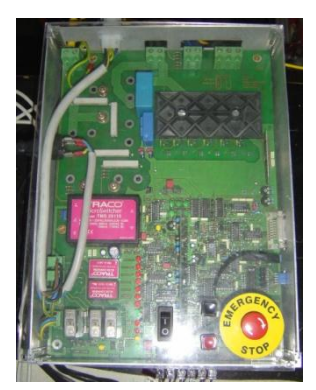

*Abbildung 4.7: Verwendeter IGBT-Pulswechselrichter*

Der Pulswechselrichter wurde im Rahmen der Diplomarbeit "Entwurf und Aufbau eines eigensicheren Wechselrichters für Laboranwendungen"[22] entwickelt.

# 4.4Belastungsmaschine

Bei der Belastungsmaschine handelt es sich um eine Gleichstrommaschine der Firma Siemens Schuckertwerke Ges.m.b.H, die drehzahlgeregelt betrieben und starr mit der Versuchsmaschine gekoppelt werden kann.

Die am Typenschild der Maschine beschriebenen Nenndaten sind:

- $U_N = 290/290/152/105V$
- $I<sub>N</sub> = 152/145/145/145A$
- $P_N = 37,5/37,5/18,7/12,5kW$
- $n_N = 5000/3000/1500/1000(6300)U/min$
- $\bullet$  Fremderregung 220V

Die Drehzahlregelung erfolgt mit Hilfe eines Gleichstromstellers der Firma Siemens mit der Typenbezeichnung SIMOREG 6RA7075.

## 4.5Entwicklungsumgebung

Die Ansteuerung des Umrichters erfolgt über ein FPGA (Field Programmable Gate Array), welches die von der Regelung gewünschten PWM-Zyklen an die Steuereingänge leitet. Außerdem bietet es die Möglichkeit, die Regelzyklen zu unterbrechen, um das Steuersignal für das Anlegen eines Spannungspulses, wie es für die Messung zur Fehlerdetektion nötig ist, auszugeben. Das FPGA lässt sich mit LabView programmieren.

Die gesamte Regelung und das Messprogramm laufen auf einem Echtzeitsystem (dSpace Controller Board DS1103) ab, welches mit MATLAB-Simulink programmiert werden kann. Eine Beschreibung des prinzipiellen Aufbaus eines solchen Programms ist in [23] zu finden.

Die Kommunikation zwischen FPGA und dSpace erfolgt bidirektional über zwei FIFO(First In First Out)-Speicher.

Während der Laufzeit kann vom Entwicklungs-PC aus über die Contorl-Desk-Software von dSpace mit dem dSpace Controller Board auf Variablen des MATLAB-Modells in Echtzeit zugegriffen werden. Weiters ist auch mittels eines MATLAB-Skriptfiles (\*.m-file), welches unter Verwendung der mlib/mtrace-Bibliothek programmiert wurde, eine Kommunikation mit dem Echtzeitsystem möglich. Eine kurze Einleitung zur Programmierung mit der mlib/mtrace-Bibliothek ist in [24] zu finden.

# 5 Messverfahren

In diesem Kapitel soll das verwendete Messverfahren erklärt werden. Zur Detektion der unterschiedlichen Fehlerarten ist für jede eine gewisse Anpassung dieser Messmethode notwendig. Das grundsätzliche Prinzip und die Gemeinsamkeiten werden in diesem Abschnitt beschrieben.

Jede Abweichung einer Drehstrommaschine von den ideal symmetrischen Bedingungen führt zu einer Asymmetrie in der transienten Reaktanz dieser Maschine. Das Grundprinzip des in dieser Diplomarbeit angewendeten Messverfahrens ist die Identifikation dieser Asymmetrie. Spannungszwischenkreisumrichter in Kombination mit einer Ansteuerelektronik, wie es in modernen Antriebssystemen zum Standard gehört, ermöglichen die Erregung der Maschine durch kurze Spannungssprünge (Testspannungen). Werden nun die Ströme in allen drei Phasen an zwei unterschiedlichen, genau definierten Zeitpunkten gemessen, kann der Anstieg der Stromantwort (zeitliche Änderung des Stroms) detektiert und so auf die transiente Reaktanz rückgeschlossen werden.

In dieser transienten Stromantwort überlagern sich alle in der Maschine vorhandenen Asymmetrien. Dazu zählen, neben den Asymmetrien, verursacht durch die unterschiedlichen Fehlerarten, auch jene, die vom Statorwiderstand, der Gegen-EMK oder von Schwankungen der Zwischenkreisspannung herrühren. Um diese störenden Effekte zu eliminieren, wird eine dem INFORM-Verfahren ähnliche Vorgehensweise angewendet [25].

INFORM steht für "**IN**direkte **F**lusserfassung durch **O**nline **R**eaktanz**M**essung" oder "**IN**direct **F**lux detection by **O**n-line **R**eactance **M**easaurement" und wurde zur sensorlosen Rotorlageerfassung für Drehstrommaschinen bei niedrigen Drehzahlen entwickelt. Eine Beschreibung dieses Vefahrens ist unter anderem in [26] zu finden.

### 5.1Theoretische Grundlagen

Wie in der Einleitung zu Kapitel 5 schon erwähnt, ist die Grundlage für das angewandte Messverfahren die Bestimmung der transienten Reaktanz. Dieses Kapitel soll die mathematische Beschreibung dazu liefern.

Es wird von der allgemeinen statorfesten Statorspannungsgleichung (Gleichung (2.20)) ausgegangen. In dieser Form gilt sie sowohl für die PSM als auch für die ASM, vorausgesetzt sei ideale Symmetrie. Nochmals angeschrieben, lautet sie:

$$
\underline{u}_S = r_S \cdot \underline{i}_S + \frac{d\underline{\psi}_S}{d\tau} \tag{5.1}
$$

Es wird nun in diese die Statorflussverkettungsgleichung der ASM (Gleichung (2.32)) beziehungsweise der PSM (Gleichung (2.43)) eingesetzt. Für die ASM wird  $l = \sigma \cdot l_s$  und die PSM  $l = l_s$  bzw.  $\psi_R = \psi_M$  verwendet. Wir erhalten eine neue Form der Statorspannungsgleichung:

$$
\underline{u}_S = r_S \cdot \underline{i}_S + l \cdot \frac{di_S}{d\tau} + \frac{d\underline{\psi}_R}{d\tau} \tag{5.2}
$$

Aus Gleichung (5.2) ist ersichtlich, dass die transiente Änderung des Statorstroms  $i_s$  von der Induktivität  $l$  (im Fall der ASM ist dies die Streuinduktivität, im Fall der PSM die Statorinduktivität), der am Statorwiderstand  $r_S$  abfallenden Spannung, der zeitlichen Änderungsrate der Rotorflussverkettung  $\psi_R$ , der Zwischenkreisspannung und des Schaltzustandes des Umrichters abhängen.

Bis jetzt wurde immer von idealen Verhältnissen ausgegangen. Bei einer realen Drehstrommaschine werden die magnetischen Eigenschaften auch von der Rotorposition bzw. von der Richtung des eingeprägten Flusses abhängen. Im Falle einer ASM oder einer PSM mit oberflächlich aufgeklebten Magneten, was den im Zuge dieser Diplomarbeit verwendeten Versuchsmaschinen entspricht, kommt diese Winkelabhängigkeit aufgrund von Sättigungseffekten zustande [26]. Durch das Einführen einer komplexen Induktivität *l* wird diesem Umstand Rechnung getragen.

Um eine Abweichung vom Arbeitspunkt gering zu halten, können nun zwei Spannungsraumzeiger entgegengesetzter Richtung in kurzem zeitlichem Abstand (im Bereich von einigen zehn µs) angelegt werden. Die Abfolge der angelegten Spannungssprünge und die zugehörige Stromantwort sind in Abbildung 5.1 zu sehen. In dieser Darstellung wird eine spezielle Schussfolge mit Vorschuss, den beiden Hauptschüssen und Nachschuss abgebildet. Die Spannungszeitfläche ergibt sich hier nach Vorzeichen-richtiger Addition zu null. Es wird demnach keine zusätzliche Spannung in die Maschine eingeprägt. Durch die spezielle Abfolge der angelegten Spannungsraumzeiger ergibt sich während der Hauptschüsse (Bereich I und II) eine um den Arbeitspunkt symmetrisch liegende zeitliche Änderungsrate des Stroms. Eine genauere Beschreibung der Schussfolge und der zeitlichen Zusammenhänge ist in Kapitel 5.2 zu finden.

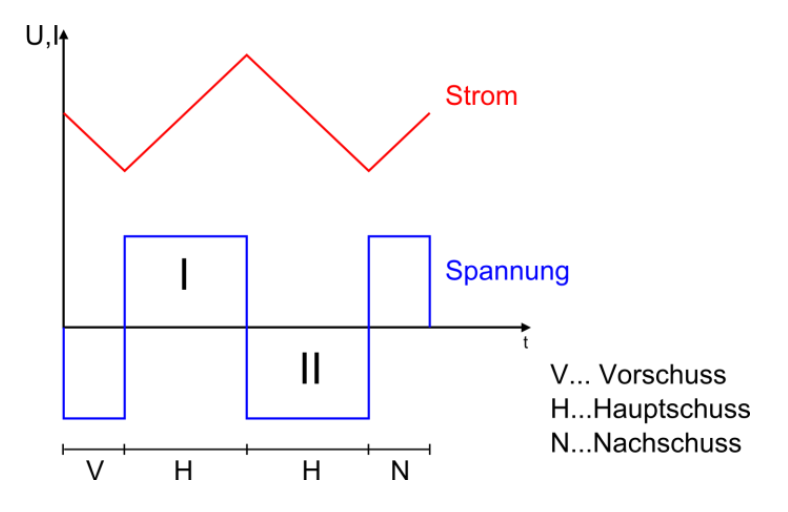

*Abbildung 5.1: Prinzipielle Darstellung der zeitlichen Abfolge der Spannungssprünge und der Stromantwort*

Es kann davon ausgegangen werden, dass sich die Zwischenkreisspannung, der Statorwiderstand und die Rotorflussverkettung beziehungsweise die Gegen-EMK in dieser Zeit nicht ändern. Dies ist ein weiterer Grund für das Anlegen zweier Spannungsraumzeiger entgegengesetzter Richtung. Es kann dadurch die Abhängigkeit von diesen Parametern eliminiert werden.

Die Statorspannungsgleichungen für die beiden Hauptschüsse werden mit den Indizes I und II versehen und ergeben sich mit der komplexen Induktivität  $l$  zu:

$$
\underline{u}_{S,I} = r_S \cdot \underline{i}_{S,I} + \underline{l} \cdot \frac{d\underline{i}_{S,I}}{d\tau} + \frac{d\underline{\psi}_{R,I}}{d\tau}
$$
(5.3)

$$
\underline{u}_{S,II} = r_S \cdot \underline{i}_{S,II} + \underline{l} \cdot \frac{d\underline{i}_{S,II}}{d\tau} + \frac{d\underline{\psi}_{R,II}}{d\tau}
$$
\n(5.4)

Die Stromänderungsraumzeiger  $\frac{d\underline{is}_{J}}{d\tau}$  und  $\frac{d\underline{is}_{J}}{d\tau}$  setzen sich aus den zeitlichen Änderungsraten der drei Phasenströme $\frac{di_{U}}{d\tau}$ ,  $\frac{di_{V}}{d\tau}$  $\frac{d i_{V}}{d\tau}$  und  $\frac{d i_{W}}{d\tau}$  wie folgt zusammen:

$$
\frac{d \dot{z}_{S,l}}{d\tau} = \frac{d i_{U,l}}{d\tau} + \frac{d i_{V,l}}{d\tau} \cdot e^{j\frac{2\pi}{3}} + \frac{d i_{W,l}}{d\tau} \cdot e^{j\frac{4\pi}{3}}
$$
(5.5)

$$
\frac{di_{S,II}}{dt} = \frac{di_{U,II}}{dt} + \frac{di_{V,II}}{dt} \cdot e^{j\frac{2\pi}{3}} + \frac{di_{W,II}}{dt} \cdot e^{j\frac{4\pi}{3}}
$$
(5.6)

Die Indizes  $U, V$  und  $W$  stehen dabei für die drei Phasen U, V und W.

Unter der Annahme einer vernachlässigbaren Änderung des Statorstromraumzeigers  $i_{S,I} \approx i_{S,II}$  und einer gleichbleibenden Gegen-EMK  $\frac{d\psi_{R,l}}{dx}$  $\frac{\psi_{R,I}}{d\tau} = \frac{d\psi_{R,II}}{d\tau}$  $\frac{F^{R,\mu}}{d\tau}$  während der Hauptschüsse, ergibt sich nach Subtraktion der Gleichung (5.4) von Gleichung (5.3):

$$
\underline{u}_{S,I} - \underline{u}_{S,II} = \underline{l} \cdot \left( \frac{d\underline{i}_{S,I}}{d\tau} - \frac{d\underline{i}_{S,II}}{d\tau} \right) \tag{5.7}
$$

Wird nun noch in Gleichung (5.7) $\frac{d_{\text{LS},I-II}}{dt}$  $\frac{S,I-II}{d\tau} = \frac{d\underline{i}_{S,I}}{d\tau}$  $\frac{d\dot{\mathbf{g}}_{S,I}}{d\tau}-\frac{d\dot{\mathbf{g}}_{S,II}}{d\tau}$  $\frac{15.11}{d\tau}$  gesetzt, erhält man:

$$
\underline{u}_{S,I-II} = \underline{u}_{S,I} - \underline{u}_{S,II} = \underline{l} \cdot \frac{d\underline{i}_{S,I-II}}{d\tau}
$$
\n(5.8)

Die komplexe Induktivität, welche, wie weiter oben erwähnt, aufgrund einer immer vorhandenen Asymmetrie eingeführt wurde, kann durch einen Offset  $l_0$  und einen veränderlichen Anteil  $l_1$ beschrieben werden. Die Asymmetrie wird hier durch den veränderlichen Anteil ausgedrückt. Es gilt, wenn mit dem Winkel  $\gamma$  die Richtung des Induktivitätsmaximums bezeichnet wird:

$$
l_0 = \frac{l_{max} + l_{min}}{2} \tag{5.9}
$$

$$
\underline{l}_1 = \frac{l_{max} - l_{min}}{2} \cdot e^{j\gamma} = l_1 \cdot e^{j\gamma} \tag{5.10}
$$

Gehen wir von einer erregten Drehstrommaschine in fehlerlosem Zustand aus, entspricht der Winkel  $\gamma$  der Richtung der Sättigung.

Werden die Gleichungen (5.9) und (5.10) nun auf Gleichung (5.8) angewendet, ergibt sich:

$$
\underline{u}_{S,I-II} = l_0 \cdot \frac{d\underline{i}_{S,I-II}}{d\tau} + l_1 \cdot e^{j\gamma} \cdot \frac{d\underline{i}_{S,I-II}}{d\tau}
$$
\n
$$
(5.11)
$$

Um die Anzahl der Rechenoperationen im Sinne der Echtzeitfähigkeit zu minimieren, wird Gleichung (5.11) invertiert. Die Invertierte Gleichung kann als

$$
\frac{d\dot{L}_{S,I-II}}{d\tau} = y_0 \cdot \underline{u}_{S,I-II} + \underline{y}_1 \cdot \underline{u}_{S,I-II}^* \tag{5.12}
$$

angeschrieben werden.

Setzt man nun Gleichung (5.11) in Gleichung (5.12) ein, ergibt sich:

$$
\frac{d\underline{i}_{S,l-II}}{d\tau} = y_0 \cdot \left( l_0 \cdot \frac{d\underline{i}_{S,l-II}}{d\tau} + l_1 \cdot e^{j\gamma} \cdot \frac{d\underline{i}_{S,l-II}}{d\tau} \right) + \underline{y}_1 \cdot \left( l_0 \cdot \frac{d\underline{i}_{S,l-II}}{d\tau} + l_1 \cdot e^{j\gamma} \cdot \right)
$$
(5.13)  

$$
\frac{d\underline{i}_{S,l-II}}{d\tau} \right)^*
$$

Die Parameter  $y_0$  und  $y_1$  können durch Koeffizientenvergleich leicht ermittelt werden.

$$
y_0 = \frac{l_0}{l_0^2 + l_1^2} = \frac{l_{max}^{-1} + l_{min}^{-1}}{2}
$$
\n(5.14)

$$
\underline{y}_1 = -\frac{l_1}{l_0^2 - l_1^2} \cdot e^{j\gamma} = \frac{l_{max}^{-1} - l_{min}^{-1}}{2} \cdot e^{j\gamma} = y_1 \cdot e^{j\gamma} \tag{5.15}
$$

Wird nun auch die Funktion aus Gleichung (5.8) invertiert, kann diese unter Verwendung einer komplexen Addmitanz  $y_{I-II} = \frac{1}{I}$  $\frac{1}{l}$  anstelle der komplexen Induktivität <u> $l$ </u> als

$$
\frac{d\underline{i}_{S,I-II}}{d\tau} = \underline{y}_{I-II} \cdot \underline{u}_{S,I-II} \tag{5.16}
$$

angeschrieben werden. Durch Gegenüberstellen der Gleichungen (5.12) und (5.16) gilt für die komplexe Addmitanz  $y_{I-II}$ :

$$
y_{I-II} = y_0 + y_1 \cdot e^{-2 \cdot j \cdot arg(\underline{u}_{S,I-II})}
$$
\n(5.17)

Diese kann nun mit Gleichung (5.18) berechnet werden.

$$
\underline{y}_{I-II} = \frac{\frac{dig_{I,I-II}}{dt}}{\underline{u}_{S,I-II}}\tag{5.18}
$$

Für die Spannung  $u_{S,I}$  wird jener Schaltzustand des Umrichters gewählt, bei dem die volle Zwischenkreisspannung an eine Phase gelegt wird. Dies entspricht dem ersten Hauptschuss. Für die Spannung  $u_{SH}$  hingegen wird der inverse Schaltzustand gewählt und somit die volle Zwischenkreisspannung mit umgekehrtem Vorzeichen an dieselbe Phase gelegt, was dem zweiten Hauptschuss entspricht. Für die folgenden Betrachtungen stehen die Indizes I und II für positive und negative Zwischenkreisspannung an Phase U (Schaltzustände +U und -U), die Indizes III und IV an Phase V (Schaltzustände +V und -V) und  $V$  und  $VI$  an Phase W (Schaltzustände +W und -W). Dies kann in bezogener Form folgendermaßen angeschrieben werden:

$$
\underline{u}_{S,I-II} = \underline{u}_{S,I} - \underline{u}_{S,II} = u_{zk} - (-u_{zk}) = 2 \cdot u_{zk}
$$
\n(5.19)

$$
\underline{u}_{S,III-IV} = \underline{u}_{S,III} - \underline{u}_{S,IV} = u_{zk} \cdot e^{j\frac{2\pi}{3}} - u_{zk} \cdot e^{j\frac{5\pi}{3}} = 2 \cdot u_{zk} \cdot e^{j\frac{2\pi}{3}}
$$
(5.20)

$$
\underline{u}_{S,V-VI} = \underline{u}_{S,V} - \underline{u}_{S,VI} = u_{zk} \cdot e^{j\frac{4\pi}{3}} - u_{zk} \cdot e^{j\frac{7\pi}{3}} = 2 \cdot u_{zk} \cdot e^{j\frac{4\pi}{3}}
$$
(5.21)

Werden nun die Gleichungen (5.19) bis (5.21), sowie die Gleichung (5.17) in Gleichung (5.16) (unter Anpassung der jeweiligen Indizes) eingesetzt, ergeben sich die neuen Zusammenhänge wie folgt:

$$
\frac{d\underline{i}_{S,I-II}}{d\tau} = 2 \cdot u_{zk} \cdot \left( y_0 + y_1 \cdot e^{j\gamma} \right) \tag{5.22}
$$

$$
\frac{d\underline{i}_{S,III-IV}}{dt} = 2 \cdot u_{zk} \cdot e^{j\frac{2\pi}{3}} \cdot \left( y_0 + y_1 \cdot e^{j\gamma} \cdot e^{-j\frac{4\pi}{3}} \right)
$$
(5.23)

$$
\frac{d\underline{i}_{S,V-VI}}{d\tau} = 2 \cdot u_{zk} \cdot e^{j\frac{4\pi}{3}} \cdot \left( y_0 + y_1 \cdot e^{j\gamma} \cdot e^{-j\frac{2\pi}{3}} \right)
$$
(5.24)

In Abbildung 5.2 sind die Trajektorien (strichlierte Kreise), welche die Differenzstromänderungsraumzeiger, wie in den Gleichungen (5.22) bis (5.24) angegeben, bei Änderung des Winkels  $\gamma$  durchlaufen, dargestellt.
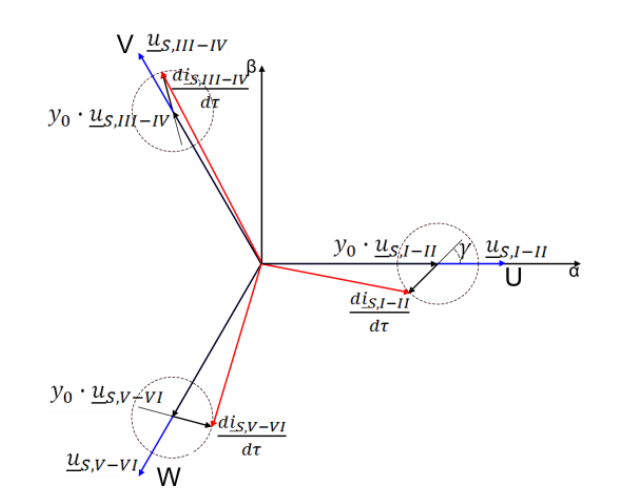

*Abbildung 5.2: Trajektorien der Differenzstromänderungsraumzeiger im statorfesten Koordinatensystem*

Bei der Betrachtung einer erregten Drehstrommaschine in fehlerlosem Zustand ergibt sich, dass die strichlierten Kreise in Abbildung 5.2 bei einer elektrischen Umdrehung zweimal durchlaufen werden. Am Beispiel einer zwei-poligen PSM kann dies leicht veranschaulicht werden. Es werden bei einem mechanischen Umlauf des Rotors (entspricht im Fall einer 2-poligen Drehstrommaschine auch einem elektrischen Umlauf) die Statorzähne zweimal in Sättigung getrieben, was sich im zweimaligen Durchlaufen der Trajektorie äußert. Bei höher-poligen Maschinen ergibt sich daher, dass die Trajektorie bei einem mechanischen Rotorumlauf um den Faktor Polpaarzahl öfter durchlaufen wird, als bei der zwei-poligen Maschine.

Werden nun die Testspannungen in der Abfolge, wie in Abbildung 5.1 beispielhaft dargestellt, in alle drei Phasen in kurzen zeitlichen Abständen eingeprägt, kann davon ausgegangen werden, dass sich die Rotorposition in dieser Zeit nur vernachlässigbar ändert. Mit der Linearkombination der Gleichungen (5.22) bis (5.24) nach Gleichung (5.25) kann der Offset  $y_0$  der komplexen Admittanz eliminiert werden:

$$
\underline{c} = \frac{d\underline{i}_{S,l-II}}{d\tau} + \frac{d\underline{i}_{S,III-II}}{d\tau} \cdot e^{j\frac{2\pi}{3}} + \frac{d\underline{i}_{S,V-VI}}{d\tau} \cdot e^{j\frac{4\pi}{3}} = 2 \cdot u_{zk} \cdot 3 \cdot y_1 \cdot e^{j\gamma}
$$
(5.25)

Wird diese Messung an definierten Rotorflusspositionen über den gesamten Umfang wiederholt, ergibt sich aus allen Messwerten die Trajektorie des Raumzeigers  $c$ . Diese Trajektorie bildet die Grundlage für die Bewertung und Interpretation der Messergebnisse zur Fehlerdetektion. Werden dieselben Annahmen wie für Abbildung 5.2 getroffen und wird der Rotor um elektrisch 360° gedreht, durchläuft der Raumzeiger c zweimal einen Kreis mit Mittelpunkt im Ursprung.

Für alle Ausführungen in diesem Kapitel gilt für die Bildung der Raumzeiger die Vernachlässigung des Faktors  $\frac{2}{3}$ . Da für die Bewertung der Messergebnisse keine absolute, sondern nur relative Werte von Bedeutung sind, haben diese Vernachlässigungen keine Auswirkungen auf die Interpretation und Genauigkeit der Messungen.

# 5.2Praktische Umsetzung

In diesem Kapitel soll die praktische Umsetzung der mathematischen Beschreibung aus Kapitel 5.2, welche die Grundlage des Messverfahrens darstellt, erläutert werden.

Wie bereits im vorigen Kapitel beschrieben, bildet der Raumzeiger  $c$  aus Gleichung (5.25) den Ausgangspunkt für die Interpretation der Messergebnisse. Um diesen Raumzeiger zu bilden, ist es notwendig, die zeitliche Änderungsrate der drei Phasenströme zu messen. Diese sind die einzigen erforderlichen Eingangsparameter für die darauffolgende Signalverarbeitung, welche zur Bestimmung des Raumzeigers c führt.

Es gibt prinzipiell zwei Möglichkeiten, die transiente Stromänderungsrate zu erfassen. Die Erste ist die direkte Messung des Stromanstiegs über sogenannte CDI-Sensoren, wie sie beispielsweise in [27] vorgestellt werden. Die zweite Methode beruht auf einer Strommessung an zwei unterschiedlichen, in genau definiertem zeitlichem Abstand zueinander liegenden, Messpunkten. Durch die Bildung des Differenzquotienten aus den beiden Messwerten wird eine Tangentennäherung des tatsächlichen Stromanstiegs im aktuellen Arbeitspunkt erreicht. Für diese Vorgehensweise wird jeweils ein Stromwandler in allen drei Phasen benötigt, wie es in modernen Antriebssystemen für die Regelung der Drehstrommaschine bereits zum Standard gehört. Dies ist auch der Grund, weshalb letztere Methode in dieser Diplomarbeit verwendet wird. Abbildung 5.3 veranschaulicht diese Messmethode. Es wird dabei die Stromanstiegsmessung in der Phase U dargestellt, wobei die Testspannungen ebenfalls an die Phase U angelegt werden.

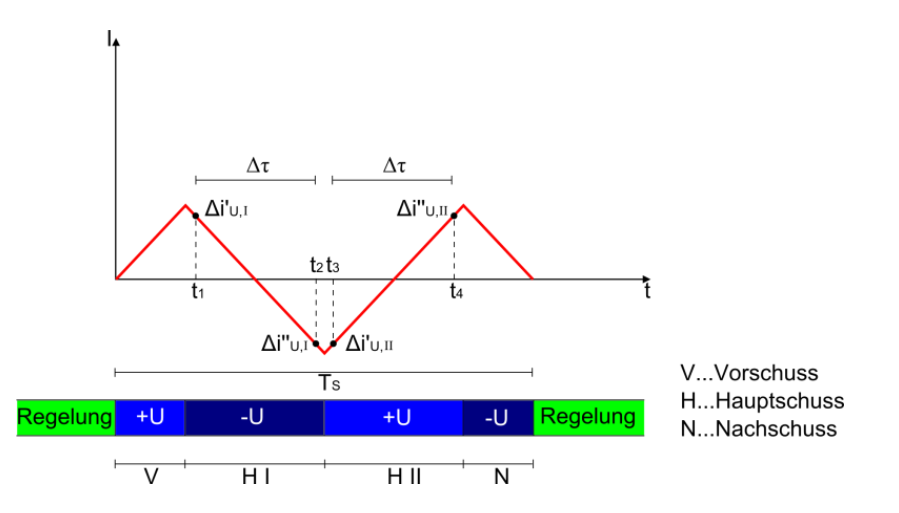

*Abbildung 5.3: Darstellung der transienten Stromanstiegsmessung in der Phase U für Testspannung an Phase U gelegt*

Aus dieser Abbildung ist auch die Unterbrechung der Maschinen-Regelung (im Normalfall feldorientierte Regelung) von einer PWM-Periodendauer  $T_s$  durch die Messung ersichtlich.

Wie schon in Kapitel 5.1 erklärt, wird, da sich die Spannungszeitfläche zu null ergibt, keine zusätzliche Spannung in die Maschine eingeprägt. Die Abfolge von Vorschuss, Hauptschuss I, Hauptschuss II und Nachschuss bewirkt, wie zuvor erwähnt, dass der Stromanstieg im Arbeitspunkt der Maschine ermittelt wird. Das Vorzeichen des ersten angelegten Spannungsraumzeigers darf keinen Unterschied für das Messergebnis bedeuten. Um dies umzusetzen, wird die Auswertung der Messwerte in MATLAB/Simulink so implementiert, dass sich, unabhängig davon, ob als Vorschuss die positive oder negative Zwischenkreisspannung an die dementsprechende Phase gelegt wird, dasselbe Ergebnis einstellt. Die auf den Vorschuss folgenden Spannungsraumzeiger ergeben sich entsprechend mit alternierendem Vorzeichen.

Die Parameter  $t_1$ ,  $t_2$ ,  $t_3$  und  $t_4$  in Abbildung 5.3 zeigen die Abtastzeitpunkte für die Analog/Digital-Wandler-Eingänge der Strommessung in den drei Phasen an. Bei der Wahl von  $t_1$  und  $t_3$  ist darauf zu achten, dass der Abstand zur vorherigen Schalthandlung groß genug ist. Es muss davon ausgegangen werden können, dass alle Einschwingvorgänge abgeklungen sind. Die Abtastzeitpunkte  $t_2$  und  $t_4$ werden ebenfalls im gleichen zeitlichen Abstand zu den darauffolgenden Schalthandlungen gewählt. Für jeden Abtastzeitpunkt werden die Ströme in allen drei Phasen gemessen. Die Zusammensetzung der Stromanstiege in den einzelnen Phasen während des Hauptschusses I bei Schussfolge für die Phase U kann als

$$
\Delta i_{U,I} = \Delta i_{U,I}^{\prime\prime} - \Delta i_{U,I}^{\prime} \tag{5.26}
$$

$$
\Delta i_{V,I} = \Delta i_{V,I}^{\prime\prime} - \Delta i_{V,I}^{\prime} \tag{5.27}
$$

$$
\Delta i_{W,I} = \Delta i_{W,I}^{\prime\prime} - \Delta i_{W,I}^{\prime\prime}
$$
\n
$$
(5.28)
$$

angeschrieben werden. Analoges gilt mit Index  $II$  statt  $I$  für Hauptschuss II in Phase U. Für die Schussfolgen in Phase V (Indizes III und IV) und W (Indizes  $V$  und  $VI$ ) sind die Indizes entsprechend anzupassen.

Aus diesen wird nun der Stromänderungsraumzeiger ähnlich wie in Gleichung (5.5) und (5.6) berechnet. Es ergibt sich somit beispielhaft für die beiden Hauptschüsse in Phase U:

$$
\Delta \underline{i}_{S,I} = \Delta i_{U,I} + \Delta i_{V,I} \cdot e^{j\frac{2\pi}{3}} + \Delta i_{W,I} \cdot e^{j\frac{4\pi}{3}}
$$
\n(5.29)

$$
\Delta \underline{i}_{S,II} = \Delta i_{U,II} + \Delta i_{V,II} \cdot e^{j\frac{2\pi}{3}} + \Delta i_{W,II} \cdot e^{j\frac{4\pi}{3}}
$$
\n(5.30)

Für die restlichen zwei Phasen V und W sind wiederum die Indizes entsprechend anzugleichen.

Aus den in Gleichung (5.29) und (5.30) berechneten Stromänderungsraumzeigern können nun die Differenzstromänderungsraumzeiger ermittelt werden. Für Schussfolgen in allen drei Phasen ergeben sich:

$$
\Delta \underline{i}_{S,I-II} = \Delta \underline{i}_{S,I} - \Delta \underline{i}_{S,II} \tag{5.31}
$$

$$
\Delta \underline{i}_{S,III-IV} = \Delta \underline{i}_{S,III} - \Delta \underline{i}_{S,IV} \tag{5.32}
$$

$$
\Delta \underline{i}_{S,V-VI} = \Delta \underline{i}_{S,V} - \Delta \underline{i}_{S,VI} \tag{5.33}
$$

Die transiente Differenzstromänderungsrate  $\frac{d\dot{L}_S}{d\tau}$  kann durch  $\frac{d\dot{L}_S}{d\tau} \approx \frac{\Delta \dot{L}_S}{\Delta \tau}$  $\frac{\Delta E_S}{\Delta \tau}$  angenähert werden. Diese Näherung kann nun auf den in Gleichung (5.25) berechneten Raumzeiger  $\mathbf c$  angewendet werden. Dies lässt sich als

$$
\underline{c} \approx \frac{\Delta \underline{i}_{S,I-II}}{\Delta \tau} + \frac{\Delta \underline{i}_{S,III-II}}{\Delta \tau} \cdot e^{j\frac{2\pi}{3}} + \frac{\Delta \underline{i}_{S,V-VI}}{\Delta \tau} \cdot e^{j\frac{4\pi}{3}} \approx 2 \cdot u_{zk} \cdot 3 \cdot y_1 \cdot e^{j\gamma}
$$
(5.34)

anschreiben.

Die zeitliche Differenz  $\Delta \tau$  ergibt sich mit  $t_1$ ,  $t_2$ ,  $t_3$  und  $t_4$  aus Abbildung 5.3 zu:

$$
\Delta \tau = t_2 - t_1 = t_4 - t_3 \tag{5.35}
$$

Sie ist für alle Messungen konstant. Der interessierende Raumzeiger  $c$  kann somit aus Gleichung (5.36) berechnet werden:

$$
\underline{c} = \Delta \underline{i}_{S,I-II} + \Delta \underline{i}_{S,III-IV} \cdot e^{j\frac{2\pi}{3}} + \Delta \underline{i}_{S,V-VI} \cdot e^{j\frac{4\pi}{3}} \approx 2 \cdot \Delta \tau \cdot u_{zk} \cdot 3 \cdot y_1 \cdot e^{j\gamma} \qquad (5.36)
$$

Die richtige Auswertung der Messmethode stellt den Grundstein für dieses Messverfahren dar und wird in diesem Kapitel ausreichend diskutiert. Wie diese Vorgehensweise zur Detektion der unterschiedlichen Fehlerarten verwendet wird, wird in den Kapiteln 6, 7 und 8 besprochen.

# 5.3Auswertung der Messung

In den vorangehenden Kapiteln 5.1 und 5.2 werden die mathematischen Grundlagen zu diesem Messverfahren erarbeitet, sowie die praktische Umsetzung der Messwerterfassung inklusive des ersten Signalverarbeitungsschritts erklärt. Ziel dieses Kapitels ist es, die Auswertung und den Ablauf des Messverfahrens zu beschreiben. Es soll erläutert werden, wie aus mehreren Messungen ein interpretierbares Ergebnis ermittelt werden kann. Da die Basis für die Erkennung der unterschiedlichen Fehlertypen ident ist, wird zunächst diese gemeinsame Grundlage beschrieben. In den daraufolgenden Kapiteln 6, 7 und 8 wird dann auf die Besonderheiten der Detektionsverfahren für unterschiedliche Fehlerarten eingegangen.

Ein wichtiger Aspekt der Messmethode ist die Wiederholung der in Abbildung 5.3 dargestellten Schussfolge in allen drei Phasen um, wie schon beschrieben, den Offset  $y_0$  der komplexen Addmitanz über die Linearkombination in Gleichung (5.25) beziehungsweise (5.36) zu eliminieren. Jede Schussfolge bedeutet eine Unterbrechung der Regelung um eine PWM-Periode. Es ist daher darauf zu achten, dass die Messungen nicht zu schnell aufeinander erfolgen. Dies lässt sich bei den Einstellungen für die Messung in der Control-Desk-Umgebung über den Parameter "Informrate" bestimmen.

In Abbildung 5.4 ist eine prinzipielle Darstellung der Abfolge von Regelung und Messung gegeben. Die Skizze stellt beispielhaft die Abfolge für eine Wahl des Parameters "Informrate" zu zehn dar. Der Parameter  $T_s$  und somit jedes einzelne Kästchen entspricht einer PWM-Periodendauer. Abbildung 5.3 ist die detailierte Darstellung des blauen Kästchens, welches für die Unterbrechung der Regelung für eine Messung steht. Eine Messung bedeutet hier die Bildung eines Differenzstromänderungsraumzeigers in einer Phase nach Gleichung (5.21), (5.22) oder (5.23).

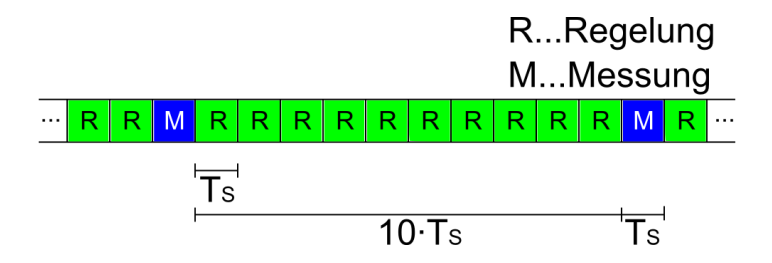

*Abbildung 5.4: Abfolge zwischen Regelung und Messung bei einer Wahl des Parameters "Informrate" zu zehn*

Um eine zuverlässige Interpretation und Aussage über den Fehler zu bekommen, muss die beschriebene Messung über den gesamten Umfang des Rotors (beziehungsweise zumindest über eine elektrische Umdrehung) bei verschiedenen Rotorstellungen wiederholt werden. Dieses Vorgehen wurde auch schon in Kapitel 5.2 kurz erwähnt. An jeder Rotorstellung müssen die transienten Stromantworten auf die Spannungsprünge aller drei Schussfolgen in den unterschiedlichen Phasen ausgewertet werden. Die Auswertung entspricht der in den Abschnitten 5.1 und 5.2 beschriebenen. Die drei somit gewonnen Messwerte für eine Rotorstellung (ein mechanischer Winkel) können dann zu einem Messpunkt der Trajektorie des Raumzeigers  $c$  über die Gleichung (5.36) zusammengesetzt werden. Wie viele unterschiedliche Positionen nun ausgewertet werden, ist ein Kompromiss zwischen Dauer für eine Messreihe und gewünschter Auflösung. Wie diese unterschiedlichen Rotorstellungen erreicht werden, hat auf die Messung keinen Einfluss. Die Messung an sich kann im Stillstand der Maschine erfolgen.

Da bei der Auswertung der Messreihe das Frequenzspektrum analysiert wird, sollte die Anzahl der unterschiedlichen Positionen (Messpunkte) der Einzelmessungen in allen drei Phasen einem Vielfachen von zwei  $(2^n)$  entsprechen.

Zur Interpretation der Messergebnisse und zur Detektion eines Fehlers werden, wie später noch genau beschrieben, ausgeprägte Harmonische des Frequenzspektrums zum Vergleich herangezogen. Welche Harmonische nun vorhanden sind und zur Interpretation herangezogen werden können, hängt von der Anzahl der ausgewerteten Positionen ab. Hierbei kommt das Abtasttheorem von Shannon und Nyquist zu tragen. Es besagt, dass zur vollständigen Rekonstruktion eines Signals aus dessen Frequenzspektrum die Abtastfrequenz  $f_{abtax}$  größer als die Maximale im Signal vorkommende Frequenz  $f_{max}$  multipliziert mit dem Faktor zwei sein muss. Dies kann als

$$
f_{\text{abtast}} > 2 \cdot f_{\text{max}} \tag{5.37}
$$

angeschrieben werden. Angewendet auf die Interpretation der Messergebnisse bedeutet dies, dass die höchsten Harmonischen, welche noch zur Auswertung herangezogen werden könnten, kleiner sein müssen als die Anzahl der Messpunkte dividiert durch zwei.

Weiters müssen die Positionen, an denen die Messungen zur Berechnung eines Messpunktes durchgeführt werden, äquidistant am Rotor verteilt sein.

Wie diese Positionen angefahren werden, ist grundsätzlich egal. Prinzipiell könnte dies über einen Positionsregler realisiert werden. Die spezielle Ausführung der Messpunktaufzeichnung, wie sie in Kapitel 5.4 noch ausführlich beschrieben wird, ermöglicht auch eine kontinuierliche Rotation der Maschine. Diese Rotation kann per Hand aber auch durch eine angekoppelte Maschine erfolgen. Mit welcher Geschwindigkeit die Versuchsmaschine rotiert hat nur einen Einfluss auf die Messdauer, nicht aber auf die Messergebnisse. Zu beachten ist, dass eine schnelle Drehung nicht unbedingt eine Beschleunigung der Messung bedeutet, da eventuell nicht alle Position innerhalb einer Umdrehung erfasst werden können.

## 5.4Umsetzung des Messverfahrens in Software

Die vorigen Kapitel haben mehr den theoretischen Hintergrund zum Verständnis des Messverfahrens geliefert. Dieses Kapitel soll einen Einblick in das in MATLAB/Simulink realisierte Modell zur Ermittlung der einzelnen Messpunkte liefern. Dieses Programm bietet die Möglichkeit aus den Stromanstiegsmessungen die Punkte der Trajektorie des Raumzeigers c zu berechnen und sie für die unterschiedlichen Rotorpositionen aufzuzeichnen. Es wird dabei auf ein bestehendes Programm zurückgegriffen, welches gegebenenfalls adaptiert wurde. Daher wird der Schwerpunkt dieses Kapitels nicht auf der programmiertechnischen Umsetzung liegen. Es sollen vielmehr die Parameter, welche für die Messungen verändert werden können, beschrieben werden. Auf einige dieser Größen wird bereits in Kapitel 5.3 eingegangen.

Zunächst sind einige Parameter und deren Funktion anzugeben:

### **Parameter "Informrate":**

Dieser Parameter gibt die Anzahl der PWM-Perioden zwischen zwei Messungen an. Eine Messung bedeutet in diesem Zusammenhang das Anlegen der Testspannungen in der Schussfolge nach Abbildung 5.3 an eine der drei Phasen bei einer Rotorposition. Dies entspricht der Bildung des Differenzstromänderungsraumzeigers in einer Phase an einer Position.

### **Parameter .. Size of Array":**

Über diesen Parameter kann die Anzahl der Messpunkte, das heißt der unterschiedlichen Rotorpositionen, an denen gemessen wird, bestimmt werden. Er bestimmt die Auflösung der Messreihe.

### **Parameter** "Schranke":

Dieser Parameter bestimmt die Größe des Intervalls um den Winkel der Rotorposition für einen Messpunkt. Der Parameter kann von 0 bis 0,5 variiert werden. Ein Wert von 0,3 bedeutet dabei, dass eine Abweichung im Intervall von  $\pm 0.3$  multipliziert mit dem Winkelschritt um die zu messende Position noch toleriert wird.

Wie schon in Kapitel 5.3 erwähnt, ermöglicht die spezielle Aufzeichnung der Messpunkte eine kontinuierliche Rotation der Maschine, welche für die Messung an sich aber nicht notwendig wäre. Im MATLAB/Simulink-Programm wird für jede Aufzeichnung der Trajektorie des Raumzeigers  $c$  ein Array angelegt, dessen Größe der Anzahl der Messpunkte für einen Umlauf des Rotors entspricht (Parameter "Size of Array"). Aus den Messwerten der Strommessungen in allen Phasen an zwei unterschiedlichen Zeitpunkten werden zunächst die Stromanstiege gebildet und dann die Differenzstromanstiege berechnet. Sie werden entsprechend des aktuellen Winkels der Rotorposition und der Phase, an welche die Testspannungen angelegt wurden, im Array abgelegt. Die Reihenfolge in der die Messwerte ermittelt werden, spielt dabei keine Rolle. Der erste Eintrag im Array entspricht aber immer der Rotorposition mit dem mechanischen Winkel null. Ist das Array vollständig gefüllt, kann es ausgelesen werden. Die Punkte der Trajektorie des Raumzeigers c werden berechnet und aufgezeichnet.

Die Generierung der Testsignale wird durch eine Modifikation des PWM-Signals am FPGA realisiert. Die PWM-Periodendauer  $T_s$  beträgt für alle Messungen 200 µs. Die Dauer einer Messung stimmt, wie bereits beschrieben, mit der Dauer einer PWM-Periode überein. Die unterschiedlichen Spannungsprünge liegen während dieser Periode zu folgenden Zeiten an:

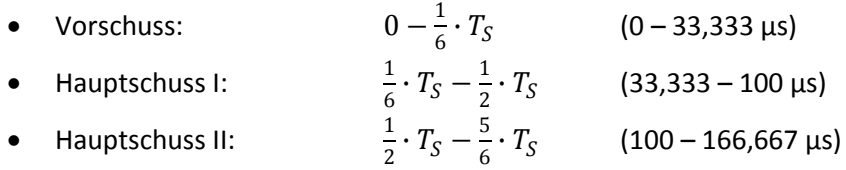

• Nachschuss: 5  $\frac{3}{6} \cdot T_S - T_S$  (166,667 – 200 µs)

Die vier Zeitpunkte der Strommessung  $t_1$ ,  $t_2$ ,  $t_3$  und  $t_4$  erfolgen immer  $0.05 \cdot T_S$  nach beziehungsweise vor einer Schalthandlung. Die genauen Zeitpunkte ergeben sich daher, wie folgt:

- $t_1 = 33,343 \mu s$
- $t_2 = 99.99 \mu s$
- $t_3 = 100,01 \,\mu s$
- $t_4 = 166,657 \mu s$

Da zur Erfassung der Strommesswerte in den drei Phasen drei parallele Analog/Digital-Wandlern zur Verfügung stehen, können alle drei Phasen synchron gesampelt werden.

# 6 Detektion von Statorfehlern bei PSM

Dieses Kapitel soll die Methode zur Erkennung von Statorfehlern erklären. Es setzt zur Beschreibung des Messverfahrens bei Kapitel 5 auf. Die Besonderheiten der Messmethode zur Detektion dieser Fehlerart werden in Kapitel 6.1 näher erläutert. Die Wahl der Parameter wird ebenfalls beschrieben. Die Messergebnisse sollen vorgestellt, interpretiert und verglichen werden.

Der Prüfstand ermöglicht wie in Kapitel 4.2.1 beschrieben den Kurzschluss von ein oder mehreren Windungen der drei Phasen der Versuchsmaschine zur Nachbildung eines durch beispielsweise einen Isolationsfehler verursachten Windungsschlusses.

Die Schwere des Fehlers kann durch die Anzahl der kurzgeschlossenen Windungen variiert werden.

# 6.1Besonderheiten des Messverfahrens zur Statorfehlererkennung

Die Messung wird, wie in Kapitel 5 beschrieben, durchgeführt. Die Versuchsmaschine wird dabei von der angekoppelten Belastungsmaschine angetrieben. Eine Messreihe umfasst eine vollständige mechanische Umdrehung der Versuchsmaschine bei konstanter Drehzahl. Aus den Messdaten einer Messreihe wird nach Gleichung (5.36) die Trajektorie des Raumzeigers  $c$  gebildet. Die Arraygröße (Parameter "Size of Array") wird mit 1024 festgelegt und bestimmt somit die Anzahl der Messpunkte. Alle Messpunkte ergeben den, im Weiteren als Messsignal bezeichneten, Datensatz.

Die in der Control-Desk-Umgebung eingestellten Parameter, wie sie in Kapitel 5.4 erklärt werden, entsprechen somit:

- Informrate: 10
- Size of Array: 1024
- Schranke: 0,3

Es ist bei allen Messungen der vier-polige Permanentmagnetrotor eingebaut. Um eine Überhitzung der Wicklungen und einen damit verbundenen Defekt zu verhindern, wird der Strom in der kurzgeschlossenen Windung überwacht.

Zur Interpretation und zum Vergleich der Messergebnisse muss zuerst eine Referenzmessung bei symmetrischem (fehlerlosem) Zustand der Versuchsmaschine durchgeführt werden. Diese Messung stellt die Bestimmung der charakteristischen Merkmale der Maschine dar und ermöglicht erst die Identifikation eines Fehlers. Eine vorhandene Exzentrizität wird durch Justierung der Rotorposition im Stator über die in Kapitel 4.2.1 vorgestellten Lagerschilder ausgeschlossen.

Im Weiteren werden Isolationsfehler der Statorwicklung in allen drei Phasen bei unterschiedlicher Intensität nachgebildet und untereinander, sowie mit der symmetrischen Messung verglichen.

Zwischen den einzelnen Messungen werden keine Ströme in die Maschine eingeprägt. Es erfolgt demnach keine Regelung der Maschine.

Zum Vergleich der Messreihen bei unterschiedlichen Fehlern wird das jeweilige Messsignal Fouriertransformatiert. Es ergeben sich dadurch ausgeprägte Harmonische im Frequenzspektrum, deren Veränderung zur Identifikation eines Fehlers herangezogen werden können. Die Herkunft dieser Ausprägungen wird anhand des Frequenzspektrums in Kapitel 6.2.1 erläutert.

# 6.2Messergebnisse

## 6.2.1 Messung im symmetrischen Zustand (Referenzmessung)

Die Messung im symmetrischen Zustand der Maschine oder auch Referenzmessung dient zur Identifikation der Verhältnisse bei fehlerloser Situation. Sie ist Grundlage zur Detektion eines Fehlers beziehungsweise zur Identifikation jener signifikanter Harmonischer im Frequenzspektrum des Messsignals, welche zur Erkennung eines Fehlers herangezogen werden können. Das Frequenzspektrum dieser Messung stellt eine Art Fingerabdruck der Maschine dar. Der Vergleich einer Messung mit diesem Fingerabdruck ermöglicht eine Fehlererkennung, welche eine Identifikation der Fehlerart, sowie im besten Fall eine Bestimmung der Schwere und Position des Fehlers miteinschließt.

In Abbildung 6.1 ist der Betrag dieses Frequenzspektrums der Referenzmessung dargestellt. Außerhalb der Messung wird kein zusätzlicher Strom in die Maschine eingeprägt. Um einen Schaden durch Überhitzung aufgrund der induzierten Ströme zu vermeiden, wird die Maschine für diese Messung langsam mit einer Drehzahl von circa 0,3% der Nenndrehzahl der Versuchsmaschine angetrieben.

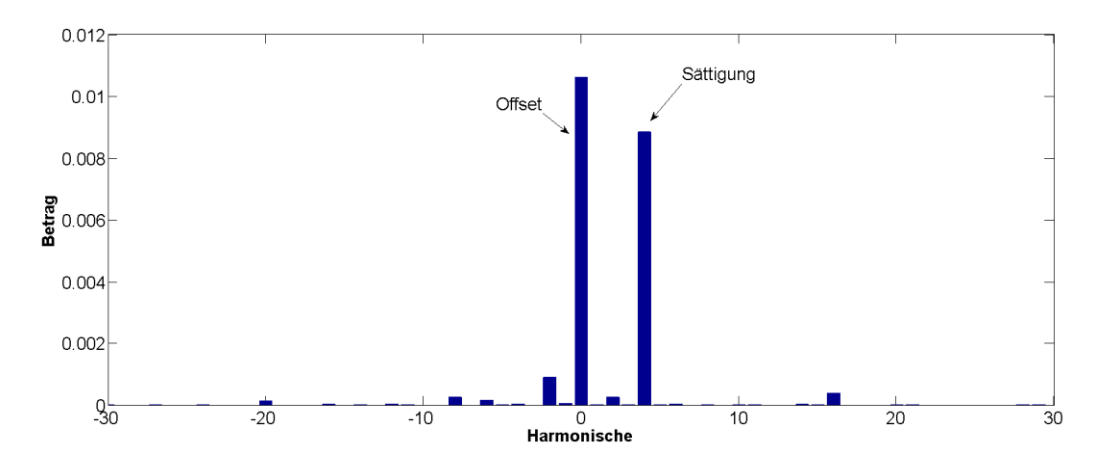

*Abbildung 6.1: Referenzmessung PSM – Betrag des Frequenzspektrums*

Es ergeben sich zwei Ausprägungen im Spektrum. Zum einen der Offset, welcher sich aufgrund von Asymmetrien bei der Strommessung ergibt, zum anderen die vierte Harmonische. Diese kommt zufolge der Sättigung der Maschine durch die Dauermagneten zustande. Bei der Versuchsmaschine handelt es sich um eine vier-polige PSM. Bei einer vollständigen Umdrehung des Rotors findet sich jeweils viermal dieselbe Situation für die Messung wieder. Dies äußert sich in einer Periode von vier der Grundwelle des Messsignals. Anders ausgedrückt, beschreibt die Trajektorie des Raumzeigers  $c$  einen Kreis, der viermal durchlaufen wird. Diese Trajektorie ist in Abbildung 6.2 zu sehen. Das grüne Kreuz zeigt den Mittelpunkt des Kreises, also den Offset des Messsignals an. Der rote Kreis entspricht dem Ursprung des Koordinatensystems.

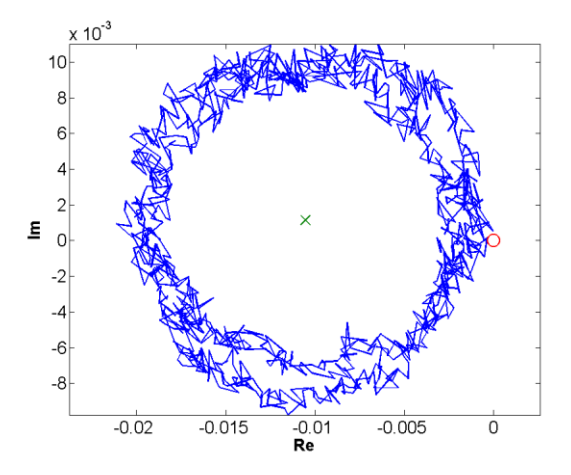

*Abbildung 6.2: Referenzmessung PSM - Trajektorie des Raumzeigers* 

Der Raumzeiger  $c$  setzt sich, wie bereits in Gleichung (5.36) beschrieben, aus den drei Differenzstromänderungsraumzeigern zusammen. Deren Trajektorien wurden schon prinzipiell in Abbildung 5.2 dargestellt. Die aus den Messungen resultierenden Trajektorien sind in Abbildung 6.3 zu sehen. Das braune Kreuz bezeichnet den Ursprung des Koordinatensystems. Der blaue Kreis zur rechten ist die Trajektorie des Differenzstromänderungsraumzeigers für Schussfolge in Phase U ∆ $\underline{i}_{S,I-II}$ , der Grüne im linken, oberen Eck von ∆ $\underline{i}_{S,III-II}$  (Schussfolge in Phase V) und der rote im linken, unteren Eck von Δi<sub>S,V–VI</sub> (Schussfolge in Phase W). Wie deutlich zu erkennen ist, sind die Mittelpunkte der drei Kreis um jeweils 120 °, also entsprechend der Phasenverschiebung zwischen U, V und W, verdreht.

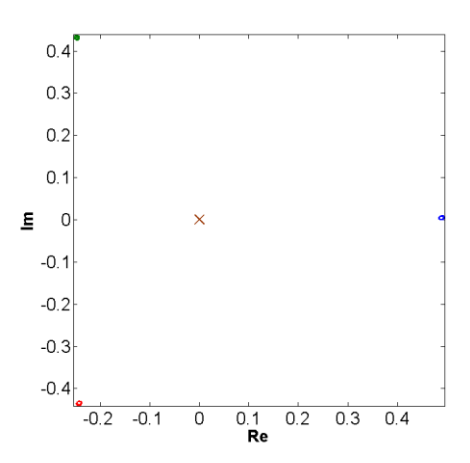

*Abbildung 6.3: Referenzmessung PSM - Trajektorien der Differenzstromänderungsraumzeiger*

Die Beträge der ausgeprägten Harmonischen aus Abbildung 6.1 ergeben sich bei der Referenzmessung zu:

- Offset:  $10,603 \cdot 10^{-3}$
- Vierte Harmonische: 8,835 ∙ 10−<sup>3</sup>

Im nächsten Schritt wird nun eine Messung mit eingeprägtem Fehler durchgeführt. Das resultierende Spektrum wird mit jenem aus Abbildung 6.1 verglichen. Die Harmonischen, welche sich signifikant ändern, können zur Identifikation herangezogen werden.

### 6.2.2 Statorfehler in Phase U

Die Vielzahl der Anzapfungen der Phase U der Versuchsmaschine ermöglicht das Schalten der unterschiedlichen Windungsschlüsse. Da auch untersucht werden soll, ob die Schwere des Statorfehlers, das heißt die Anzahl der kurzgeschlossenen Windungen, erkannt werden kann, werden Messungen bei mehreren Ausprägungen eines Isolationsfehlers der Statorwicklung verwirklicht.

Insgesamt werden drei Messreihen bei unterschiedlich vielen kurzgeschlossenen Windungen der Phase U durchgeführt:

- Kurzschluss der ersten Windung der Phase U
- Kurzschluss der ersten zwei Windungen der Phase U
- Kurzschluss der ersten fünf Windungen der Phase U

### *6.2.2.1 Kurzschluss der ersten Windung der Phase U*

Hier wird die erste Windung der Phase U durch Verbindung des Anschlusses der Phase U mit der entsprechenden Windungsanzapfung, wie in Abbildung 6.4 zu sehen, kurzgeschlossen. Dies entspricht der Nachbildung eines Statorfehlers in der Phase U.

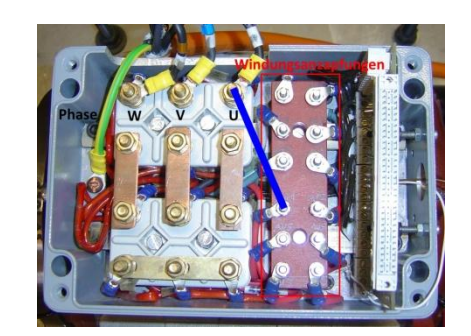

*Abbildung 6.4: Schaltung des Kurzschlusses einer Windung der Phase U*

Der Betrag des Frequenzspektrums bei dieser Messung ergibt sich, wie in Abbildung 6.5 zu sehen.

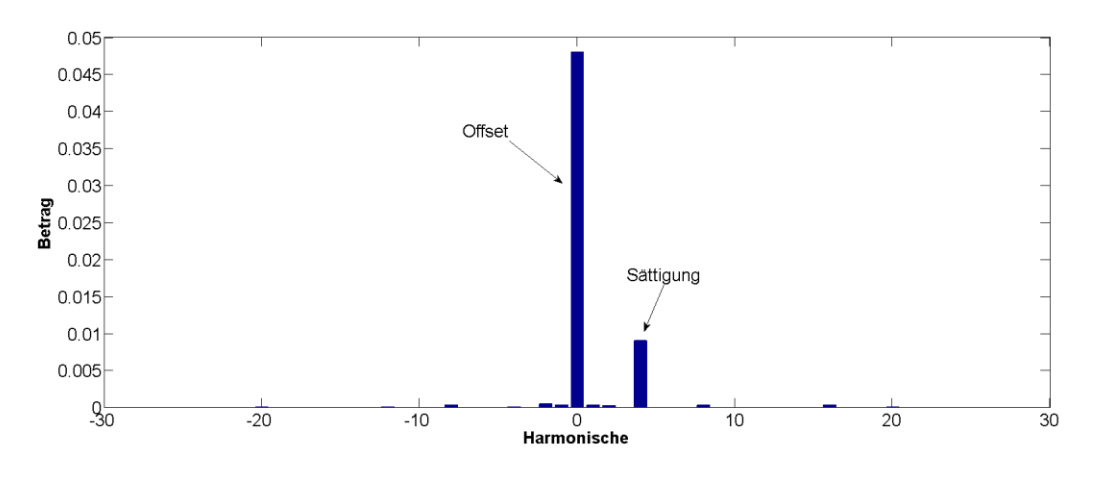

*Abbildung 6.5: Phase U, eine Windung kurzgeschlossen - Betrag des Frequenzspektrums*

Es ist ein deutlicher Anstieg des Betrags des Offsets zu erkennen. Der Betrag der vierten Harmonischen (Sättigungsharmonischen) ändert sich im Vergleich dazu nur gering.

Es kann davon ausgegangen werden, dass die Veränderung des Offsets ein Indiz für einen Fehler darstellt. Somit kann ein Vergleich dieses mit der Referenzmessung zur Fehlererkennung herangezogen werden.

Die Beträge von Offset und Sättigungsharmonischer ergeben sich zu:

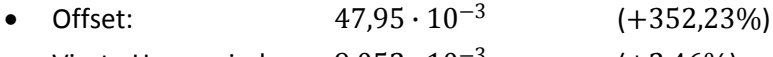

Vierte Harmonische:  $9.052 \cdot 10^{-3}$  $(+2.46\%)$ 

In Klammer sind die jeweiligen Steigerungsraten im Vergleich zur Referenzmessung angegeben.

Da bei der Referenzmessung ein Offset aufgrund des unsymmetrischen Messsystems zustande kommt, wird dieser systematische Messfehler für die weitere Betrachtung der Messergebnisse eliminiert. Der Mittelpunkt der Trajektorie des Raumzeigers c bei der Referenzmessung liegt dann im Ursprung. Über die Verschiebung dieses Mittelpunkts in eine ausgeprägte Richtung kann ein Fehler erkannt werden und bestimmt werden, welche Phase betroffen ist.

In Abbildung 6.6 wird das Frequenzspektrum nach Entfernen dieses Offsets dargestellt. Bei den weiteren Frequenzspektren in diesem Kapitel zu den Statorfehlern wird immer diese Darstellung gewählt.

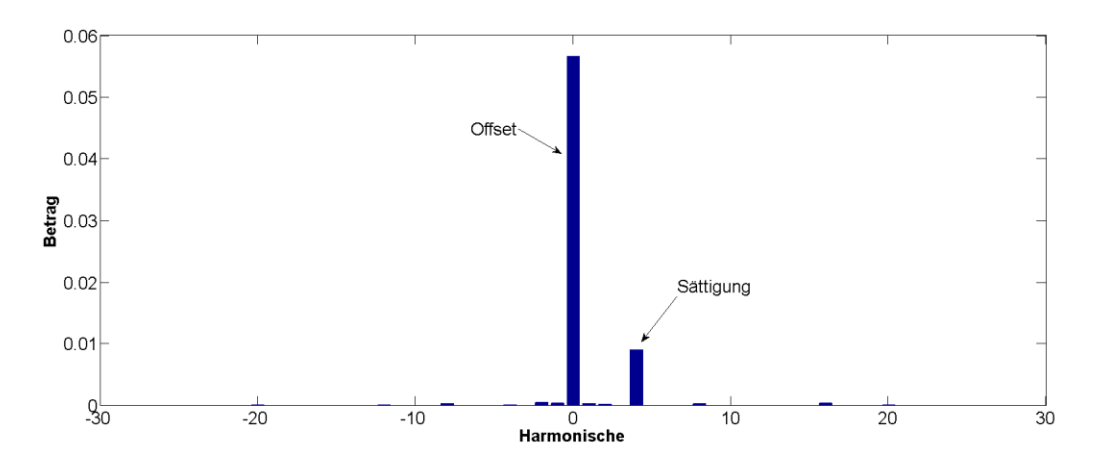

*Abbildung 6.6: Phase U, eine Windung kurzgeschlossen - Betrag des Frequenzspektrums nach Elimination des systematischen Messfehlers*

Der Offset ergibt sich demnach in Betrag und Winkel zu:

Offset: Betrag:  $56,517 \cdot 10^{-3}$  Winkel: -38,95°

Ein Fehler äußert sich durch eine Verschiebung des Mittelpunkts der Trajektorie des Raumzeigers c vom Ursprung. Diese Trajektorie ist in Abbildung 6.7 dargestellt. Das grüne Kreuz bezeichnet wiederum den Mittelpunkt der Trajektorie und der rote Kreis den Ursprung. Die deutliche Verschiebung zeigt, dass bereits ein Kurzschluss von nur einer Windung mit dieser Methode problemlos erkannt werden kann.

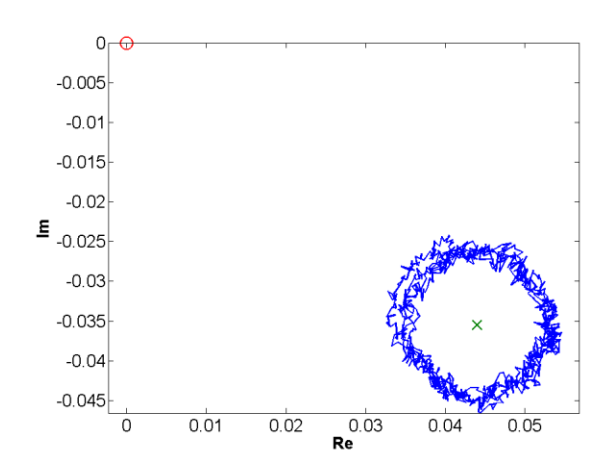

*Abbildung 6.7: Phase U, eine Windung kurzgeschlossen - Trajektorie des Raumzeigers*

### *6.2.2.2 Kurzschluss der ersten zwei Windungen der Phase U*

Bei dieser Messreihe werden die ersten beiden Windungen der Phase U kurzgeschlossen und die Messungen wie bereits beschrieben durchgeführt. Das Spektrum bei dieser Messreihe ergibt sich nach Elimination des Messfehlers wie in Abbildung 6.8 dargestellt.

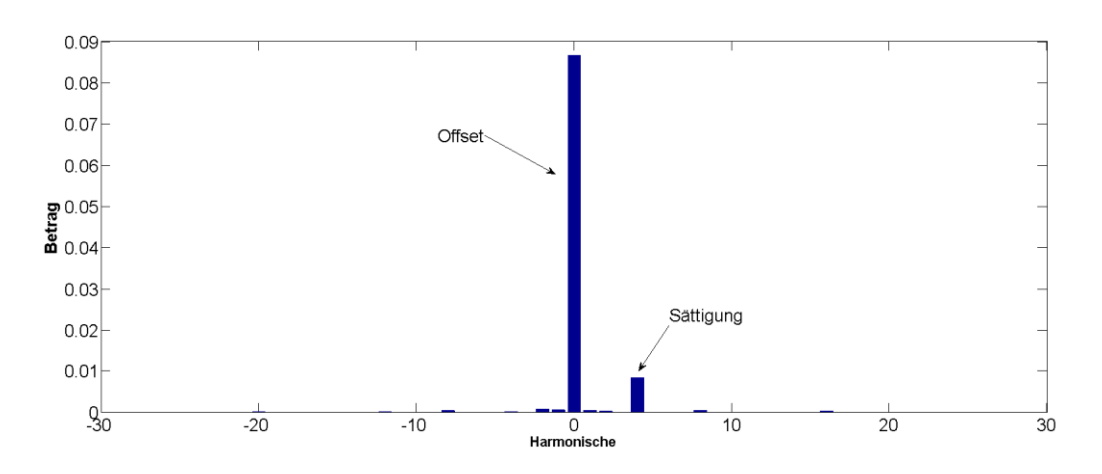

*Abbildung 6.8: Phase U, zwei Windungen kurzgeschlossen - Betrag des Frequenzspektrums*

Für den interessierenden Offset ergibt sich:

Offset: Betrag:  $86.533 \cdot 10^{-3}$  Winkel: −39.72°

Es ist eine deutliche Zunahme des Betrags um circa 53 % gegenüber dem Betrag des Offsets bei nur einer kurzgeschlossenen Windung zu erkennen. Der Winkel der Mittelpunktverschiebung bleibt aber annähernd gleich. Man kann, wie auch die nächsten Messungen zeigen werden, daraus schließen, dass eine Detektion der Lage des Fehlers über den Winkel des Ortsvektors zum Mittelpunkt der Trajektorie, sowie eine Identifikation der Schwere des Fehlers über den Betrag dieses Vektors erfolgen kann.

Bei der vierten Harmonischen ergibt sich kaum eine Veränderung.

### *6.2.2.3 Kurzschluss der ersten fünf Windungen der Phase U*

Um die Annahme der Erkennbarkeit der Schwere eines Fehlers weiter zu bestätigen, werden bei diesen Messungen die ersten fünf Windungen der Phase U kurzgeschlossen, was eine weitere Erhöhung des Betrags des Ortsvektors zum Mittelpunkt der Trajektorie mit sich bringen sollte.

Das Frequenzspektrum ist in Abbildung 6.9 zu sehen.

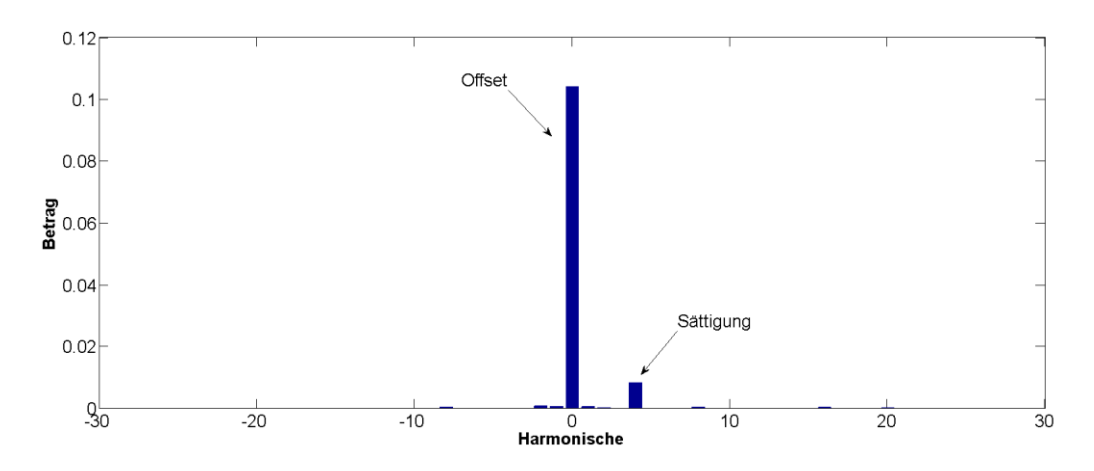

*Abbildung 6.9: Phase U, fünf Windungen kurzgeschlossen - Betrag des Frequenzspektrums nach Elimination des systematischen Messfehlers*

Für den Offset ergibt sich:

Offset: Betrag:  $104,04 \cdot 10^{-3}$  Winkel: −37,59°

Die Zunahme des Betrags des Offsets macht im Vergleich zum Fall bei nur einer kurzgeschlossenen Windung circa 84 %, im Vergleich zum Fall bei zwei kurzgeschlossenen Windungen circa 20 % aus. Der Winkel ändert sich wie zuvor kaum, der Betrag jedoch sehr deutlich. Die Erkennbarkeit der Fehlerschwere ist damit gegeben.

In den nächsten Kapiteln wird noch die Lage des Fehlers (in welcher Phase die Windungsschlüsse geschaltet werden) verändert, um die Möglichkeit der Bestimmung der Position des Fehlers zu beweisen.

## 6.2.3 Statorfehler in Phase V

In diesem Kapitel werden zwei Messreihen vorgestellt. Die Isolationsfehler werden alle in der Phase V nachgebildet. Sie unterscheiden sich durch die Anzahl der kurzgeschlossenen Windungen:

- Kurzschluss der ersten Windung der Phase V
- Kurzschluss der ersten zwei Windungen der Phase V

### *6.2.3.1 Kurzschluss der ersten Windung der Phase V*

Die Messreihe zum Kurzschluss einer Windung in Phase V ergibt das Spektrum aus Abbildung 6.10.

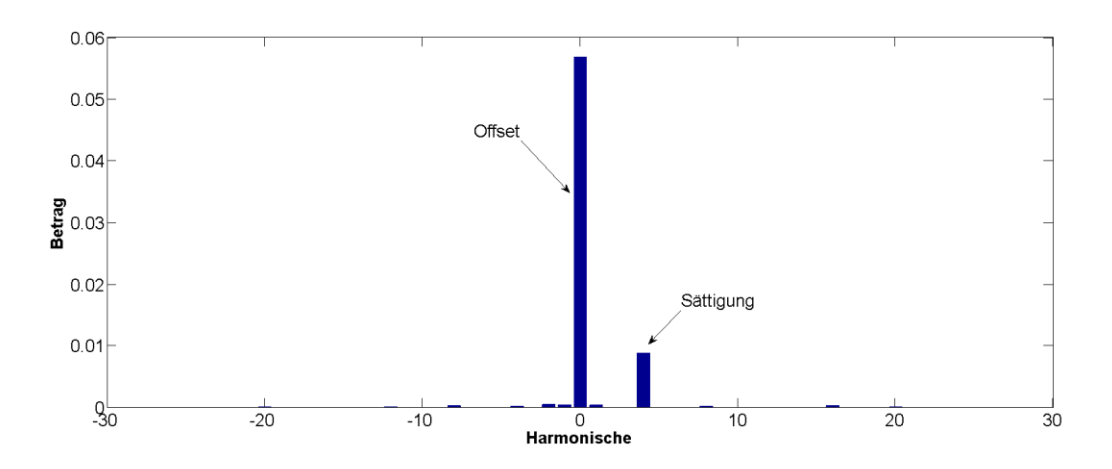

*Abbildung 6.10: Phase V, eine Windung kurzgeschlossen - Betrag des Frequenzspektrums nach Elimination des systematischen Messfehlers*

Der für die Fehlererkennung relevante Offset ergibt sich zu:

Offset: Betrag:  $56,78 \cdot 10^{-3}$  Winkel: -153,27°

Die vierte Harmonische bleibt wiederum annähernd gleich. Der Betrag des Offsets ändert sich im Vergleich zur Messung bei Kurzschluss einer Windung der Phase U kaum. Die Schwere des Fehlers ist bei diesen beiden Messungen dieselbe. Der Winkel des Ortsvektors zum Mittelpunkt der Trajektorie c hingegen ändert sich signifikant um −114,32°. Dies ist auf die unterschiedliche Lage der Fehler zurückzuführen.

Ist nun derselbe Winkelversatz auch bei der Messung bei Kurzschluss der beiden ersten Windungen der Phase V zu beobachten, kann demnach auch die Lage des Fehlers eindeutig bestimmt werden.

#### *6.2.3.2 Kurzschluss der ersten zwei Windungen der Phase V*

Für den Fall des Kurzschlusses der beiden ersten Windungen der Phase V ergibt sich das Frequenzspektrum nach Abbildung 6.11.

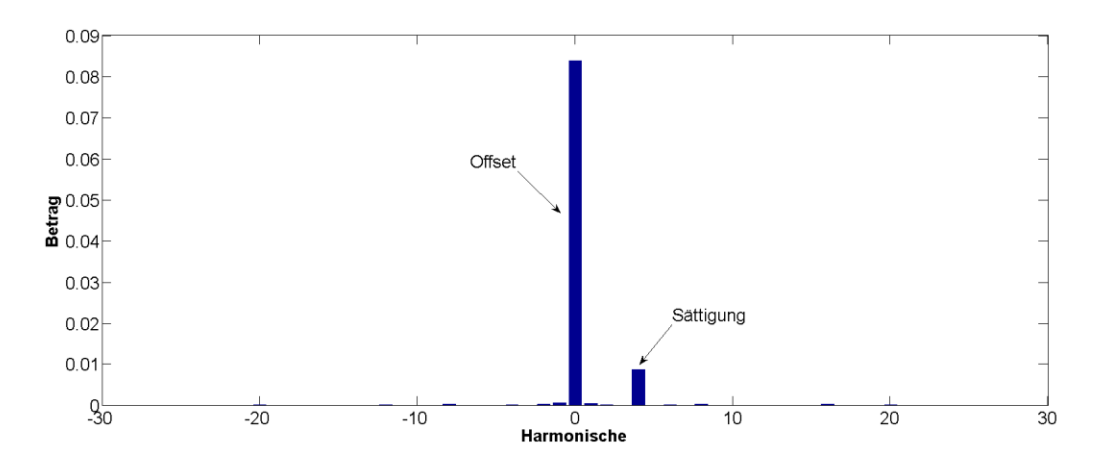

*Abbildung 6.11: Phase V, zwei Windungen kurzgeschlossen - Betrag des Frequenzspektrums nach Elimination des systematischen Messfehlers*

Es ist wieder ein signifikanter Anstieg des Offsets zu erkennen. Dieser ergibt sich zu:

• Offset: Betrag:  $83,696 \cdot 10^{-3}$  Winkel:  $-153,11^{\circ}$ 

Der Betrag des Offsets ändert sich im Vergleich zur Messung bei Kurzschluss einer Windung der Phase V um etwa 47%. Dies ist wieder im Bereich der Zunahme des Offset-Betrags zwischen Kurzschluss einer und zweier Windungen der Phase U.

Der Winkel der beiden Messungen bei Windungsschluss in der Phase V ändert sich jedoch nicht. Aus dieser Tatsache kann auf die Erkennbarkeit der Fehlerlage geschlossen werden.

## 6.2.4 Statorfehler in Phase W

Zur Vervollständigung und zum weiteren Beweis der bereits gewonnenen Erkenntnisse werden weitere Windungsschlüsse zusätzlich in der Phase W nachgebildet.

Es werden, wie bei den Messungen zu den Statorfehlern in Phase V, zwei Messreihen analysiert:

- Kurzschluss der ersten Windung der Phase W
- Kurzschluss der ersten zwei Windungen der Phase W

### *6.2.4.1 Kurzschluss der ersten Windung der Phase W*

Abbildung 6.12 zeigt den Betrag des Frequenzspektrums bei Kurzschluss der ersten Windung der Phase W.

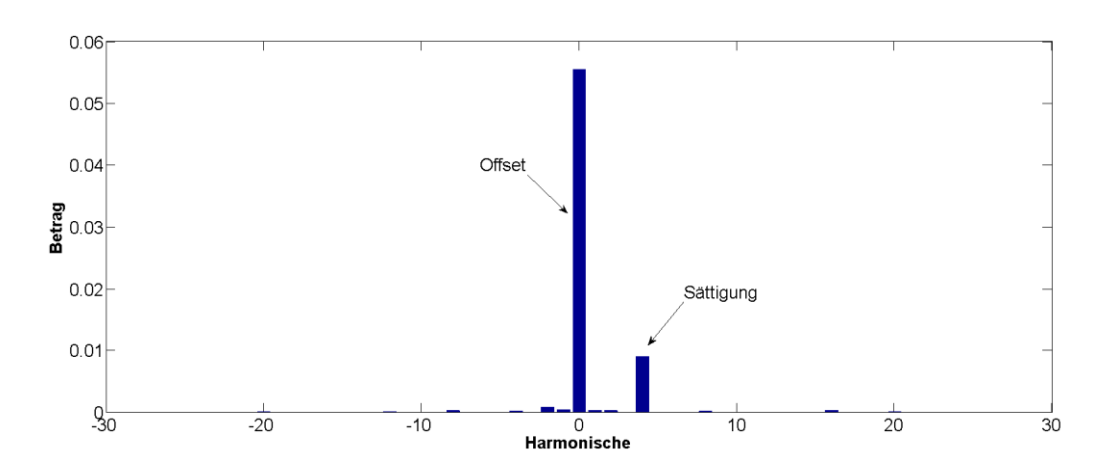

*Abbildung 6.12: Phase W, eine Windung kurzgeschlossen - Betrag des Frequenzspektrums nach Elimination des systematischen Messfehlers*

Auch hier ist wieder ein dominanter Offset zu erkennen, der sich zahlenmäßig zu

Offset: Betrag:  $55,396 \cdot 10^{-3}$  Winkel:  $93,67^{\circ}$ 

ergibt.

Der Betrag des Offsets im Vergleich zu den Messungen bei Kurzschluss einer Windung der Phase U und V ändert sich nicht signifikant. Sehr wohl ändert sich aber der Winkel. Im Vergleich zur Messung bei Windungsschluss in der Phase U beträgt der Winkelversatz 132,62°, bei Windungsschluss in der Phase V −113,06°.

Die Vierte Harmonische ändert sich wiederum vernachlässigbar stark.

### *6.2.4.2 Kurzschluss der ersten zwei Windungen der Phase W*

Bei Kurzschluss der ersten beiden Windungen der Phase W ergibt sich der Betrag des Frequenzspektrums wie in Abbildung 6.13 abgebildet.

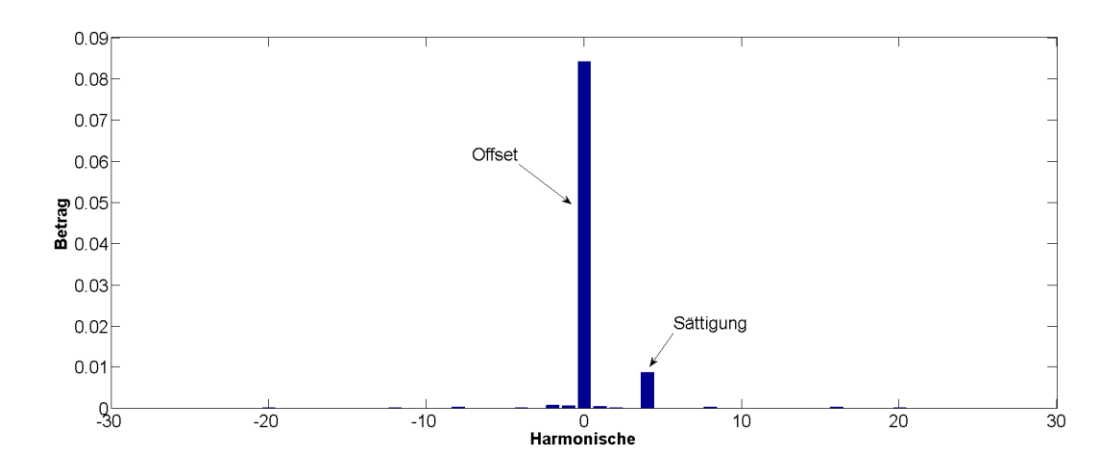

*Abbildung 6.13: Phase W, zwei Windungen kurzgeschlossen - Betrag des Frequenzspektrums nach Elimination des systematischen Messfehlers*

Der Offset steigt im Vergleich zur Messung bei Kurzschluss einer Windung der Phase W weiter an:

Offset: Betrag:  $83.95 \cdot 10^{-3}$  Winkel:  $91.64^{\circ}$ 

Dieser Anstieg beträgt circa 52 %. Dies liegt im Bereich der Ergebnisse bei Windungschlüssen in den Phasen U und V. Der Winkel des Ortsvektors zum Mittelpunkt der Trajektorie c ändert sich im Vergleich zur Messung bei Kurzschluss einer Windung der Phase W nicht signifikant.

# 6.3Vergleich der Messergebnisse

Die vorigen Kapitel haben gezeigt, dass Statorfehler eindeutig in Schwere und Lage mit dieser Messmethode erkannt werden können. Ein genauerer Vergleich aller Messergebnisse soll in diesem Kapitel erfolgen.

Wie bereits zuvor eruiert, ist die Charakteristik, welche zur Detektion eines Statorfehlers herangezogen wird, der Mittelpunkt der Trajektorie des Raumzeigers c.

In Tabelle 6.1 sind die Daten zu diesen Mittelpunkten für die unterschiedlichen Messungen nochmals zusammengefasst.

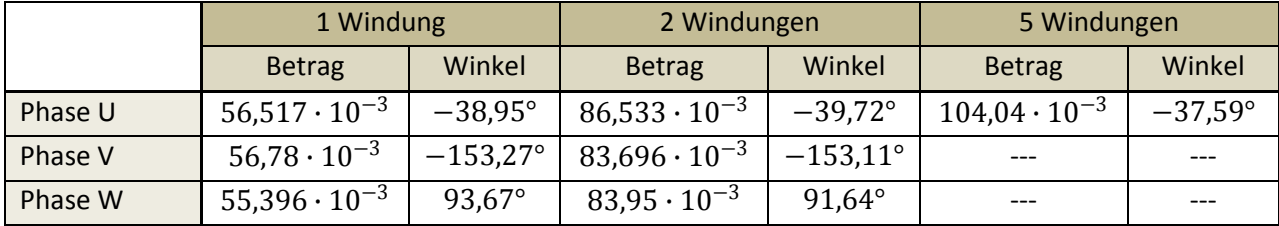

*Tabelle 6.1: Zusammenfassung der Ortsvektoren zum Mittelpunkt der Trajektorie des Raumzeigers nach Korrektur des Offsets der Referenzmessung*

Es ist klar zu erkennen, dass der Betrag bei gleicher Fehlerschwere (Kurzschluss einer oder zwei Windungen) in unterschiedlichen Phasen nahezu konstant bleibt. Die Fehlerschwere kann demnach erkannt werden.

Der Graph in Abbildung 6.14 verdeutlicht dies nochmals.

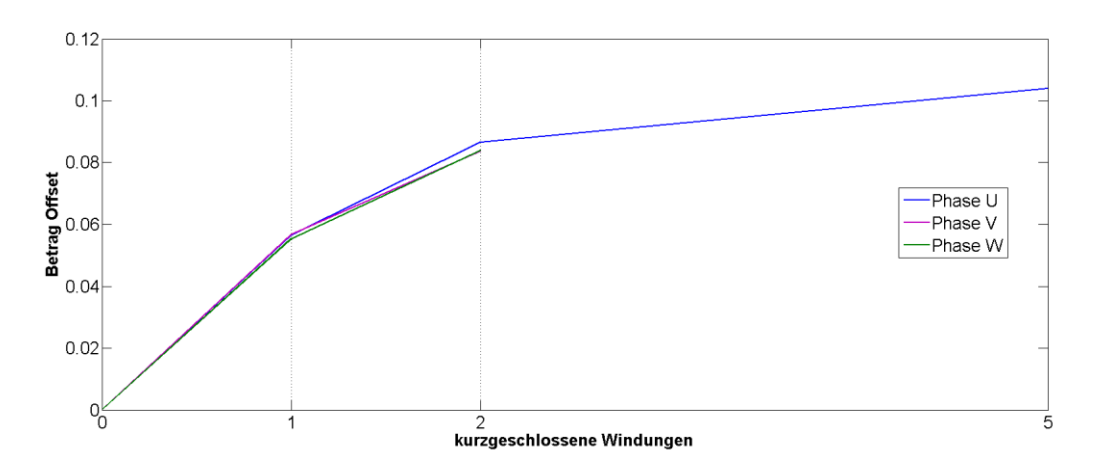

*Abbildung 6.14: Vergleich des Offsetbetrags bei unterschiedlicher Fehlerausprägung*

Je nachdem in welcher Phase der Fehler liegt, ändert sich der Winkel des Ortsvektors zum Mittelpunkt. Gleiche Phase bedeutet dabei gleicher Winkel. Die Lage des Fehlers ist demzufolge auch detektierbar. Wie klar ersichtlich ist, korreliert der Winkel des Offsets aber nicht direkt mit dem Phasenwinkel jener Phase, in der der Fehler liegt. Der Winkelversatz zwischen den Fehlern in unterschiedlicher Phase beträgt aber in etwa dem Phasenversatz von 120° beziehungsweise 240°.

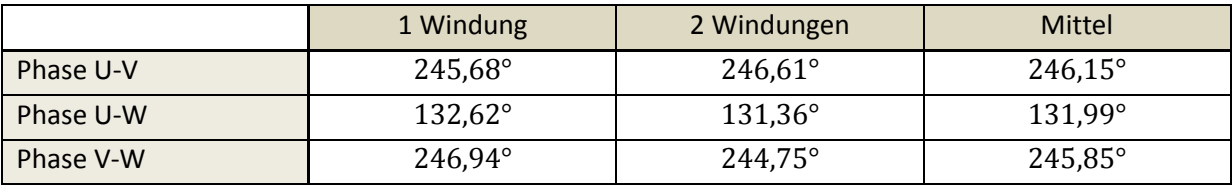

Tabelle 6.2 listet diese Winkeldifferenzen nochmals zusammenfassend auf.

*Tabelle 6.2: Vergleich des Winkelversatzes bei Fehler in unterschiedlichen Phasen*

Zur Verdeutlichung werden in Abbildung 6.15 die Trajektorien für alle durchgeführten Messreihen während der Untersuchung zu den Statorfehlern dargestellt. Das rote Kreuz bezeichnet den Mittelpunkt der Referenzmessung nach Korrektur des Offsets und fällt daher mit dem Ursprung zusammen. Für die Darstellung der restlichen Trajektorien wurde ebenfalls dieser Offset von den Messdaten abgezogen. Die blauen Kreuze bezeichnen den Mittelpunkt für Messungen bei Fehler in Phase U, die violetten für Messungen bei Fehler in Phase V und die grünen für Messungen bei Fehler in Phase W.

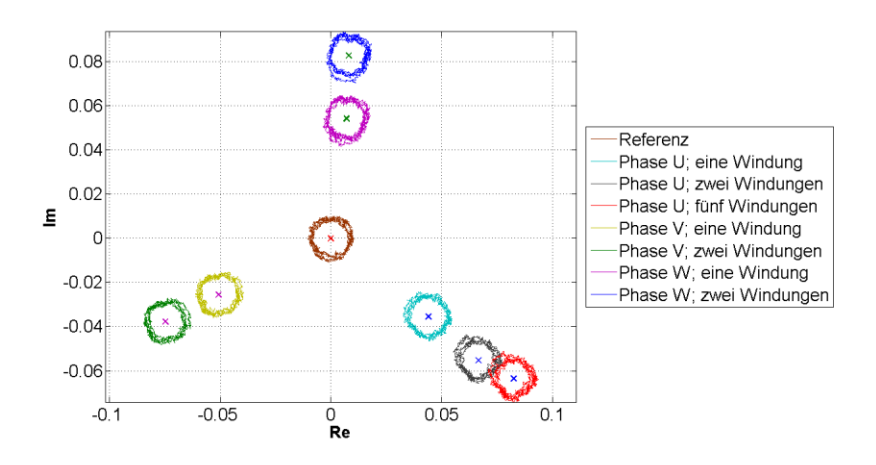

*Abbildung 6.15: Vergleich der Trajektorien bei unterschiedlichen Statorfehlerausprägungen*

Diese Darstellung zeigt nochmals eindeutig, dass die Detektion eines Statorfehlers mit dieser Messmethode bereits bei nur einer kurzgeschlossenen Windung problemlos möglich ist.

In Tabelle 6.2, sowie Abbildung 6.15 ist zu beobachten, dass sich die Differenz der Winkel der Fehlerindikatoren bei Fehlern in zwei unterschiedlichen Phasen exakt mit umgekehrtem Vorzeichen im Vergleich zum Phasenwinkel der betrachteten Phasen äußert. Wird beispielsweise die Differenz der Winkel der Fehlerindikatoren bei Fehlern in Phase U und Fehlern in Phase V betrachtet, ergibt sich eine Winkeldifferenz von ungefähr  $240^\circ = -120^\circ$ . Der Phasenwinkel zwischen Phase U und V beträgt aber 120°. Diese Inversion führt auf die Berechnung des Raumzeigers  $c$  zurück. Zur Berechnung dieses Raumzeigers wird aus programmiertechnischen Gründen nicht die transiente Reaktanz, sondern deren Kehrwert betrachtet. Bei der Bildung des Kehrwerts einer komplexen Zahl ändert sich das Vorzeichen des Winkels dieser. Dieser Umstand ist bei der Auswertung der Messergebnisse zu berücksichtigen.

# 7 Detektion von Exzentrizitätsfehlern bei PSM

Die Detektion von Exzentrizitätsfehlern bei PSM ist Gegenstand dieses Kapitels. Das verwendete Messverfahren baut wiederum auf den Grundlagen aus Kapitel 5 auf. Die Besonderheiten der Methode zur Erkennung dieser Fehlerart, sowie die gewählten Werte der Parameter werden in Kapitel 7.1 erklärt.

Der verwendete Prüfstand ermöglicht es, statische Exzentrizitätsfehler wie in Kapitel 4.2.1 beschrieben in Betrag und Richtung einzustellen.

Dynamische Exzentrizitätsfehler werden aufgrund von später erläuterten Motiven im Rahmen dieser Diplomarbeit nicht näher betrachtet.

# 7.1Besonderheiten des Messverfahrens zur Erkennung von Exzentrizitätsfehlern

Die Messung zur Erkennung von Exzentrizitätsfehlern wird ähnlich wie in Kapitel 6.1 zur Detektion von Statorfehlern erklärt durchgeführt.

Die Drehzahl wird bei allen Messungen konstant gehalten und entspricht, um die Dauer der Messung nicht hinauszuzögern, der minimal einstellbaren Drehzahl der Belastungsmaschine, was bezogen in etwa 0,003 entspricht. Die Anzahl der aufgezeichneten Messwerte pro Umdrehung beträgt 1024.

In der Control-Desk-Umgebung werden folgende Werte bei den zu verändernden Parametern eingestellt:

- Informrate: 10
- Size of Array: 1024
- Schranke: 0,3

Für eine Verifikation der vorgestellten Messmethode werden Messungen bei unterschiedlichen Exzentrizitätseinstellungen durchgeführt.

Es werden für jede eingestellte Exzentrizität Messreihen bei unterschiedlichen Beträgen der flussbildenden Statorstromkomponente  $i_d$  durchgeführt, um diesen Einfluss zu eroieren. Da somit neben dem Permanentmagnetfluss noch ein zusätzlicher Fluss eingeprägt wird, bringt diese Komponente eine Steigerung der Sättigungsharmonischen im resultierenden Frequenzspektrum des Messsignals. Die Beträge der d-Komponente des Statorstromraumzeigers werden von 0 bis 1 variiert.

Die Ermittlung der Messdaten erfolgt vollständig automatisiert. Dies hat den Vorteil, dass die Messung immer exakt gleich abläuft und somit reproduzierbar bleibt. Die Automatisierung erfolgt in einem MATLAB-Skript-File (\*.m-file) unter Verwendung der mlib/mtrace-Bilbliothek des dSpace Systems. Das zugehörige \*.m-file ist in Anhang A zu finden.

# 7.2Messergebnisse

## 7.2.1 Messung im symmetrischen Zustand (Referenzmessung)

Die Messung bei symmetrischem Zustand der Maschine wird wie im Kapitel zuvor zur Identifikation der charakteristischen Merkmale durchgeführt.

Da es sich um dieselbe Konfiguration der Maschine wie bei den Messungen zu den Statorfehlern handelt und die Messung an sich exakt gleich abläuft, ändern sich die charakteristischen Harmonischen im Frequenzspektrum des Messsignals, welche zu einer Identifikation eines Fehlers herangezogen werden können, nicht. Es wird diesbezüglich auf das Kapitel 6.2.1 verwiesen.

Abbildung 7.1 zeigt die Abhängigkeit der Beträge des Frequenzspekrums von Offset und vierter Harmonischer bei Variation der flussbildenden Statorstromkomponenten. Der Offset bleibt dabei nahezu unverändert. Die d-Komponente des Statorstromraumzeigers hat also keinen Einfluss auf diesen, sehr wohl aber auf die Sättigungsharmonische. Sie führt aufgrund des zusätzlich eingeprägten Flusses, welcher die Sättigung in Richtung der Permanentmagneten erhöht, zu einer Steigerung des Betrags der vierten Harmonischen.

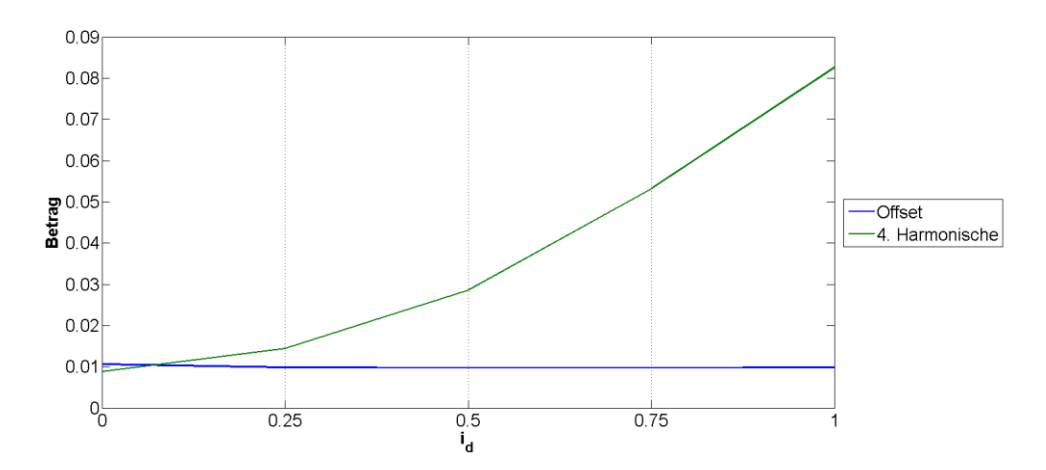

*Abbildung 7.1: Referenzmessung PSM - Vergleich der Beträge von Offset und vierter Harmonischer bei unterschiedlichen Werten der flussbildenden Statorstromkomponente*

Die Abbildung 7.1 kann zu einem Vergleich mit den Messungen bei exzentrischem Rotor herangezogen werden.

## 7.2.2 Statische Exzentrizität in Strangrichtung U

Für die Messungen in diesem Kapitel wird der Mittelpunkt des Rotors im Verhältnis zum Mittelpunkt des Statorblechpakets in Richtung zwischen Nut 14 und 15, was nach dem Wickelschema in Anhang der Strangachse U entspricht, verschoben. Diese Verschiebung entspricht in etwa einer 40 %igen Exzentrizität.

Der Vergleich der Beträge des Frequenzspektrums ist in Abbildung 7.2 zu finden. Es zeigt sich, dass der Betrag des Offsets keine signifikante Änderung erfährt. Der Unterschied des Betrags der vierten Harmonischen bei symmetrischen Zustand und Zustand mit Exzentrizität nimmt mit Steigerung der d-Komponente des Statorstromraumzeigers ab. Dies liegt an der Zunahme der Dominanz der durch die Sättigung verursachten vierten Harmonischen mit steigender d-Komponente des Statorstromraumzeigers.

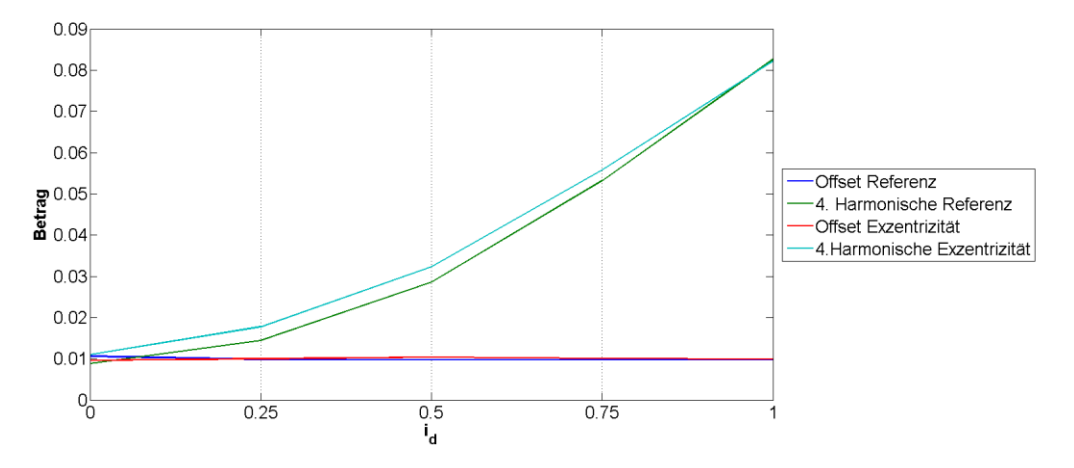

*Abbildung 7.2: Exzentrizität in Strangrichtung U und Referenzmessung - Vergleich der Beträge von Offset und vierter Harmonischer bei unterschiedlichen Werten der flussbildenden Statorstromkomponente*

### 7.2.3 Statische Exzentrizität in Strangrichtung V

Die Messungen zu diesem Kapitel werden bei einer in Richtung Strangachse V eingestellten Exzentrizität von ebenfalls circa 40 % durchgeführt. Der Mittelpunkt des Rotors wird dazu in Richtung zwischen Nut 11 und 12 nach dem Wickelschema aus Anhang C verschoben.

Abbildung 7.3 zeigt den Vergleich der Beträge von Offset und vierter Harmonischer bei Referenzmessung und Messung mit eingestellter Exzentrizität in Richtung Strangachse V. Das Ergebnis ähnelt jenem aus Kapitel 7.2.2

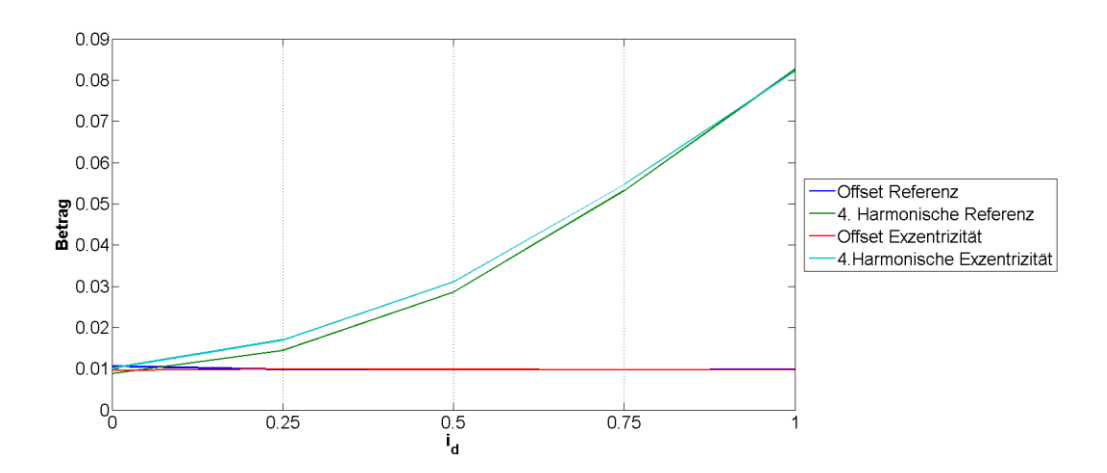

*Abbildung 7.3: Exzentrizität in Strangrichtung V und Referenzmessung - Vergleich der Beträge von Offset und vierter Harmonischer bei unterschiedlichen Werten der flussbildenden Statorstromkomponente*

## 7.2.4 Statische Exzentrizität in Strangrichtung W

Zur Vervollständigung der Messreihen wird noch eine Exzentrizität in Richtung der Strangachse W eingestellt. Die Verschiebung des Rotormittelpunkts erfolgt in Richtung zwischen Nut 8 und 9 des Stators. Es ist, wie bei den anderen Einstellungen, eine statische Exzentrizität von etwa 40 %.

Die Auswertung der Messergebnisse ist in Abbildung 7.4 zu sehen. Diese Darstellung zeigt wieder den Vergleich der Beträge von Offset und vierter Harmonischer bei symmetrischer Messung und Messung mit Exzentrizität.

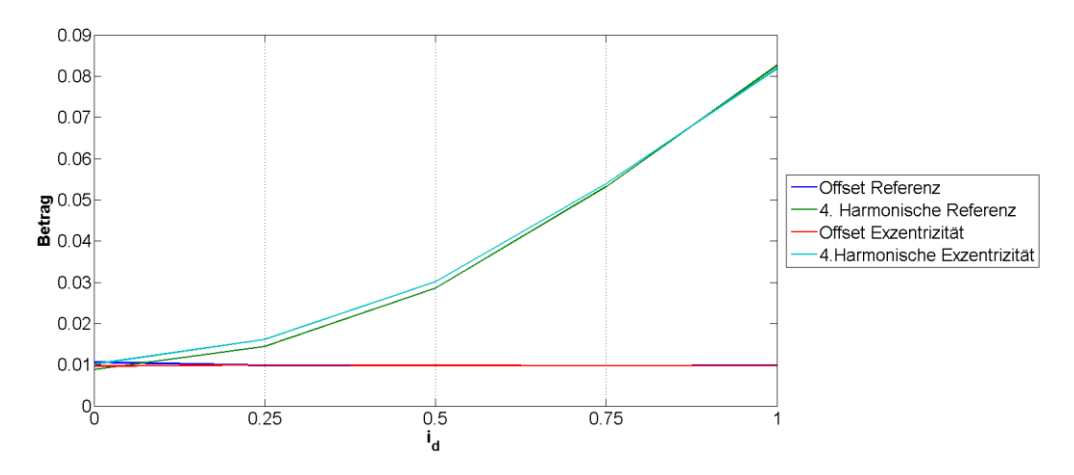

*Abbildung 7.4: Exzentrizität in Strangrichtung W und Referenzmessung - Vergleich der Beträge von Offset und vierter Harmonischer bei unterschiedlichen Werten der flussbildenden Statorstromkomponente*

# 7.3Vergleich der Messergebnisse

Die Diskussion der einzelnen Messergebnisse in den vorigen Kapiteln bringt hervor, dass bei einer exzentrischen Maschine nur eine leichte Zunahme des Betrags der vierten Harmonischen im Frequenzspektrum des Messsignals zu erkennen ist. Tabelle 7.1 zeigt zusammenfassend diesen Betrag bei unterschiedlichen Werten der flussbildenden Statorstromkomponente. In Klammer sind jeweils die Steigerungsraten im Vergleich zur Referenzmessung angegeben.

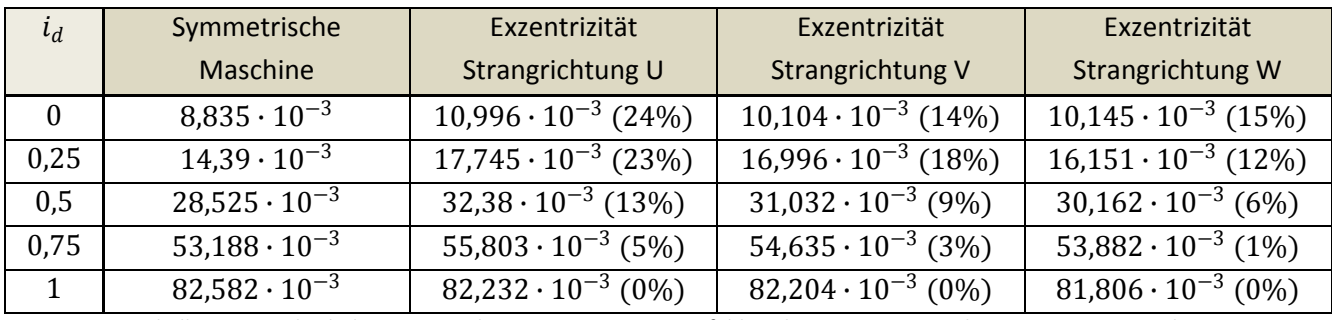

*Tabelle 7.1: Vergleich der Messergebnisse zur Exzentrizitätsfehlererkennung - Betrag der vierten Harmonischen*

Die Zunahme des Betrags der vierten Harmonischen zwischen Messung in symmetrischem Zustand und Messung mit Exzentrizität beträgt im Fall ohne Einprägung einer d-Komponente des Statorstromraumzeigers 15 - 24%. Der Winkel der vierten Harmonischen bleibt gleich. Die Erkennung eines Exzentrizitätsfehlers kann bei niedrigen Werten der d-Komponente zwar prinzipiell erfolgen, eine Detektion der Lage des Fehlers funktioniert im Falle einer PSM aber nicht.

Eine Verschiebung des Offsets in Abhängigkeit der Fehlerlage, wie sie in [16] am Beispiel einer Asynchronmaschine unter Verwendung derselben Messmethode beschrieben wird, ist nicht zu erkennen.

Ein Grund der schlechteren Eignung dieser Messmethode für die PSM liegt an den oberflächlich aufgeklebten Permanentmagneten. Diese haben eine relative Permeabilitätszahl  $\mu_r$  von ungefähr eins und wirken deshalb wie Luft. Der magnetisch wirksame Luftspalt ist also um die Dicke der Magneten größer als der mechanische. Eine Verschiebung des Rotormittelpunkts in eine ausgezeichnete Richtung und eine damit verbundene, richtungsabhängige Veränderung des mechanischen Luftspalts wirkt sich wesentlich geringer aus als bei der ASM, bei der der mechanische in etwa dem magnetisch wirksamen Luftspalt entspricht.

Dynamische Exzentrizitätsfehler werden aufgrund der beschriebenen schlechteren Eignung dieser Messmethode in dieser Diplomarbeit nicht behandelt.

# 8 Detektion von Rotorfehlern bei ASM

Inhalt dieses Kapitels ist die Detektion von Rotorfehleren bei Asynchronmaschinen. Es werden die Besonderheiten des Messverfahrens zur Rotorfehlererkennung erklärt, wobei auf der allgemeinen Beschreibung aus Kapitel 5 aufgesetzt wird. Im Weiteren werden die Messergebnisse analysiert, interpretiert und verglichen.

Der speziell gefertigte Rotor ermöglicht es, wie in Abschnitt 4.2.1 erklärt, einzelne Rotorstäbe zu entfernen beziehungsweise die kupfernen Rotorstäbe durch Stäbe aus anderen Materialien mit geringerer Leitfähigkeit zu ersetzen. Somit ist die Möglichkeit der Nachbildung von Rotorfehlern mit unterschiedlich schwerer Ausprägung gegeben. Auch die Lage des Fehlers kann durch Entfernen beziehungsweise Ersetzen von Rotorstäben an unterschiedlichen Stellen variiert werden.

# 8.1Besonderheiten des Messverfahrens zur Rotorfehlererkennung

Die Messung zur Detektion von Rotorfehlern beruht ebenfalls auf der Bildung des Raumzeigers c aus Gleichung (5.36). Zur Beurteilung wird dessen Trajektorie herangezogen, welche das Messsignal bildet. Dieses Signal wird, wie schon bei den Messmethoden zu den anderen Fehlerarten aus Kapitel 6 und 7, Fourier-transformiert. Ausgeprägte Harmonische können die Rolle eines Fehlerindikators übernehmen.

Die Ermittlung der Messdaten erfolgt vollkommen automatisiert unter Verwendung eines MATLAB-Skript-Files und der mlib/mtrace-Bibliothek des dSpace-Systems. In Anhang B ist das zugehörige \*.mfile zu finden.

Die Aufzeichnung der einzelnen Messpunkte, welche dann die Trajektorie bildet, erfolgt bei unterschiedlichen Positionen des Rotors im statorfesten Koordinatensystem. Die Anzahl der Messpunkte und damit die Auflösung der Messreihe kann beliebig gewählt werden, sollte aber ein Vielfaches von zwei  $(2^n)$  betragen. Wie diese Positionen des Rotors erreicht werden, hat keinen Einfluss auf die Messung. Die Messungen können also bei Stillstand erfolgen, wobei der Rotor zur Erreichung der Positionen gedreht werden muss. Dies erfolgt bei den im Folgenden vorgestellten Messreihen durch Antreiben der Versuchsmaschine durch die angekoppelten Belastungsmaschine mit einer bezogenen Drehzahl von etwa 0,003. Wird der Rotor nicht magnetisiert, reicht bei dieser Methode eine solche Messreihe. Bei Magnetisierung des Rotors muss die Lage der Magnetisierung am Rotor verändert werden und die Messreihe für jede Lage dieser wiederholt werden. Es muss dann die Abhängigkeit des Fehlerindikators (Harmonische im Frequenzspektrum des Messsignals) von der Lage der Magnetisierung mit in die Analyse einbezogen werden.

Die Wahl der drei wesentlichen Parameter zur Aufzeichnung der Trajektorie in der Control-Desk-Umgebung ist, wie folgt:

• Informrate: 10

- Size of Array: 1024
- Schranke: 0,3

Bei allen Messungen ist der Rotor aus Abbildung 4.5 eingebaut.

Zur Identifikation der möglichen Fehlerindikatoren im Frequenzspektrum muss zunächst eine Messung bei symmetrischem Zustand des Rotors durchgeführt werden. Es werden unterschiedliche Fehler bei unterschiedlicher Lage nachgebildet, um die Detektierbarkeit von Rotorfehlern in Lage und Schwere mit der vorgestellten Messmethode zu verifizieren.

Zur Identifikation des Winkels, an welchem der Stab ausgebaut wurde, wird eine hochauflösende Kamera mit speziellem Objektiv verwendet (Abbildung 8.1). Die Kamera wird unter der Welle am Lagerschild auf der Seite des Drehgebers montiert. Durch eine Öffnung an dieser Stelle kann eine Aufnahme des Luftspalts zwischen Rotor und Stator gemacht werden, in der auch ein fehlender Rotorstab erkannt werden kann. Abbildung 8.2 zeigt eine solche Aufnahme. Bei der zu sehenden Statornut handelt es sich um die im Wickelplan aus Anhang C mit Nut 1 bezeichnete. Wird der Rotor nun um 45° gegen den Uhrzeigersinn (bezogen auf jene Seite, an der der Drehgeber angebracht ist) gedreht, steht der Rotorfehler exakt über Nut 5 und 6, was genau der Strangachse U entspricht (siehe dazu das Wickelschema aus Anhang C). Der über den Drehgeber gemessene Winkel wird aufgezeichnet und kann dann zur Verifikation der Detektierbarkeit der Rotorfehlerlage herangezogen werden.

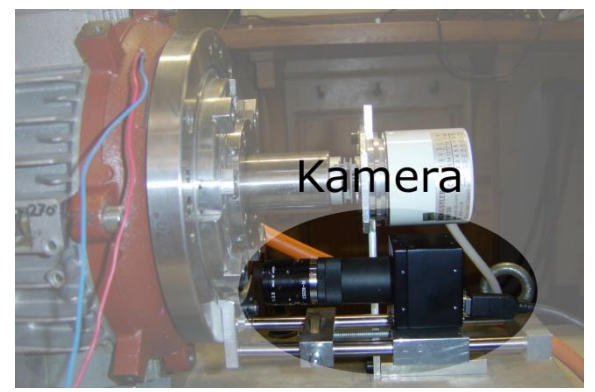

*Abbildung 8.1: Hochauflösende Kamera zur Bestimmung des Rotorfehlerwinkels*

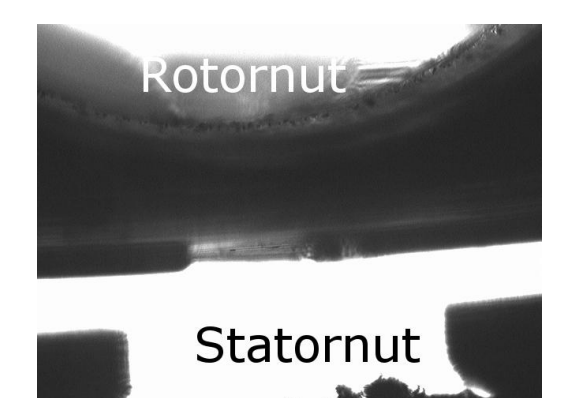

*Abbildung 8.2: Aufnahme - Fehlender Rotorstab*

# 8.2Messergebnisse

Im Zuge der Untersuchung der Messmethode zur Rotorfehlererkennung werden Messungen bei symmetrischem Rotor, bei zwei und einem ausgebauten Rotorstab und bei Ersetzen eines Rotorstabs durch einen Stab aus Automatenstahl durchgeführt. Die Lage, an der die Rotorstäbe ausgebaut werden, wird ebenfalls verändert.

Mehrere Messreihen haben gezeigt, dass ein Rotorfehler bereits bei nichtmagnetisiertem Zustand der Maschine erkannt werden kann. Ein solches Messverfahren kann dazu verwendet werden, Rotorfehler vor endgültiger Inbetriebnahme zu erkennen. Die Regelung der Maschine muss dabei noch nicht ausgelegt sein. Da die Messung quasi im Stillstand erfolgen kann, ist auch kein Antreiben der zu prüfenden Maschine nötig.

## 8.2.1 Messung im symmetrischen Zustand (Referenzmessung)

Wie bereits beschrieben, wird mit der Messung im symmetrischen Zustand der Maschine die Charakteristik identifiziert. Das heißt, es werden jene Harmonischen des Frequenzspektrums des Messsignals gesucht, welche als Fehlerindikator herangezogen werden können. Ein verändertes Frequenzspektrum bei einer erneuten Messung deutet auf einen Fehler hin.

In Abbildung 8.3 ist das Frequenzspektrum der Trajektorie des Raumzeigers c dargestellt. Der Rotor wurde bei Aufzeichnung der Messpunkte mit Nennfluss magnetisiert. Der Fluss wurde am Rotor eingefroren. Die Anzahl der Messpunkte beträgt 1024.

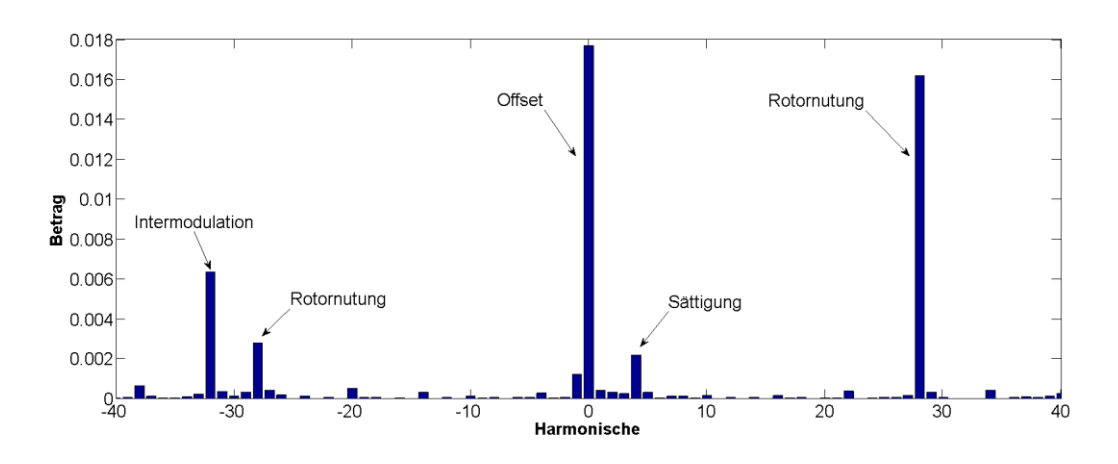

*Abbildung 8.3: Referenzmessung ASM - Betrag des Frequenzspektrums bei mit Nennfluss magnetisiertem Rotor*

Der angezeigte Offset kommt aufgrund des unsymmetrischen Messsystems, sowie einer durch Fertigungstoleranzen verursachten, unvermeidbaren, statischen und dynamischen Exzentrizität zustande. Es handelt sich somit wieder um einen systematischen Messfehler, der nach Identifikation leicht eliminiert werden kann.

Der Offset ergibt sich zu:

Offset: Betrag:  $17.7 \cdot 10^{-3}$  Winkel: −165.59°

In Abbildung 8.4 ist das Frequenzspektrum nach Elimination des Offsets zu sehen.

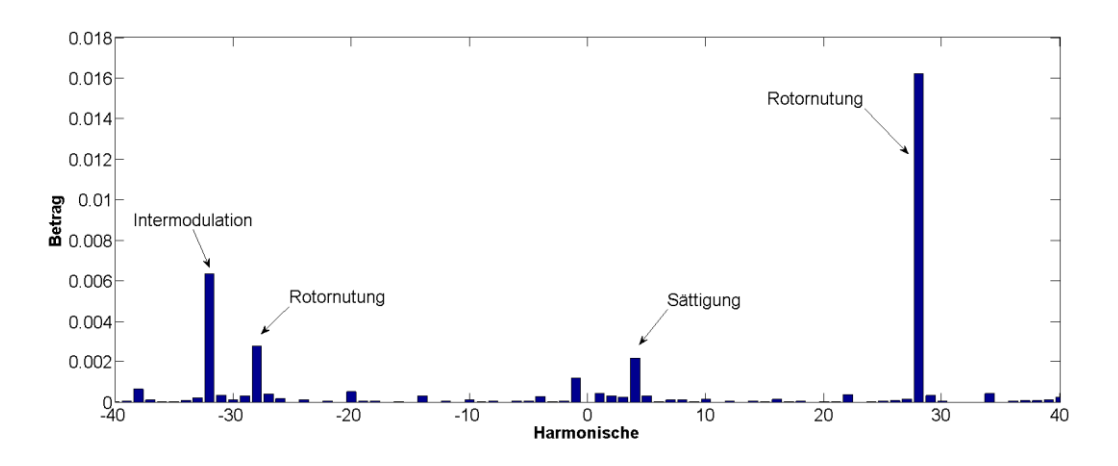

*Abbildung 8.4: Referenzmessung ASM - Betrag des Frequenzspektrums bei mit Nennfluss magnetisiertem Rotor nach Elimination des Offsets*

Da es sich um einen ungeschrägten Rotor mit 28 offenen Nuten handelt, äußert sich dies in einer sehr starken 28. Harmonischen. Eine leichte Asymmetrie in der Nutung bewirkt zusätzlich noch das Auftreten einer -28. Harmonischen. Wie schon bei den Messungen zur PSM in Kapitel 6.2.1 ist auch bei der Asynchronmaschine die Sättigungsharmonische zu erkennen. Die Periode dieser entspricht der doppelten der Grundwelle und tritt wegen des vier-poligen Stators bei Betrachtung einer vollständigen, mechanischen Umdrehung des Rotors als vierte Harmonische im Frequenzspektrum auf. Eine weitere ausgeprägte Harmonische im Spektrum ist die -32.. Sie kommt aufgrund einer Intermodulation zwischen Sättigungsharmonischer und Harmonischer, verursacht durch die Rotornutung, zustande.

Ausgedrückt in Zahlenwerten, ergeben sich für die Beträge der ausgeprägten Harmonischen:

- -32. Harmonische: 6.34  $\cdot$  10<sup>-3</sup>
- -28. Harmonische:  $2.8 \cdot 10^{-3}$
- Vierte Harmonische:  $2.19 \cdot 10^{-3}$
- 28. Harmonische: 16,2 ⋅ 10<sup>-3</sup>

Wird der Rotor nicht magnetisiert, ergibt sich ein ähnliches Spektrum. Die vierte und die -32. Harmonische verringern sich aufgrund der fehlenden Sättigung natürlich:

- -32. Harmonische:  $0.923 \cdot 10^{-3}$
- $-28.$  Harmonische:  $2.75 \cdot 10^{-3}$
- Vierte Harmonische:  $1,74 \cdot 10^{-3}$
- 28. Harmonische:  $16.2 \cdot 10^{-3}$

Die noch vorhandene vierte Harmonische kommt durch die nicht vermeidbare Exzentrizität zustande.

Der Offset bleibt in diesem Fall mit

Offset: Betrag:  $17.7 \cdot 10^{-3}$  Winkel:  $-162.15^{\circ}$ 

nahezu konstant.

## 8.2.2 Zwei Rotorstäbe ausgebaut

Zur Untersuchung der prinzipiellen Möglichkeit der Rotorfehlererkennung mit diesem Messverfahren wird eine starke Asymmetrie des Rotors herangezogen. Dazu werden zwei Rotorstäbe benachbarter Rotornuten ausgebaut. Um auch die Detektierbarkeit der Fehlerlage zu untersuchen, werden die Rotorstäbe an zwei unterschiedlichen Stellen entfernt.

Die beiden Nuten, an denen die Rotorstäbe entfernt werden, sind für die erste Messung zufällig gewählt. Der Rotor wird wieder eingebaut und der Fehlerlagewinkel, wie in Kapitel 8.1 beschrieben, bestimmt. Dabei wird darauf geachtet, dass bei der Winkelbestimmung der Mittelpunkt zwischen den beiden Rotornuten exakt über der Mitte der Statornut zu liegen kommt. Dies ist in Abbildung 8.5 skizzenhaft dargestellt.

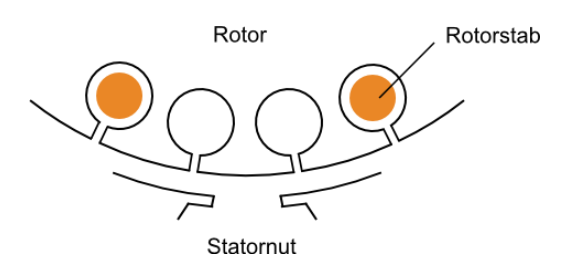

*Abbildung 8.5: Skizze - Winkelbestimmung bei 2 ausgebauten Stäben*

Für die zweite Messung wird eine Verschiebung des Rotorfehlers um circa 45° mechanisch gewählt. Dies entspricht beim verwendeten vier-poligen Rotor 90° elektrisch, was einer Verschiebung um eine halbe Statorpolteilung gleich kommt. Eine Verschiebung um eine volle Polteilung würde auf gleiche Ergebnisse führen. Da der Rotorkäfig aus 28 Kupferstäben aufgebaut ist, kann eine exakte Verschiebung um eine halbe Statorpolteilung nicht erfolgen. Eine Verschiebung um einen Rotorstab würde einem Winkelschritt von  $\frac{360^{\circ}}{28}$  = 12,86° entsprechen. Es wird deshalb eine Verschiebung um vier Rotorstäbe im Uhrzeigersinn (von der Drehgeberseite aus betrachtet) gewählt, was einer Winkeländerung um −51,43° entspricht.

Wenn der Rotorfehler exakt zwischen Nut 5 und 6, was der Strangachse U entspricht (siehe Anhang C), steht, ergibt sich für den jeweiligen mechanischen Rotorlagewinkel des Drehgebers bei Ausbau von jeweils zwei Stäben an den zwei Positionen:

- Position 1: 71,45°
- Position 2:  $21.54^\circ$

Die Differenz der beiden Winkel von 49,91° entspricht in etwa der berechneten Winkeländerung von 51,43°. Die leichte Abweichung ist auf unvermeidbare Ungenauigkeiten bei der Bestimmung des Winkels zurückzuführen.

In den nächsten beiden Unterkapiteln 8.2.2.1 und 8.2.2.2 werden die Messungen bei zwei ausgebauten Rotorstäben an den beiden unterschiedlichen Positionen diskutiert.

### *8.2.2.1 Position 1*

Zur Detektion ist, wie schon mehrfach erwähnt, die Bestimmung eines Fehlerindikators notwendig. Diese soll in diesem Kapitel erfolgen. Es muss dazu das Frequenzspektrum der Messung bei dieser Fehlerausprägung (zwei Stäbe ausgebaut an Position 1) analysiert und mit jenem der Messung bei symmetrischem Zustand des Rotors verglichen werden.

In Abbildung 8.6 wird dieses Frequenzspektrum dargestellt. Der Rotor wurde bei dieser Messung mit Nennfluss magnetisiert. Der in der Referenzmessung ermittelte Offset wurde bereits abgezogen.

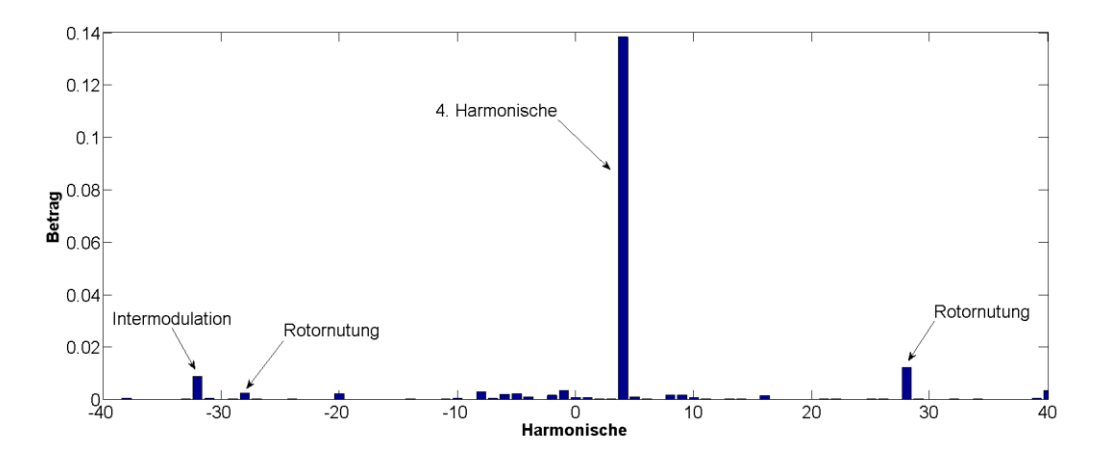

*Abbildung 8.6: 2 Stäbe ausgebaut an Position 1 - Betrag des Frequenzspektrums bei mit Nennfluss magnetisiertem Rotor nach Elimination des Offsets*

Es ist ein klarer Anstieg der vierten Harmonische im Vergleich zu jener bei der Referenzmessung zu erkennen. Da die Sättigung aufgrund desselben Flussbetrags bei beiden Messungen nicht der Grund sein kann, muss diese Erhöhung der Vierten durch den Fehler verursacht werden. Diese Harmonische kann als Fehlerindikator herangezogen werden. Die Erklärung für den starken Anstieg der vierten Harmonischen folgt in Kapitel 8.3 zum Vergleich der Messergebnisse.

Für die ausgeprägten Harmonischen im Frequenzspektrum ergibt sich (in Klammer die jeweilige Änderung im Vergleich zur Referenzmessung):

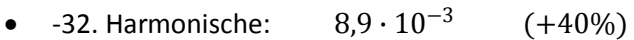

- -28. Harmonische: 2,45 ∙ 10−<sup>3</sup>  $(-12%)$
- Vierte Harmonische: 138 ∙ 10−<sup>3</sup>  $(+6200\%)$
- 28. Harmonische:  $12.3 \cdot 10^{-3}$  $(-24%)$

Die vierte Harmonische erhöht sich bei einem starken Fehler (Ausbau von zwei Rotorstäben) um 6200%. Die restlichen betrachteten Harmonischen ändern sich im Vergleich dazu nur marginal. Da die vom Fehler verursachte, vierte Harmonische viel stärker ist, als jene aufgrund der Sättigung, kann die Messung bei unmagnetisiertem Rotor durchgeführt werden.

Abbildung 8.7 zeigt das zugehörige Frequenzspektrum bei unmagnetisiertem Rotor nach Korrektur des Offsetfehlers.

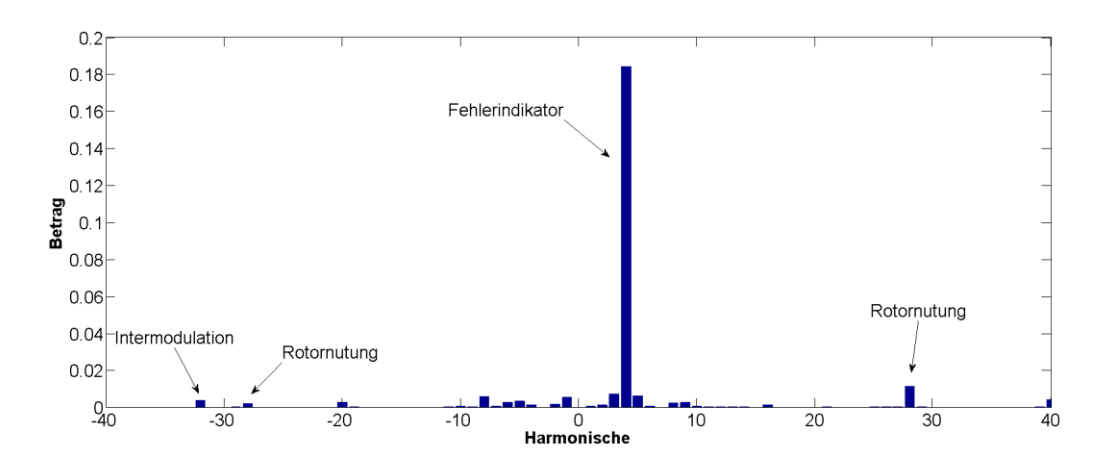

*Abbildung 8.7: 2 Stäbe ausgebaut an Position 1 - Betrag des Frequenzspektrums bei unmagnetisiertem Rotor nach Elimination des Offsets*

Spektren dieser Art werden von nun an zur Detektion eines Rotorfehlers herangezogen.

Die ausgeprägten Harmonischen sind:

- $-32.$  Harmonische:  $4.11 \cdot 10^{-3}$  $(+345%)$
- -28. Harmonische:  $2,29 \cdot 10^{-3}$  $(-17%)$
- 28. Harmonische:  $11.5 \cdot 10^{-3}$ (−29%)

Der Fehlerindikator (vierte Harmonische) ergibt sich in Betrag und Phase zu:

• Vierte Harmonische: Betrag:  $184 \cdot 10^{-3}$  Winkel:  $67.04^{\circ}$ 

Wird nun aus dem Frequenzspektrum aus Abbildung 8.7 der Fehlerindikator herausgefiltert (Ergebnis ist ein Frequenzspektrum nur mit einer vierten Harmonischen), kann nach Rücktransformation die Ortskurve des Fehlerindikators dargestellt werden. Werden auch noch die Messdaten so im Kreis permutiert, dass das erste Element im Array der Messdaten jenem entspricht, welches bei Fehlerposition exakt über der Strangachse U (zwischen Nut 5 und 6) bestimmt wurde, kommt dies einer neuerlichen Kalibrierung des Drehgebers gleich. Der Nullpunkt des Drehgebers entspricht dann jener Position des Rotors, bei der der Fehler exakt über der Nut 5 und 6 steht. Es kann nun die Ortskurve des Fehlerindikators über dem mechanischen Winkel des Rotorfehlers im statorfesten Koordinatensystem dargestellt werden.

Die Darstellung der eben beschriebenen Ortskurve ist in Abbildung 8.8 zu sehen. Zur nochmaligen Verdeutlichung des beträchtlichen Unterschieds in der vierten Harmonischen ist auch die zur Messung bei symmetrischem Rotor gehörende Ortskurve dargestellt.

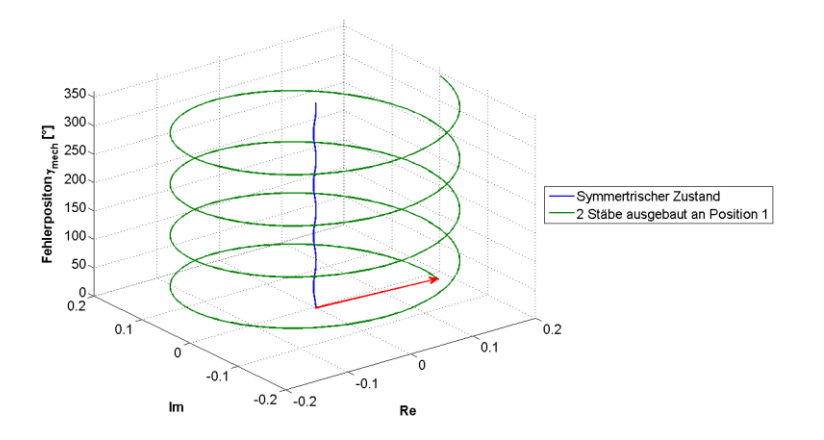

*Abbildung 8.8: 2 Stäbe ausgebaut an Position 1 - Ortskurve des Fehlerindikators (4. Harmonische) über Fehlerposition*

Der rote Pfeil stellt den Vektor des Fehlerindikators dar. Dieser Vektor wandert bei Veränderung der Rotorstellung entlang der grünen Trajektorie. Eine vollständige mechanische Umdrehung wird dargestellt. Es kann die Möglichkeit der Fehlerlagebestimmung angenommen werden. Die Fehlerlage kann aufgrund des vier-poligen Stators auf vier Positionen genau bestimmt werden. Als Indikator für die Fehlerlage kann der Winkel der vierten Harmonischen betrachtet werden. Es gilt, diese Aussage in den nächsten Kapiteln zu beweisen.

### *8.2.2.2 Position 2*

Für die Messung in diesem Kapitel wurde der Rotorfehler auf Position 2 verschoben. Das heißt, es wurden zwei benachbarte Rotorstäbe an dieser Position ausgebaut.

Zur Fehlererkennung wird wieder das Spektrum des Messsignals betrachtet. Der Rotor wurde dazu nicht magnetisiert. Abbildung 8.9 zeigt dieses Frequenzspektrum bei korrigiertem Offsetfehler.

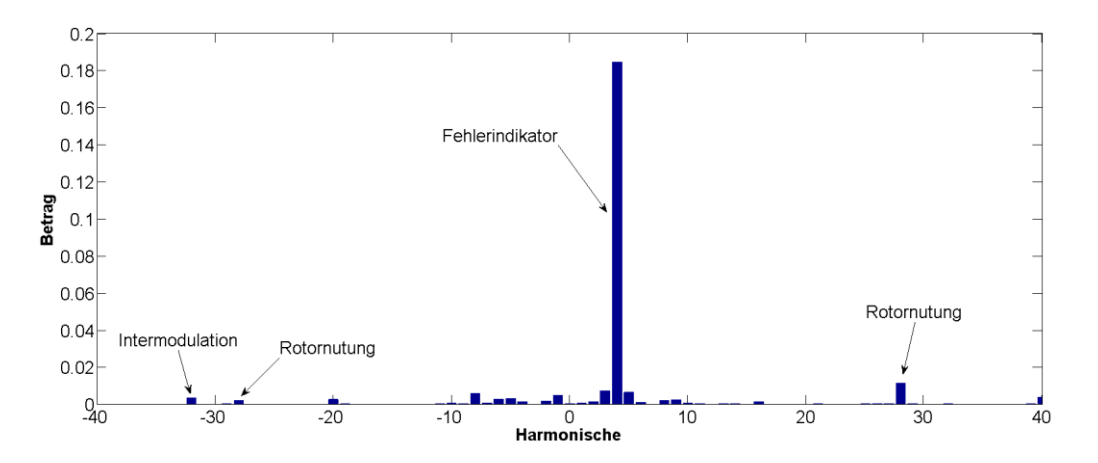

*Abbildung 8.9: 2 Stäbe ausgebaut an Position 2 - Betrag des Frequenzspektrums bei unmagnetisiertem Rotor nach Elimination des Offsets*

Der Fehlerindikator ergibt sich in Betrag und Phase in diesem Fall zu:

Vierte Harmonische: Betrag:  $184 \cdot 10^{-3}$  Winkel: -86,52°

Der Betrag des Fehlerindikators ändert sich im Vergleich zur Messung bei zwei ausgebauten Rotorstäben an Position 1 nicht. Der Betrag ist demnach Indikator für die Schwere des Rotorfehlers. Der Winkel ändert sich jedoch um 206,44°. Dies entspricht in etwa dem Vierfachen der mechanischen Verschiebung der Position des Fehlers am Rotor (4 ∙ 51,43° = 205,72°). Hiermit wird die Annahme die Möglichkeit der Fehlerlagebestimmung mit dem vorgestellten Messverfahren auf vier Positionen nochmals bekräftigt.

Zur Verdeutlichung der Zusammenhänge zwischen Winkel des Fehlerindikators und mit der hochauflösenden Kamera bestimmtem Winkel des Rotorfehlers wird wieder die Trajektorie des Messignals nach Entfernen aller Harmonischen mit Ausnahme der Vierten herangezogen. Die Messdaten werden wieder so umgeordnet, dass das erste Element des Arrays der Messpunkte jenem entspricht, welches bei einer Messung, bei der der Rotorfehler exakt über der Strangachse U (zwischen Nut 5 und 6) steht, ermittelt wurde. Abbildung 8.10 zeigt dies.

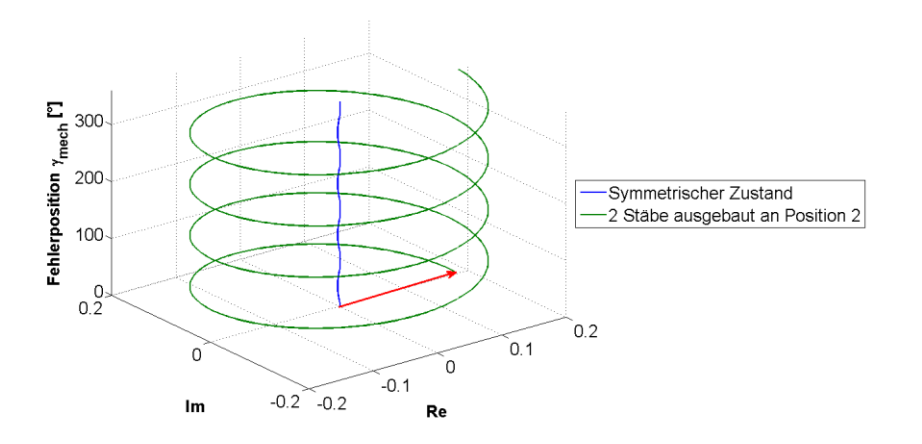

*Abbildung 8.10: 2 Stäbe ausgebaut an Position 2 - Ortskurve des Fehlerindikators (4. Harmonische) über Fehlerposition*

Ein Winkel der Fehlerposition von null bedeutet in dieser Darstellung, dass der Fehler exakt zwischen Nut 5 und 6 liegt. Der rote Pfeil stellt wieder den Vektor des Fehlerindikators dar. Er bewegt sich bei vollständiger Umdrehung entlang der grünen Trajektorie.

### 8.2.3 Ein Rotorstab ausgebaut

Die Möglichkeit der Bestimmung der Rotorfehlerlage wird in den vorigen Kapiteln demonstriert. Ziel dieses Kapitel ist es, auch die Detektierbarkeit der Schwere des Rotorfehlers mit dieser Messmethode zu beweisen. Außerdem stellt der Ausbau nur eines Rotorstabs eine weitere Annäherung an eine reale Fehlersituation dar. Die bisherigen Betrachtungen lassen vermuten, dass die Schwere eines Rotorfehlers in einer Änderung des Betrags der vierten Harmonischen im Frequenzspektrum des Messsignals, also der Trajektorie des Raumzeigers  $c$ , erkennbar ist.

Es werden zwei Messungen durchgeführt. Bei jeder ist jeweils ein Rotorstab an unterschiedlicher Position ausgebaut. Die Positionen werden ähnlich denen aus Kapitel 8.2.2 gewählt. Die Fehlerlagebestimmung erfolgt aber so, dass die Mitte der Rotornut exakt über der Mitte der Statornut zu liegen kommt. Abbildung 8.11 zeigt diesen Zusammenhang.

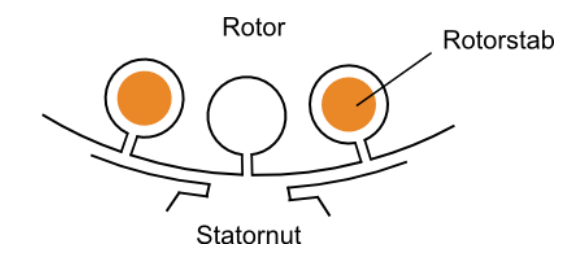

*Abbildung 8.11: Skizze - Winkelbestimmung bei 1 ausgebauten Stab*

Die Winkel der Rotorfehlerpositionen verschieben sich somit um eine halbe Rotornutteilung von ungefähr $\frac{360^{\circ}}{2\cdot 28}$  = 6,43° im Vergleich zu den Positionen bei zwei ausgebauten Stäben aus Kapitel 8.2.2.

Bei Ermittlung der Fehlerlagewinkel unter Zuhilfenahme der hochauflösenden Kamera ergeben sich für die beiden Positionen, an denen Rotorstäbe ausgebaut werden, folgende Winkelwerte:

- Position 1: 79,38°
- Position 2: 27,80°

Der resultierende Winkelschritt zwischen den beiden Positionen ergibt sich somit zu 51,58° und entspricht damit wieder in etwa der Verschiebung um vier Rotorstäbe (51,43°).

### *8.2.3.1 Position 1*

Die Messung in diesem Abschnitt erfolgt bei einem ausgebauten Stab an der Position 1. Der Rotor wird nicht magnetisiert. Es ergibt sich, nach Entfernen des Offsetfehlers, welcher in der Referenzmessung bestimmt wurde, das Frequenzspektrum aus Abbildung 8.12.

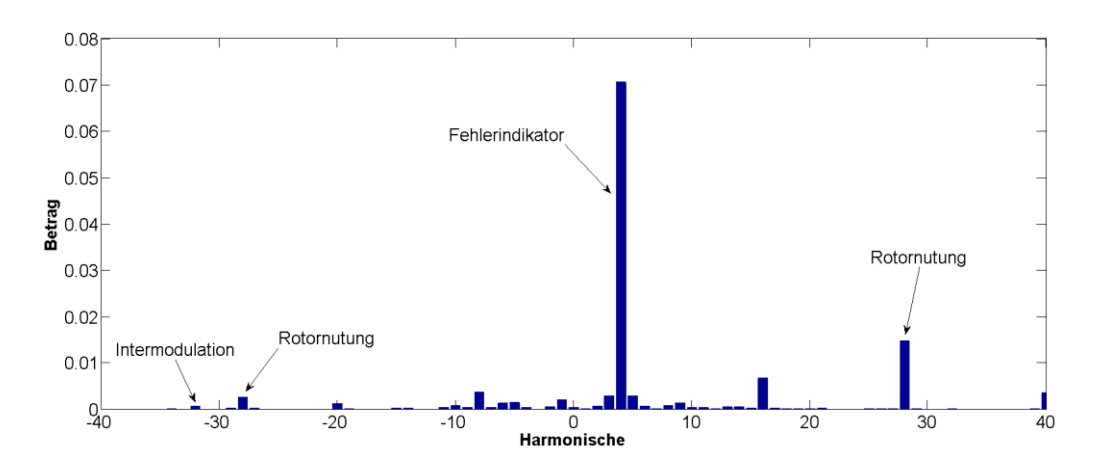

*Abbildung 8.12: 1 Stab ausgebaut an Position 1 - Betrag des Frequenzspektrums bei unmagnetisiertem Rotor nach Elimination des Offsets*

Es ist sogleich zu erkennen, dass die vierte Harmonische wie zuvor sehr dominant ist. Für den Fehlerindikator ergibt sich hier:

• Vierte Harmonische: Betrag:  $70.5 \cdot 10^{-3}$  Winkel:  $40.45^{\circ}$ 

Der Betrag des Fehlerindikators nimmt im Vergleich zum Fall bei zwei entfernten Rotorstäben um etwa 62% ab, ist aber immer noch sehr stark. Es kann daher auf eine sehr gute Sensitivität der Messmethode für Rotorfehler geschlossen werden.

Die Winkeldifferenz zwischen den Fehlerindikatoren der Messung aus Kapitel 8.2.2.1 und der Messung dieses Kapitels beträgt 26,59°. Diese entspricht ungefähr dem Vierfachen einer halben Rotornutteilung von 4 ∙ 6,43° = 25,72°. Dieser Umstand stellt einen weiteren Beweis für die Detektierbarkeit der Fehlerlage mit dieser Messmethode dar. Da es sich beim Fehlerindikator um die vierte Harmonische handelt, äußert sich ein Versatz der Fehlerlage in einer Änderung des Winkels des Fehlerindikators um das Vierfache dieses Winkelversatzes.

Wird bei dieser Messung die vierte Harmonische aus dem Frequenzspektrum als einzige herausgefiltert und die Messdaten, wie bereits in den vorigen Kapiteln beschrieben, umgeordnet, ergibt sich das Bild aus Abbildung 2.1. Ein Fehlerpositionswinkel von null in dieser Darstellung bedeutet, dass der Rotor exakt so steht, dass der Rotorfehler zwischen Nut 5 und 6 zu liegen kommt.

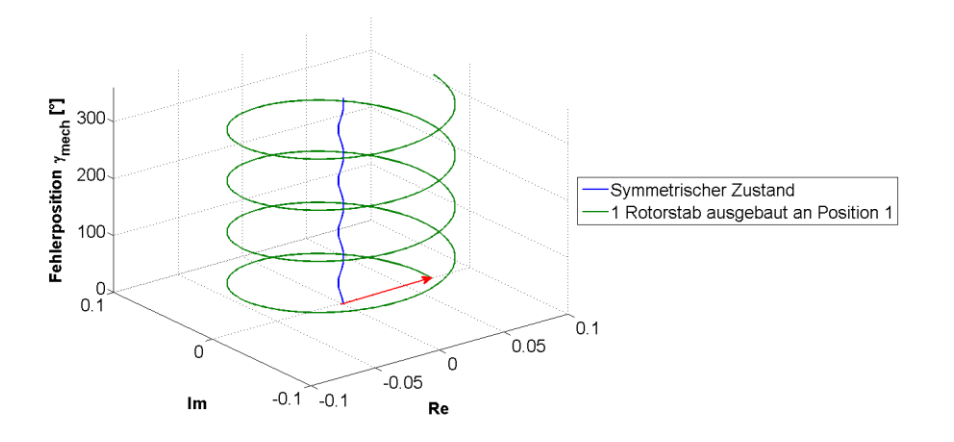

*Abbildung 8.13: 1 Stab ausgebaut an Position 1 - Ortskurve des Fehlerindikators (4. Harmonische) über Fehlerposition*

#### *8.2.3.2 Position 2*

Die Lage des Rotorfehlers wird für die Messung in diesem Kapitel im Vergleich zu jener aus Abschnitt 8.2.3.1 um vier Rotornuten versetzt. Der Rotor der Versuchsmaschine wird nicht magnetisiert. Das resultierende Frequenzspektrum wird nach Entfernen des Offsetfehlers in Abbildung 8.14 dargestellt.

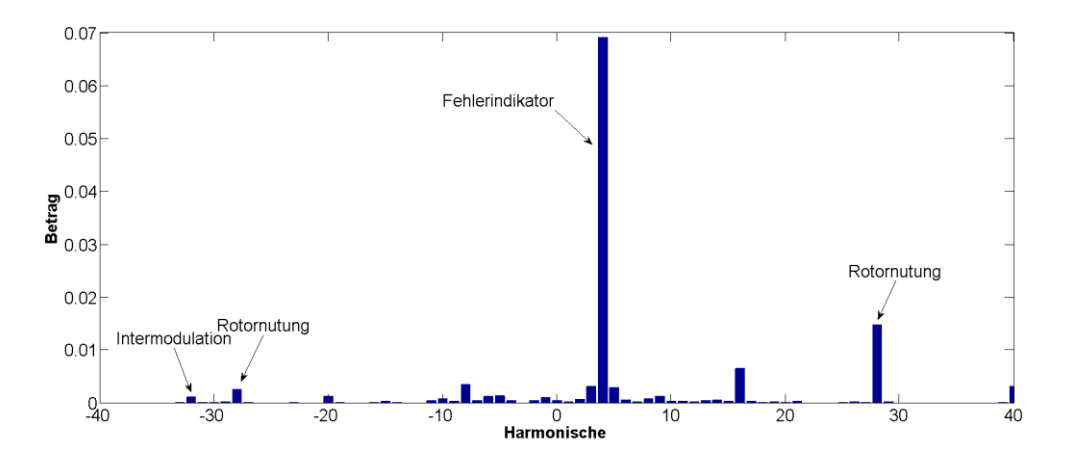

*Abbildung 8.14: 1 Stab ausgebaut an Position 2 - Betrag des Frequenzspektrums bei unmagnetisiertem Rotor nach Elimination des Offsets*

Der Fehlerindikator ergibt sich in diesem Fall zu:

Vierte Harmonische: Betrag:  $69 \cdot 10^{-3}$  Winkel: −111,15°

Im Vergleich zur Messung aus Kapitel 8.2.3.1 erfährt der Betrag der vierten Harmonischen keine signifikante Änderung, er bleibt nahezu gleich. Dies zeigt die idente Schwere des Fehlers. Die Richtung, das heißt, der Winkel des Fehlerindikators, ändert sich aber sehr wohl. Die Winkeldifferenz zwischen Messung bei einem ausgebauten Stab an Position 1 und Position 2 ergibt sich zu 208,4°, was in etwa dem Vierfachen des mechanischen Winkelversatzes um vier Rotornuten (4 ∙ 51,43° = 205,72°) entspricht. Dies bestätigt nochmals die Detektierbarkeit der Fehlerlage auf vier Positionen genau. Auch der Winkelversatz zwischen einem Stab und zwei Stäben ausgebaut an Position 2 um eine halbe Rotornutteilung (6,43°) ist erkennbar. Das Vierfache dieses Winkels äußert sich wieder in der Winkeldifferenz des Fehlerindikators der beiden Messungen ( $\frac{|{-111,15^{\circ}+86,52^{\circ}|}}{2} = \frac{24,63^{\circ}}{2}$  $\frac{1}{2}$  = 6,16°).

Abbildung 8.15 zeigt die Trajektorie bei alleiniger Betrachtung der vierten Harmonischen des Messsignals. Das Array der Messdaten wird so umsortiert, dass das erste Element jenem bei Messung bei einem Drehgeberwinkel von 27,80° (entspricht Fehlerpositionswinkel) entspricht. Ein Fehlerpositionswinkel von null bedeutet somit, dass die Rotornut mit ausgebautem Kupferstab exakt zwischen Nut 5 und 6 des Stators liegt.

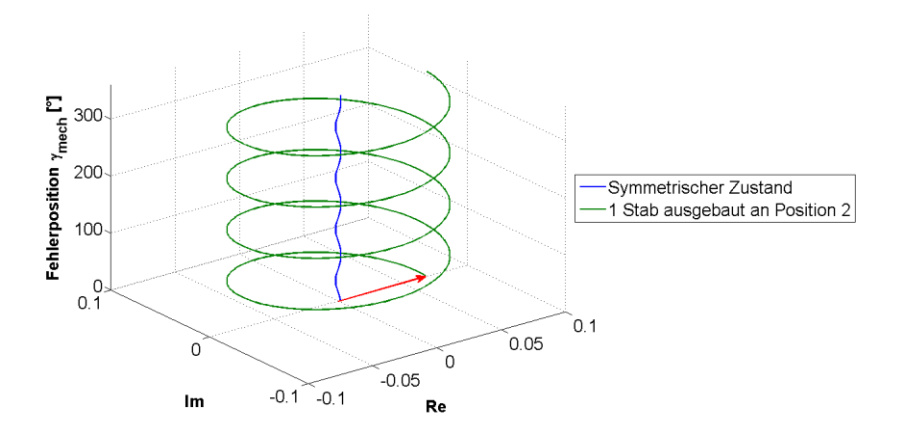

*Abbildung 8.15: 1 Stab ausgebaut an Position 2 - Ortskurve des Fehlerindikators (4. Harmonische) über Fehlerposition*

## 8.2.4 Austausch eines Kupferstabs durch einen Stahlstab

In den vorigen Kapiteln wird die Detektierbarkeit der Fehlerlage und Möglichkeit einer Unterscheidung der Fehlerschwere mit dieser Messmethode bewiesen. Die bisher nachgebildeten Fehlerausprägungen sind noch weit von realen Fehlerzuständen entfernt. Eine weitere Annäherung an die reale Situation erfolgt in diesem Kapitel. Für die hier behandelten Messungen wird ein Kupferstab des Rotorkäfigs durch einen Stab aus Automatenstahl ersetzt. Aufgrund des höheren spezifischen elektrischen Widerstands von Stahl bedeutet dies eine Widerstandserhöhung. Der spezifische elektrische Widerstand von Stahl ist nach [28]  $< 0.149 \frac{\Omega m m^2}{m}$ , der von Kupfer hingegen  $< 0.0175 \frac{\Omega m m^2}{m}$ . Die Leitfähigkeit von Stahl liegt demnach bei etwa  $12\%$  im Vergleich zu jener von Kupfer.

Die Stelle, an jener der Kupferstab durch den Stahlstab ersetzt wurde, entspricht der Position 1 bei Ausbau eines Rotorstabs aus Kapitel 8.2.3. Der Winkel der Rotorfehlerlage ist somit:
Position 1: 79,38°

Auf einen weiteren Versatz der Lage dieses Rotorfehlers wird, da die Eignung dieser Messmethode zur Fehlerlagebestimmung mit den bisher vorgestellten Messungen ausreichend gezeigt werden kann, verzichtet.

Bei der Messung zu diesem Kapitel ist mit einer weiteren Abnahme des Betrags der vierten Harmonischen im Frequenzspektrum des Messsignals zu rechnen. Der Winkel der vierten Harmonischen sollte jenem aus Kapitel 8.2.3.1 entsprechen. Abbildung 8.16 zeigt dieses Frequenzspektrum nach Korrektur des Offsetfehlers.

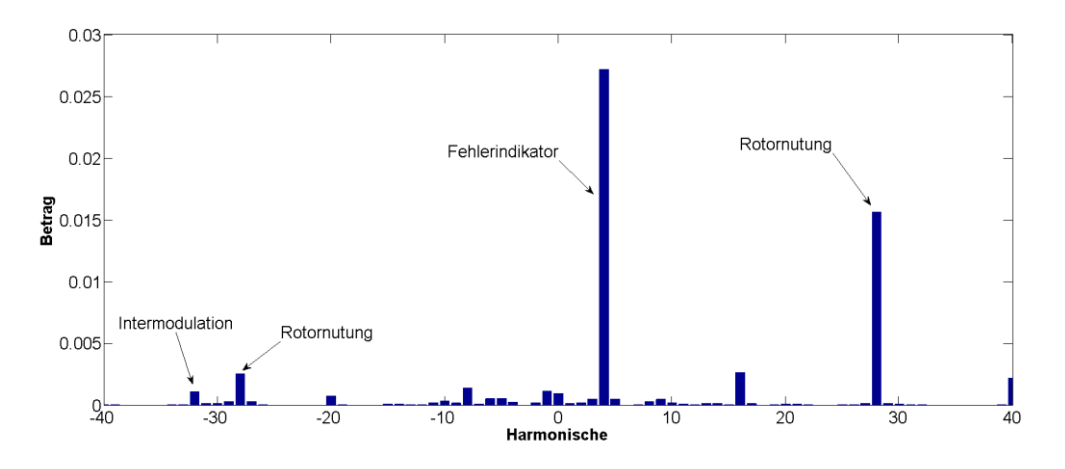

*Abbildung 8.16: Stahlstab an Position 1 - Betrag des Frequenzspektrums bei unmagnetisiertem Rotor nach Elimination des Offsets*

Betrag und Winkel des Fehlerindikators ergeben sich zu:

• Vierte Harmonische: Betrag:  $27.2 \cdot 10^{-3}$  Winkel:  $38.04^{\circ}$ 

Im Vergleich zu den Messungen bei einem ausgebauten Rotorstab verringert sich der Betrag der vierten Harmonischen um ungefähr 61% und im Vergleich zu den Messungen bei zwei ausgebauten Rotorstäben um circa 85%. Auch der Winkel des Fehlerindikators stimmt in etwa mit jenem aus der in Kapitel 8.2.3.1 vorgestellten Messreihe von 40,45° überein. Beachtet man hierbei, dass die Winkeldifferenzen mit dem Vierfachen des mechanischen Winkelversatzes eingehen, bedeutet diese Abweichung eine Ungenauigkeit von 0,6°, was eine sehr hohe Sensitivität der Fehlerlagebestimmung bei diesem Messverfahren ausdrückt.

Abbildung 8.17 zeigt die Trajektorie des Messsignals nach Elimination aller Harmonischer mit Ausnahme der Vierten. Die Messdaten wurden dazu wieder umsortiert. Eine Fehlerposition von 0° bedeutet, dass der Stahlstab im Rotor exakt über der Nut 5 und 6 des Stators steht.

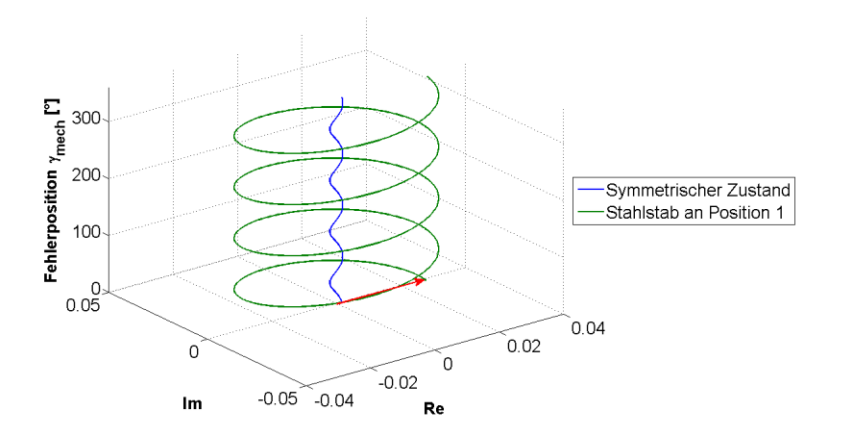

*Abbildung 8.17: Stahlstab an Position 1 - Ortskurve des Fehlerindikators (4. Harmonische) über Fehlerposition*

### 8.3Vergleich der Messergebnisse

Die Analyse der Messergebnisse in den vorigen Kapiteln ergab, dass es mit dieser Methode möglich ist, einen Rotorfehler in Schwere und Lage zu erkennen. In diesem Kapitel sollen nun die Messergebnisse zusammengefasst und verglichen werden. Außerdem soll auch eine Erklärung für die Veränderungen im Frequenzspektrum gefunden werden.

Bei der Analyse der Frequenzspektren unterschiedlicher Messungen zeigt sich, dass als Fehlerindikator die vierte Harmonische in Frage kommt.

In Tabelle 8.1 ist der Vergleich dieser vierten Harmonischen zu sehen. Zu beachten ist, dass, wie in den Kapiteln 8.2.2 und 8.2.3 beschrieben, die Fehlerpositionen bei 2 ausgebauten Stäben und einem ausgebauten Stab, beziehungsweise beim Ersatz eines Kupferstabs durch einen Stahlstab aufgrund des mechanischen Aufbaus nicht exakt übereinstimmen.

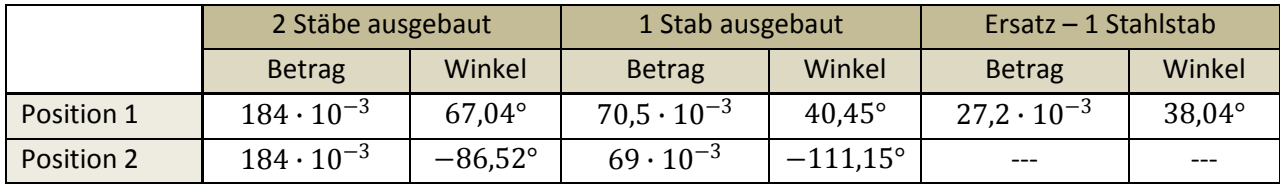

*Tabelle 8.1: Vergleich der 4. Harmonischen aus dem Frequenzspektrum des Messsignals bei unterschiedlicher Ausprägung eines Rotorfehlers.*

Die Tabelle 8.1 beweist nochmals, dass eine Änderung der Schwere des Rotorfehlers (durch Entfernen von einem Stab, zwei Stäben oder den Austausch eines Kupferstabs durch einen Stahlstab) eine deutliche Änderung des Betrags der vierten Harmonischen aus dem Frequenzspektrum des Messsignals nach sich zieht.

Abbildung 2.1 veranschaulicht die Veränderung des Betrags bei wechselnder Fehlerausprägung deutlich. Die Beträge bei unterschiedlicher Lage aber selber Schwere verändern sich, wie hier zu sehen ist, nicht merklich. Zu beachten ist, dass für Fehlerlage an Position 2 keine Messung bei Austausch eines Kupferstabs durch einen Stahlstab erfolgt und somit für diesen Fehlerzustand kein Messwert vorhanden ist.

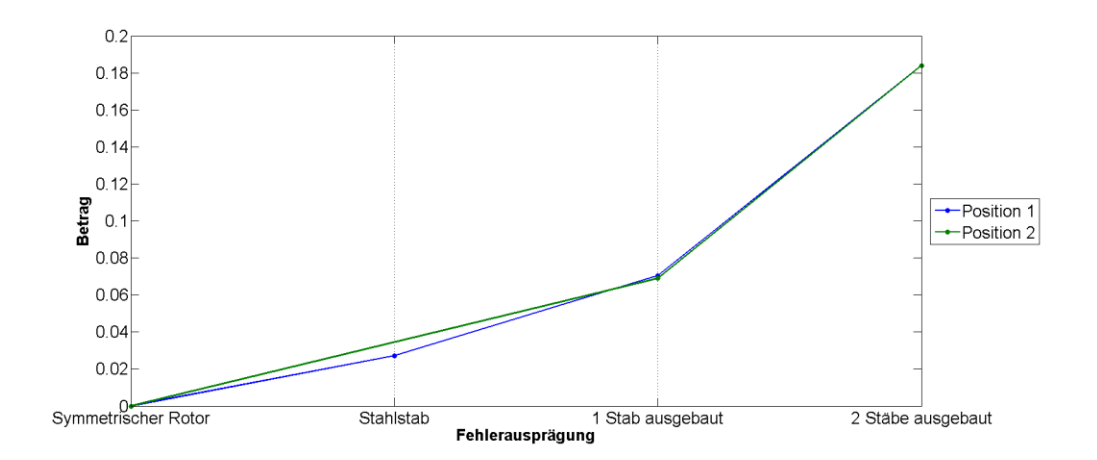

*Abbildung 8.18: Vergleich der Beträge der 4. Harmonischen aus dem Frequenzspektrum der Messsignale bei unterschiedlicher Fehlerausprägung*

Eine Änderung der Lage des Fehlers bedeutet wiederum einen veränderten Winkel dieser vierten Harmonischen. Diese Winkeländerung ergibt sich als Vierfaches jenes Winkels, welcher dem mechanischen Versatz des Fehlers am Rotor entspricht. Die Fehlerlagebestimmung kann demnach auf vier Positionen genau erfolgen. Diese Aussage gilt nur für einen vier-poligen Stator, wie er im Rahmen dieser Diplomarbeit verwendet wird.

Zur einfacheren Analyse wird zunächst die relative Lage der Fehler zueinander betrachtet, bevor die Bestimmung der absoluten Fehlerlage gezeigt wird.

Tabelle 8.2 listet Winkeldifferenzen zweier Fehlerlagewinkel auf. Die einzelnen Fehlerlagewinkel, aus denen die Differenz gebildet wird, entsprechen jenen Winkeln aus Kapitel 8.2.2, 8.2.3 und 8.2.4, die mit Hilfe der hochauflösenden Kamera bestimmt wurden. Die Abkürzungen in dieser und den folgenden Tabellen stehen für:

- Pos1…Position 1
- Pos2…Position 2
- 1St...ein Stab ausgebaut
- 2St…zwei Stäbe ausgebaut
- Stst…Austausch eines Kupferstabs durch einen Stahlstab

Zur Differenzbildung gilt in dieser und den folgenden Tabellen die Konvention "Zeile minus Spalte".Es wird demnach beispielsweise für die Winkeldifferenz von −49,91° in Zeile 2, Spalte1 der Tabelle 8.2 der Winkel bei Fehler an Position 2 bei zwei ausgebauten Stäben (21,54°) vom Winkel bei Fehler an Position 1 bei ebenfalls zwei ausgebauten Stäben (71,45°) abgezogen (21,45° − 71,45° = −49,91°).

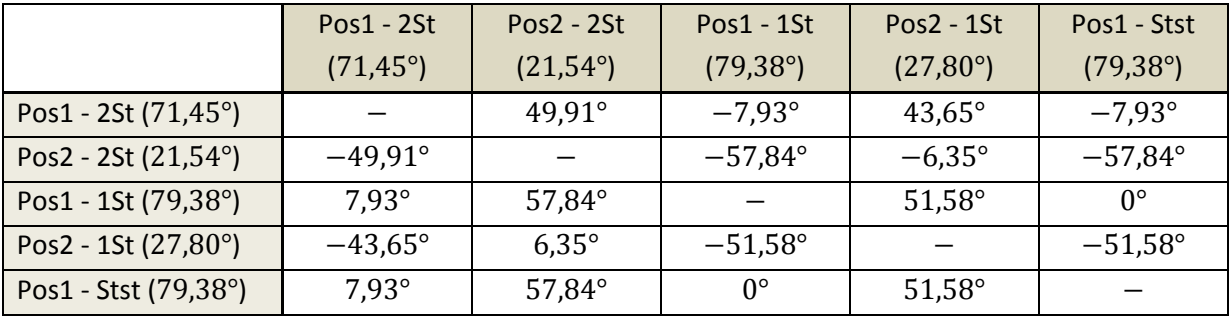

*Tabelle 8.2: Winkeldifferenzen der mit Hilfe einer hochauflösenden Kamera bestimmten Fehlerlagewinkel*

Tabelle 8.3 zeigt die Winkeldifferenzen der im Zuge der Messungen ermittelten Winkel des Fehlerindikators. Für einen Vergleich mit Tabelle 8.2 werden diese Winkeldifferenzen jeweils durch vier dividiert. Die Genauigkeit der Lagebestimmung lässt sich durch den Vergleich der beiden Tabellen schon leicht erkennen. Zu beachten ist die Inversion der Vorzeichen. Dieser Umstand ist auf die Berechnung des Raumzeigers c zurückzuführen. Der Grundgedanke der Messmethode ist die Detektion einer Asymmetrie in der transienten Reaktanz. Aufgrund von programmiertechnischen Vorteilen wird jedoch nicht die transiente Reaktanz betrachtet, sondern deren Kehrwert, wodurch auch eine Inversion des Winkels zustande kommt.

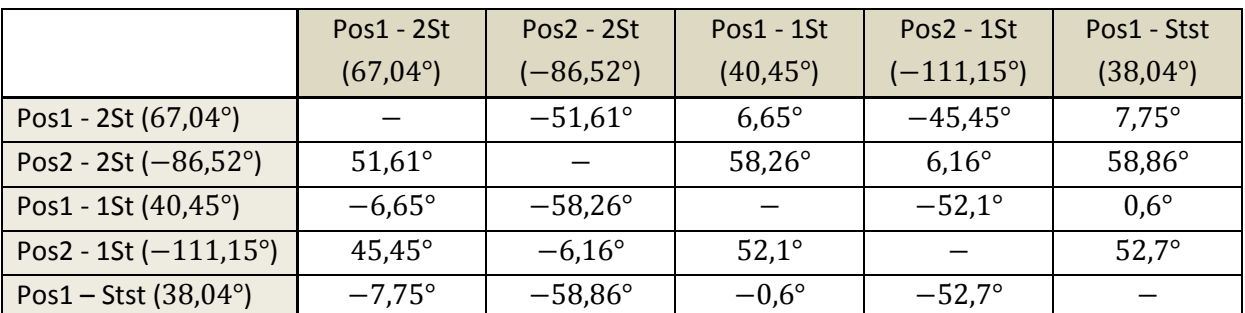

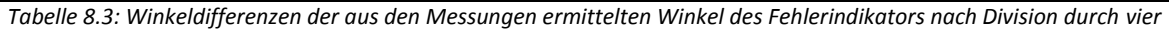

In Tabelle 8.4 werden zur Verdeutlichung der Genauigkeit der Fehlerlagebestimmung die Abweichungen zwischen Tabelle 8.2 und Tabelle 8.3 aufgelistet. Eine durchschnittliche Abweichung von 0,88° beweist die Genauigkeit der relativen Fehlerlagebestimmung unter Verwendung der vorgestellten Messmethode.

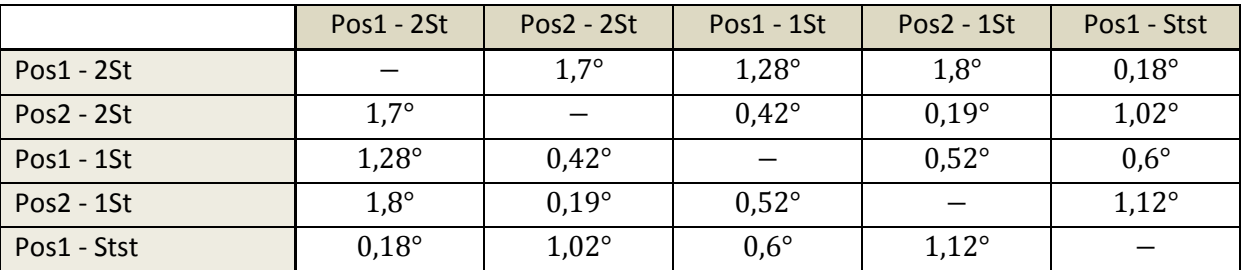

*Tabelle 8.4: Auflistung der Abweichung der Winkeldifferenzen aus Tabelle 8.2 und Tabelle 8.3*

Soll nun die absolute Fehlerlage bestimmt werden, muss der Winkel des Fehlerindikators für den jeweiligen Fehlerzustand aus Tabelle 8.1 in seinem Vorzeichen invertiert werden. Für einen Vergleich mit dem unter Verwendung der hochauflösenden Kamera ermittelten Fehlerlagewinkel ist der Winkel des Fehlerindikators außerdem durch vier zu dividieren. Tabelle 8.5 listet den messtechnisch bestimmten Fehlerlagewinkel nach Anpassung aufgrund der eben erklärten Umstände in der ersten Spalte auf. Die zweite Spalte fasst nochmals die durch eine hochauflösende Kamera bestimmten Winkel zusammen. In der dritten Spalte sind die Differenzen der ersten beiden Spalten und damit die Abweichungen dargestellt. Die durchschnittliche Abweichung der absoluten Lagebestimmung kann mit  $\pm 1.17^{\circ}$  angegeben werden.

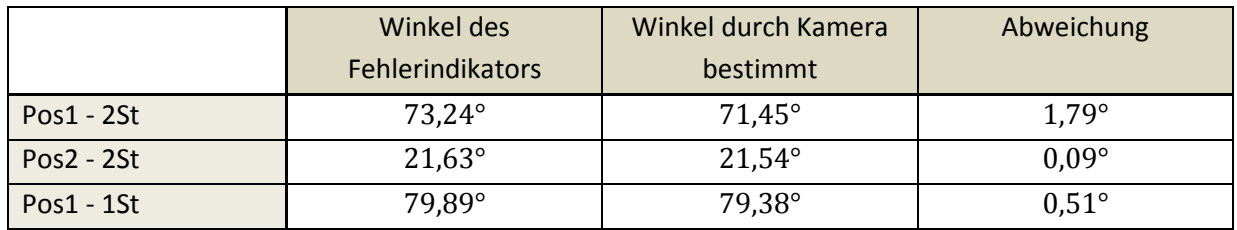

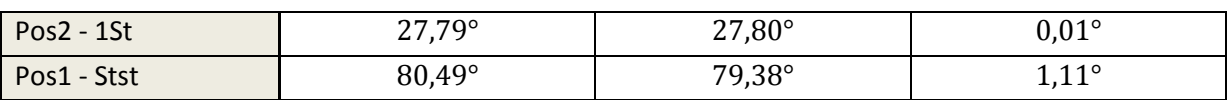

*Tabelle 8.5: Absolute Fehlerlagebestimmung*

Da die Rotornutteilung der Versuchsmaschine bekannterweise 12,86° beträgt, kann mit der mit dieser Messmethode erreichten Genauigkeit der Fehlerlagebestimmung der defekte Rotorstab ohne Probleme erkannt werden. Zu beachten ist aber, dass die Lagebestimmung aufgrund des vier-poligen Stators der Versuchsmaschine nur auf vier Positionen genau erfolgen kann. Ein am Rotor um  $k \cdot 90^\circ$ ( $k = 1,2,3,...$ ) mechanisch versetzter Fehler würde somit auch auf dasselbe Ergebnis führen.

Zum Vergleich der Detektierbarkeit von Rotorfehlern in Lage und Schwere kann Abbildung 8.19 betrachtet werden. Es werden alle Harmonischen mit Ausnahme der Vierten aus den Frequenzspektren der Messsignale aller betrachteten Fehlerausprägungen herausgefiltert und die resultierenden Trajektorien über dem mechanischen Fehlerlagewinkel dargestellt. Die Messdaten werden, wie schon bei den Darstellungen dieser Art in den vorigen Kapiteln so im Kreis permutiert, dass jeweils das erste Element eines jeden Messdatenarrays jener Messung entspricht, bei der der Rotorfehler über der Strangachse U (zwischen Nut 5 und 6) zu liegen kommt. Der Radius der jeweiligen Spirale (Trajektorie) entspricht dem Betrag der vierten Harmonischen und gibt Auskunft über die Schwere des Fehlers. Der Winkel zwischen realer Achse und den einzelnen Ortsvektoren zu den ersten Punkten der Trajektorien (Fehlerposition 0°) entsprechen den in Tabelle 8.5 aufgelisteten Abweichungen. Die Genauigkeit der jeweiligen Messung kann so abgelesen werden.

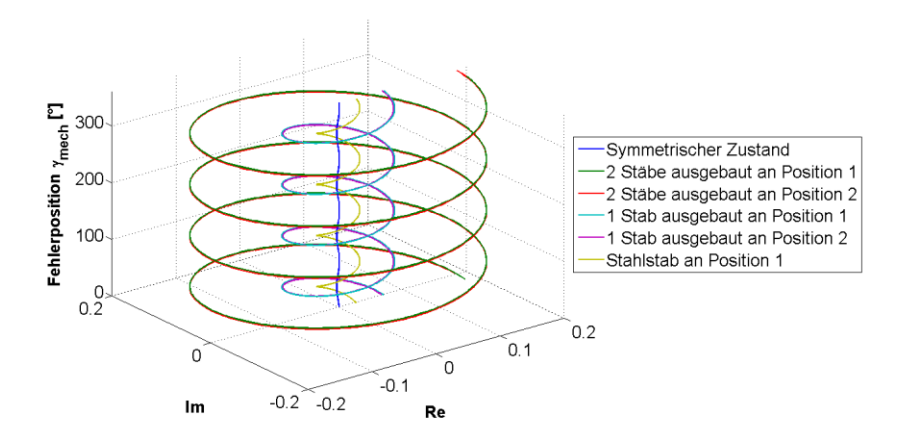

*Abbildung 8.19: Vergleich aller betrachteten Fehlerausprägungen - Ortskurve des Fehlerindikators (4. Harmonische) über Fehlerposition*

Der Grund für die Änderungen im Frequenzspektrum und damit die Detektierbarkeit von Rotorfehlern mit der vorgestellten Messmethode soll nun im Folgenden erläutert werden. Im Fall einer fehlerlosen Maschine verhindert der Rotorkäfig mit einer Rotorzeitkonstante von mehreren 100 ms ein tiefes Eindringen des transienten Flusses in den Rotor. Die Flussverteilung bleibt auf die Oberfläche des Rotors begrenzt. Die Rotornuten müssen dabei über den Umweg des Luftspalts zwischen Stator und Rotor überbrückt werden. Der transiente Fluss folgt somit einem Zickzackpfad zwischen Rotor und Stator. Ein gebrochener Rotorstab führt nun dazu, dass dieser Zickzackpfad lokal an der Stelle des Fehlers umgangen wird. Ein Teil des Flusses folgt dem Weg um den Rotorstab herum, wodurch es zu einer lokalen Erhöhung der transienten Reaktanz kommt. Die Lage dieser Erhöhung ändert sich mit dem mechanischen Winkel im statorsfesten Koordinatensystem. Da es sich um eine vier-polige Versuchsmaschine handelt, äußert sich dies in einer vierten Harmonischen im Frequenzspektrum des Messsignals.

## 9 Zusammenfassung und Ausblick

Ziel dieser Diplomarbeit war es, dem Trend zu immer zuverlässiger Antriebssysteme und geringerem Wartungsaufwand nachzukommen. Es galt dabei ein Verfahren zu entwickeln und zu erproben, welches es ermöglicht, die wichtigsten Fehlerarten bei umrichtergespeisten Drehstrommaschinen zu detektieren. Um eine kostengünstige Methode zu realisieren, ist es unumgänglich, den zur Detektion notwendigen, zusätzlichen Hardwareaufwand zu reduzieren. Es wurde deshalb ein Fehlerdetektionsverfahren entwickelt, welches gänzlich ohne zusätzliche Hardware auskommt.

Dieses Verfahren wurde an zwei unterschiedlichen Maschinentypen erprobt. Die Detektierbarkeit von Stator- und Exzentrizitätsfehlern wurde bei einer permanentmagneterregten Synchronmaschine (PSM), jene von Rotorfehlern bei einer Asynchronmaschine mit Käfigläufer (ASM) überprüft.

Für die Statorfehler, welche sich in Form von Windungsschlüssen in den Statorwicklungen äußern, zeigte sich, dass eine Detektion dieser in Schwere und Lage sehr gut möglich ist. Für die Erkennung von Exzentrizitätsfehlern bei der permanentmagneterregten Synchronmaschine ergab sich ein weit schlechteres Ergebnis. Eine Detektion war nur in einer unzufriedenstellenden Weise erreichbar. Eine Identifikation der Lage des Fehlers bietet dieses Verfahren in dieser Form bei der PSM nicht.

Was die Detektion von Rotorfehlern, die sich überwiegend in Form von Stabbrüchen im Rotorkäfig äußern, betrifft, waren die Ergebnisse durchwegs sehr positiv. Das vorgestellte Fehlerdetektionsverfahren ermöglichte es, einen Rotorfehler bei hoher Sensitivität in seiner Schwere zu erkennen. Die Identifikation der Fehlerlage funktionierte aufgrund des verwendeten vier-poligen Stators auf vier Stellen am Rotor genau. Die Genauigkeit bei der Rotorfehlererkennung ergab sich als sehr hoch.

Die Messungen für alle Fehlerarten wurden bei Leerlauf und Quasi-Stillstand durchgeführt. Die Funktion dieses Fehlerdetektionsverfahren unter diesen Randbedingungen hebt es von bereits veröffentlichten Methoden deutlich ab. Es eignet sich dadurch auch ideal zur Überprüfung elektrischer Maschinen vor deren endgültiger Inbetriebnahme.

Ein weiterer Schritt in Richtung industrieller Anwendbarkeit dieses Detektionsverfahren wäre die Kombination mehrerer Fehler und die Überprüfung, ob diese dann noch erkannt werden können und unterscheidbar sind. Weiters muss dieses Messverfahren auch für andere Maschinentypen, das heißt, Maschinen mit einer von zwei verschiedenen Polpaarzahl, verifiziert werden. Außerdem ist es nötig, weitere Messungen bei verschiedenen Arbeitspunkten der Maschine durchzuführen. Diese Punkte hätten den Rahmen dieser Arbeit gesprengt und wurden deshalb nicht ausgeführt. Ebenso kann angedacht werden, die Messung in die Maschinenregelung zu integrieren.

Die Detektion von Fehlern bei Drehstrommaschinen ist immer noch ein aktives Forschungsgebiet. Es ist zu erkennen, dass noch sehr viel Potential in diesem Messverfahren steckt, welches noch weiter ausgereizt werden muss.

## 10 Nomenklatur

### Formelzeichen

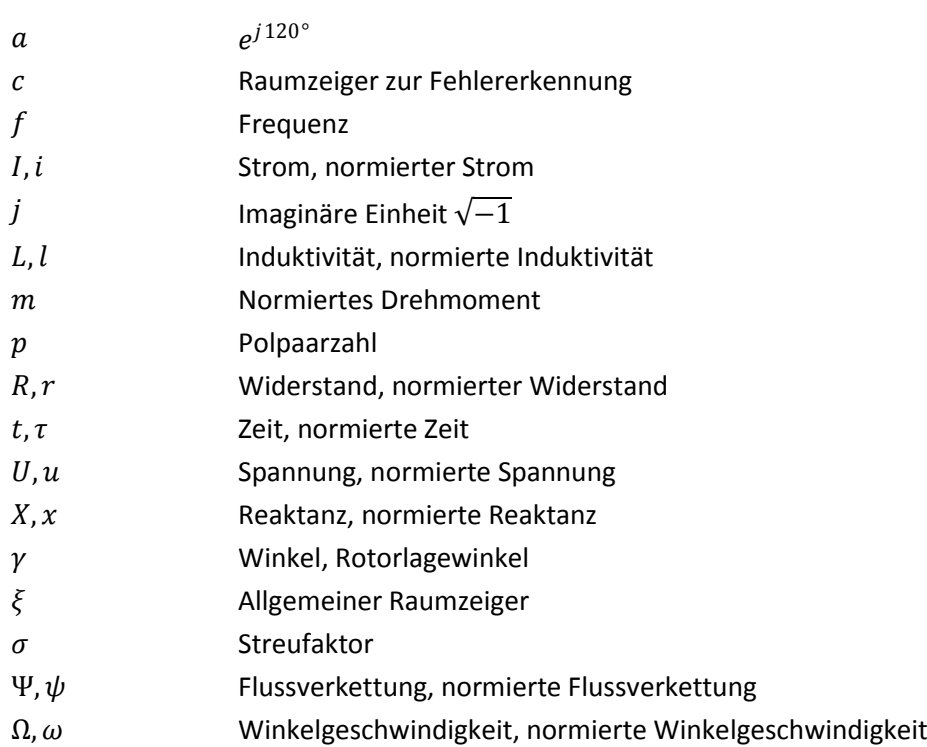

#### Indizes

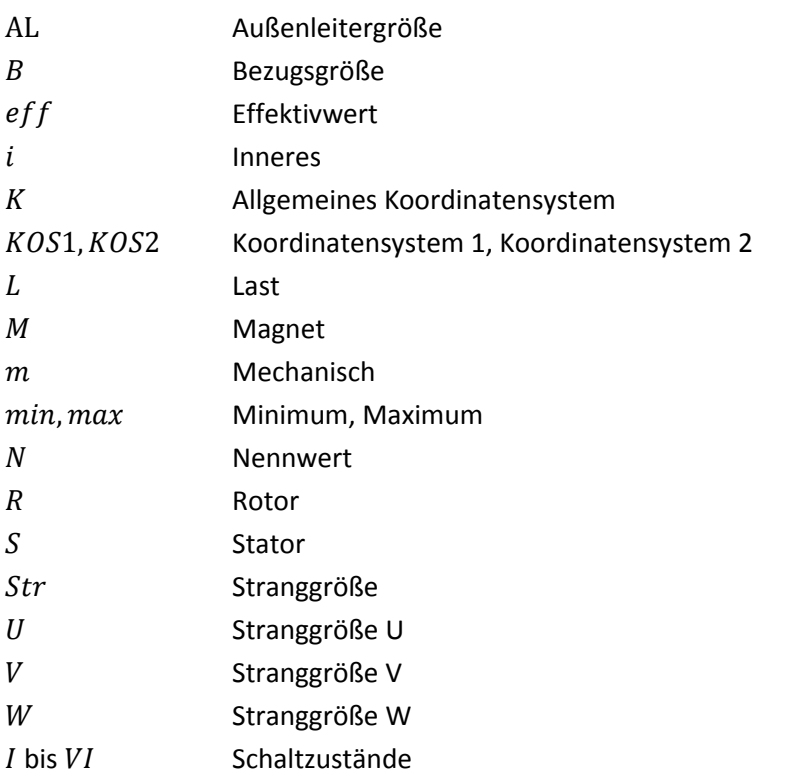

## 11 Literaturverzeichnis

[1] **Wolbank, Thomas M., et al.** Detection of Rotor Eccentricity Caused Air Gap Asymmetries in Inverter Fed AC Machines Based on Current Step Response. *The Fifth International Conference on Power Electronics and Drive Systems PEDS, Singapore.* 2003. Bd. 1, S. 468-473.

[2] **Wolbank, Thomas M. und Macheiner, Peter E.** Detection of Air Gap Eccentricity in the Presence of Stator Inter-turn Fault of Inverter fed Induction Machines. *Power Electronics Specialists Conference, PESC.* 2008. S. 2633-2638.

[3] **Schrödl, Manfred.** Elektrische Antriebe und Maschinen. *Vorlesungsskriptum.* Wien : Institut für elektrische Antriebe und Maschinen, TU Wien, 1998.

[4] **Kovac, P. K. und Racz, I.** Transiente Vorgänge in Wechselstrommaschinen. Budapest : Verlag der ungarischen Wissenschaften, 1959.

[5] **Fischer, Rolf.** Elektrische Maschinen. München; Wien : Hanser, 2006. 13.

[6] **Wolbank, Thomas.** VU Simulation elektr. Antriebe. *Skriptum.* Wien : Institut für elektrische Antriebe und Maschinen, TU Wien, 2008.

[7] **Tavner, P. J.** Review of condition monitoring of rotating electrical machines. *IET Electric Power Applications.* 2008. Bd. 2, 4, S. 215-247.

[8] **Nandi, Subhasis, Toliyat, Hamid A. und Li, Xiadong.** Condition Monitoring and Fault Diagnosis of Electrical Motors - A Review. *IEEE Transactions on Energy Conversion.* 2005. Bd. 20, 4, S. 719-729.

[9] **Penman, J., et al.** Detection and location of interturn short cicuits in the stator windings of operating motors. *IEEE Transactions on Energy Conversion.* 1994. Bd. 9, 4, S. 652-658.

[10] **Toliyat, Hamit A. und Lipo, Thomas A.** Transient Analysis of Cage induciton Machines Under Stator, Rotor Bar and End Ring Faults. *IEEE Transactions on Energy Conversion.* 1995. Bd. 10, 2, S. 241-247.

[11] **Stavrou, Andreas, Sedding, Howard G. und Penman, James.** Current Monitoring for Detecting Inter-Turn Short Circuits in Induction Motors. *IEEE Transactions on Energy Conversion.* 2001. Bd. 16, 1, S. 32-37.

[12] **Briz, Fernando, et al.** Online Stator Winding Fault Diagnosis in Inverter-Fed AC Machines Using High-Frquency Signal Injection. *IEEE Transactions on Industry Applications.* 2003. Bd. 39, 4, S. 1109- 1117.

[13] **Dorrell, D. G., Thomson, W. T. und Roach, S.** Analysis of Airgap Flux, Current and Vibration Signals as a Function of the Combination of Static and Dynamic Airgap Eccentricity in 3-Phase Induction Motors. *Conference Record of the 1995 IEEE Industry Applications Conference.* 1995. Bd. 1, S. 563-570.

[14] **Wolbank, Thomas M. und Macheiner, Peter E.** Adjustment, measurement and on-line detection of air gap asymmetry in ac machines. *European Conference on Power Electronics and Applications EPE, Aalborg.* 2007. S. 1-8.

[15] **Cameron, J. R., Thomson, W. T. und Dow, A. B.** Vibration and current monitoring for detecting airgap eccentricity in large induction motors. *Electric Power Applications, IEE Proceedings B.* 1986. Bd. 133, 3, S. 155-163.

[16] **Wolbank, Thomas M. und Macheiner, Peter E.** Modulation of transient reactances of induction machines caused by different types of eccentricity. *IEEE International Symposium on Diagnostics for Electric Machines, Power Electronics and Drives, SDEMPED.* 2007. S. 89-94.

[17] **Kliman, G. B., et al.** Noninvasive detection of broken rotor bars in operating induction motors. *IEEE Transaction on Energy Conversion.* Bd. 3, 4, S. 873-879.

[18] **Filippetti, F., et al.** AI techniques in induction machines diagnosis including the speed ripple effect. *1996.* Bd. 1, S. 655-662.

[19] **Kral, C., et al.** Discrimination of Rotor Faults and Low Frequency Load Torque Modulations of Squirrel Cage Induction Machines by means of the Vienna Monitoring Method. *IEEE 36th Power Electronics Specialists Conference, PESC.* 2005. S. 2861-2866.

[20] **Schneiderbauer, Rudolf.** Untersuchung von Verfahren zur Erkennung von Rotorfehlern an umrichtergespeisten Asynchronmaschinen im Leerlauf. *Diplomarbeit.* Wien : Technische Universität Wien, 2003.

[21] **Rankin, David R.** The industrial application of phase current analyisi to detect rotor winding faults in squirrel cage induction motors. *Power Engineering Journal.* 1995. Bd. 9, 2, S. 77-84.

[22] **Kaiblinger, Franz.** Entwurf und Aufbau eines eigensicheren Wechselrichters für Laboranwendungen. *Diplomarbeit.* Wien : Technische Universität Wien, 2008.

[23] **Stumberger, Ronald.** Autonome Erfassung der lastabhängigen Sättigung von Drehstrommaschinen unter Verwendung Neuronaler Netze. *Diplomarbeit.* Wien : Technische Universität Wien, 2007.

[24] **Riepler, Michael.** Kompensation von Todzeiteffekten und Realisation von sensorlosen Regelungsstrukturen für umrichtergespeiste Asynchronmachinen. *Diplomarbeit.* Wien : Technische Universität Wien, 2008.

[25] **Wolbank, Thomas M., et al.** Extraction and Elimination of Induction Machines Inherent Asymmetry caused by Lamination Material Anisotropy. *The Fifth International Conference on Power Electronics and Drive Systems, PEDS, Singapore.* 2003. Bd. 1, S. 508-513.

[26] **Schrödl, Manfred.** Sensorless control of AC machines at low speed and standstill based on the "INFORM" method. *IEEE IAS Annual Meeting, San Diego.* 1996. Bd. 1, S. 270-277.

[27] **Enne, Reinhard.** Transiente Stromerfassung an Stromrichtern. *Diplomarbeit.* Wien : Technische Universität Wien, 2008.

[28] **Fasching, Gerhard.** Werkstoffe der Elektrotechnik. Wien : Springer Verlag, 1995. 4.

# 12 Abbildungsverzeichnis

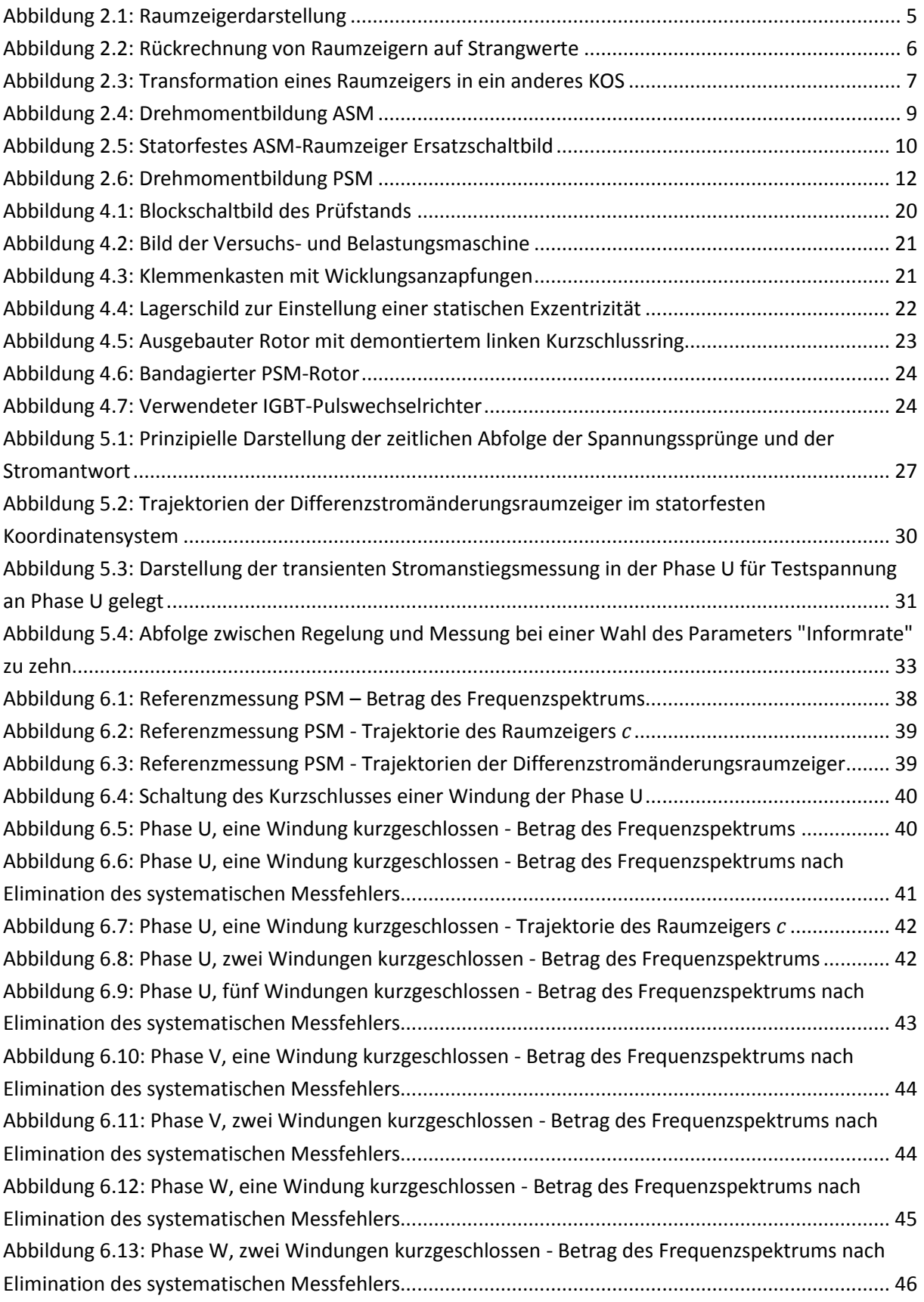

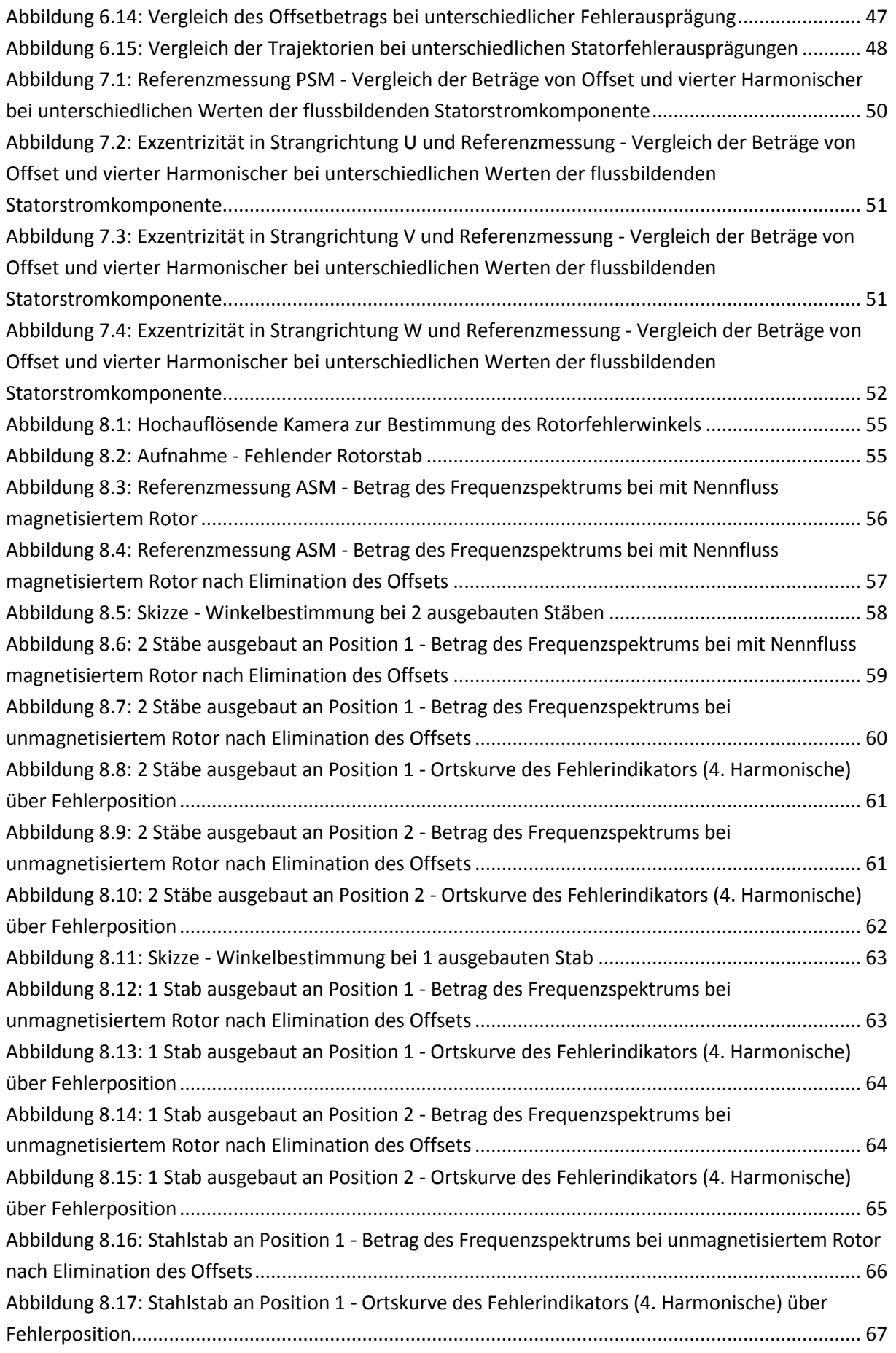

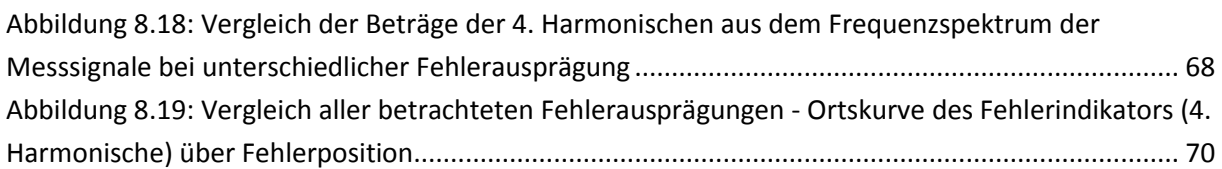

## 13 Tabellenverzeichnis

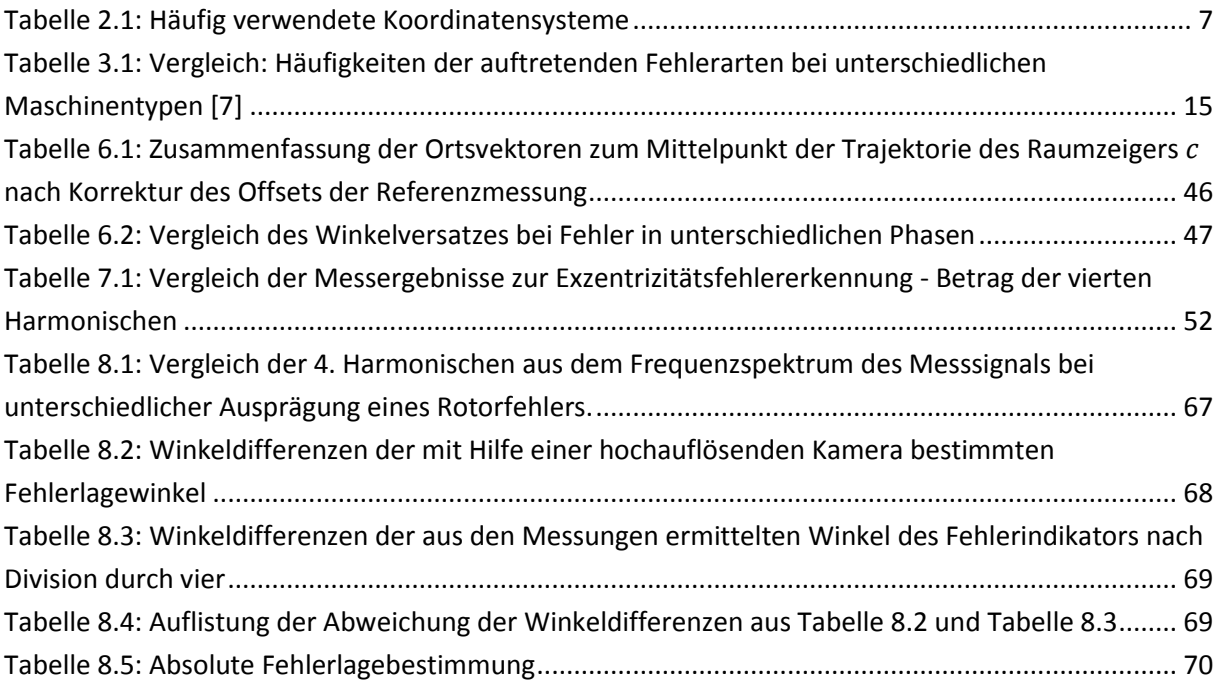

## Anhang A

```
%%%%%%%%%%%%%%%%%%%%%%%%%%%%%%%%%%%%%%%%%%%%%%%%%%%%%%%%%%%%%%%%%%%%%%%%%%%
% function measure aut psir(id start,id end,id step,path,
% informRate_value,schranke_value) %
%%%%%%%%%%%%%%%%%%%%%%%%%%%%%%%%%%%%%%%%%%%%%%%%%%%%%%%%%%%%%%%%%%%%%%%%%%%
% Decripton: MATLAB-function for the automated eccentricity fault %
% detection measurement. %
% id start... value of id for first measurement %
% id_end... value of id for last measurement % % id step... step size for id
           id step... step size for id \frac{1}{3}% path... path to save results to %
% informRate value... value for inform rate \frac{1}{8}% schranke value... boundary of angle tolerance \frac{1}{8}%%%%%%%%%%%%%%%%%%%%%%%%%%%%%%%%%%%%%%%%%%%%%%%%%%%%%%%%%%%%%%%%%%%%%%%%%%%
%%%%%%%%%%%%%%%%%%%%%%%%%%%%%%%%%%%%%%%%%%%%%%%%%%%%%%%%%%%%%%%%%%%%%%%%%%%
% Author: Peter Nussbaumer, 0325197 %
% IEAM, TU Vienna %
% Master Thesis - Fault Detection %
\frac{1}{3} 2009
%%%%%%%%%%%%%%%%%%%%%%%%%%%%%%%%%%%%%%%%%%%%%%%%%%%%%%%%%%%%%%%%%%%%%%%%%%%
function measure aut psir(id start,id end, id step, path,...
   informRate_value, schranke_value)
global MEASUREMENTENABLED
% select processor board
mlib('SelectBoard','ds1103');
% define variation of id during measurement
id = id_start:id_step:id_end;
% set names of used Simulink-model's variables (names equal names in
% Control-Desk-environement
informEnable name = ['Model Root/Fifo Write/Testimpuls Kontrolle/'...
    'Inform_enable/Value';]
informRate name = ['Model Root/Fifo Write/Testimpuls Kontrolle/'...
    'Informrate/Value'];
schranke name = 'User Variables/Schranke';
resetInform name = 'Model Root/Inform Auswertung/Reset Inform Array/Value';
arrayRT name = 'Model Root/Inform Auswertung/array//RT/Value';
writeArray_name = 'Model Root/Inform Auswertung/Write to Inform 
Array/Value';
readArray_name = ['Model Root/Inform Auswertung/'...
    'Read Values from Inform Array/Value'];
schussUcount name = 'User Variables/Anzahl Schuss U';
schussVcount_name = 'User Variables/Anzahl-SchussV';
schussWcount_name = 'User Variables/Anzahl-SchussW';informGesamt<sup>-</sup>name = 'Labels/Inform Gesamt';
informSchuss U name = 'Model Root/Inform Auswertung/Inform Schuss U';
informSchuss_V_name = 'Model Root/Inform Auswertung/Inform_Schuss_V';
informSchuss_W_name = 'Model Root/Inform Auswertung/Inform_Schuss_W';
gamma mech name = 'Labels/RT Gamma mech';
id soll name = 'Model Root/Regelung +Modelle/id soll/Value';
% obtain desriptor of variables to be traced
informEnable = mlib('GetrrcVar', informEnable name);information = mlib('GetrrcVar',informRate name);
```

```
schranke = mlib('GetTrcVar', schranke name);
resetInform = mlib('GetTrcVar',resetInform name);arrayRT = mlib('GetTrcVar', arrayRT name);
writeArray = mlib('GetTrcVar', writeArray name);
readArray = <code>mlib('GetTrcVar',readArray</code> name);schussUcount = mlib('GetTrcVar', schussUcount name);
schussVcount = mlib('GetTrcVar', schussVcount name);
schussWcount = mlib('GetTrcVar', schussWcount name);
informationGesamt = mlib('GetTrcVar',informGesamt_name);informSchuss U = mlib('GetTrcVar', informSchuss U_name);
informSchuss = mlib('GetTrcVar', informSchuss_V_name);
informSchuss\overline{W} = mlib('GetTrcVar', informSchuss\overline{W}name);
gamma mech = mlib('GetTrcVar', gamma mech name);
id soll = mlib('GetTrcVar', id soll name);
% measurement procedure for all variations of id
for i=1:length(id)
     % global variable MEASUREMENTENABLED has to be set to 1 to execute
     % measurement
     if MEASUREMENTENABLED == 1
         % set absolut value of id
         mlib('Write',id_soll,'Data',id(i));
         % disable writing to array and reading from array
         mlib('Write',writeArray,'Data',1);
        mlib('Write', readArray, 'Data', 0);
         % enable inform, reset array
         mlib('Write',informEnable,'Data',1);
        mlib('Write', resetInform, 'Data', 1);
         mlib('Write',arrayRT,'Data',0);
         pause(1);
        mlib('Write', resetInform, 'Data', 0);
         % set paramters for measurement and enable writing to array
        mlib('Write',informRate,'Data',informRate value);
        mlib('Write', schranke, 'Data', schranke value);
         mlib('Write',writeArray,'Data',0);
         % define capture settings
         mlib('Set','Service',3,'Trigger','ON','TriggerLevel',0.1,...
              'TriggerEdge','rising','TriggerVariable',readArray,...
             'TraceVars', [informGesamt; informSchuss U; informSchuss V;...
             informSchuss W; omega mech], 'NumSamples', 1024, 'Delay', 0);
         % wait until array is filled with data
        while \sim (mlib ('Read', schussUcount) == 1024 && ...
               mlib('Read', schussVcount) == 1024 & \dotsmlib('Read', schussWcount) == 1024)
         end
         % start capturing data
         mlib('StartCapture',3);
         % disable writing to array, enable reading from array
         mlib('Write',writeArray,'Data',1);
         pause(1);
        mlib('Write', readArray, 'Data', 1);
         % wait until all data is captured
        while mlib('CaptureState', 3) ~= 0, end
```

```
 % fetch data to save it
 data = mlib('FetchData','Service',3);
information = data(1,:);informImag = data(2,:); close all;
 % show plots (frequency spectrum and inform-circle)
fourier = fftshift(fft(informReal + j*informImag)/...
     length(informReal));
 figure('tag','inform','name',['Inform-Kreis id=' num2str(id(i))]),
 plot(informReal,informImag);
 hold all,
plot(real(fourier(513)),imag(fourier(513)),'x');
 plot(0,0,'o'),axis tight,axis square;
figure('tag','FFT','name',['FFT id=' num2str(id(i))]),
 bar(-fix(length(informReal)/2):ceil(length(informReal)/2)-1,...
     abs(fourier));
 % disable reading from array and inform-signal-generation
mlib('Write', readArray, 'Data', 0);
 mlib('Write',informEnable,'Data',0);
 % set name for variables to save data to
idString = num2str(id(i));h = 0; for k=1:length(idString)
     if strcmp(idString(k),'.')
        h = k; end
 end
 if strcmp(idString(1),'-')
    varName = ['id min' idString(2:h-1) ... idString(h+1:length(idString))];
 else
    varName = ['id' idString(1:h-1) ...idString(h+1:length(idString))];
 end
 % define and create structure of saved data
assignin('base',varName,struct('Y',struct('Data',0)));
eval([varName '.Y(1,1).Data = informReal;']);
eval([varName '.Y(1,2).Data = informImag;']);
eval([varName '.Y(1,3).Data = data(3,:);']);
eval([varName '.Y(1,4).Data = data(4,:);']);
eval([varName '.Y(1,5).Data = data(5,:);']);
eval([varName '.Y(1,6).Data = data(6,:);']);
eval([varName '.Y(1,7).Data = data(7,:);']);
eval([varName '.Y(1,8).Data = data(8,:);']);
eval([varName '.Y(1,9).Data = data(9,:);']);
name = 'informGesamt[1,1]';
eval([varName \cdot \cdot Y(1,1).Name = name;']);
name = 'informGesamt[1,2]';
eval(\lceil \text{varName} \rceil.Y(1, 2). Name = name;\lceil \rceil);
name = 'inform Schuss U[1,1]';
eval(\lceil \text{varName} \rceil.Y(1,3).Name = name;']);
name = 'inform Schuss U[1,2]';
eval(\lceil \text{varName} \rceil.Y(1, 4). Name = name;']);
name = 'inform Schuss V[1,1]';
```

```
eval([varName '.Y(1,5).Name = name;']);
        name = 'inform Schuss V[1,2]';
        eval([varName \overline{f}. Y(1, 6). Name = name;']);
        name = \text{inform} Schuss W[1,1]';
        eval([varName \overline{f}. Y(1, 7). Name = name;']);
        name = 'inform Schuss W[1,2]';
        eval([varName \overline{Y}.Y(1, 8).Name = name;']);
        name = 'RT gamma mech';
        eval([varName \overline{Y}(1, 9).Name = name;']);
         % save data to file
        save([path varName], varName);
          % wait 5 seconds before next measurement to decrease temprature 
         % influence
         pause(5);
     else
          % stop measurement if global variable MEASUREMENTENABLED is not set
          % to 1
         mlib('Write',psir_soll,'Data',0);
         break;
     end
end
% set id to zero --> no current applied
mlib('Write',id_soll,'Data',0);
```
### Anhang B

```
%%%%%%%%%%%%%%%%%%%%%%%%%%%%%%%%%%%%%%%%%%%%%%%%%%%%%%%%%%%%%%%%%%%%%%%%%%%
% function measure_aut_psir() %
%%%%%%%%%%%%%%%%%%%%%%%%%%%%%%%%%%%%%%%%%%%%%%%%%%%%%%%%%%%%%%%%%%%%%%%%%%%
% Decripton: MATLAB-function for the automated rotor fault detection %
% measurement. %
%%%%%%%%%%%%%%%%%%%%%%%%%%%%%%%%%%%%%%%%%%%%%%%%%%%%%%%%%%%%%%%%%%%%%%%%%%%
%%%%%%%%%%%%%%%%%%%%%%%%%%%%%%%%%%%%%%%%%%%%%%%%%%%%%%%%%%%%%%%%%%%%%%%%%%%
% Author: Peter Nussbaumer, 0325197 %
% IEAM, TU Vienna %
% Master Thesis - Fault Detection %
\frac{1}{3} 2009
%%%%%%%%%%%%%%%%%%%%%%%%%%%%%%%%%%%%%%%%%%%%%%%%%%%%%%%%%%%%%%%%%%%%%%%%%%%
function meausre aut psir()
close all;
clear all;
% select processor board
mlib('SelectBoard','ds1103');
% Select, if plots shall be shown during measurement 1... show plots
% 0... don't show plots
show plots = 0;% set parameters for the measurement
array size value = 1024;informRate value = 10;
schranke value = 0.3;
% define variation of psir during measurement
% absolut:
psir start = 0;
psir step = 0.25;
psir end = 2;
psir = psir_start:psir_step:psir_end;
% angle:
if array_size_value == 1024
   psir angle start = 180;
   psir angle step = 20;psir angle stop = 340;psir angle name = psir angle;
elseif array size value == 128psir angle start = 0;
   psir angle step = 720/128;
   psir\_angle\_stop = 720-720/128;psir angle name = 1:1: length (psir angle);
end
psir angle = psir angle start:psir angle step:psir angle stop;
psir angle rad = \overline{ps}ir angle .* pi/180;
% path to store results
path_general = 'D:\Data\Nußbaumer\Messungen\Rotorfehler\Inform\';
path = [path general 'Message1\Stahl\Grundstelling'\];
```

```
% set names of used Simulink-model's variables (names equal names in
% Control-Desk-environement
informEnable name = ['Model Root/Fifo Write/Testimpuls Kontrolle/'... 'Inform_enable/Value'];
informRate name = ['Model Root/Fifo Write/Testimpuls Kontrolle/'...
     'Informrate/Value'];
schranke name = 'User Variables/Schranke';
resetInform name = 'Model Root/Inform Auswertung/Reset Inform Array/Value';
arrayRT name = 'Model Root/Inform Auswertung/array//RT/Value';
writeArray name = ['Model Root/Inform Auswertung/Write to Inform Array/'...
     'Value'];
readArray_name = ['Model Root/Inform Auswertung/'...
     'Read Values from Inform Array/Value'];
schussUcount name = 'User Variables/Anzahl Schuss U';
schussVcount name = 'User Variables/Anzahl Schuss V';
schussWcount_name = 'User Variables/Anzahl-SchussW';informGesamt name = 'Labels/Inform Gesamt';
informSchuss U_name = 'Model Root/Inform Auswertung/Inform Schuss U';
informSchuss_V_name = 'Model Root/Inform Auswertung/Inform_Schuss_V';
informSchuss\overline{W}name = 'Model Root/Inform Auswertung/Inform Schuss\overline{W};
gamma mech name = 'Labels/RT Gamma mech';
psir_soll_name = ['Model Root/Regelung +Modelle/'...] 'Feldorientierte Regelung/Rotorfluss_soll/Value'];
transformationswinkel auswahl name = ['Model Root/Regelung +Modelle/'...
     'Feldorientierte Regelung/Transformationswinkel Auswahl/Value'];
gamma offset name = ['Model Root/Regelung +Modelle/'...
     'Feldorientierte Regelung/GAMMA_MECH(el)offset/Value'];
array size name = 'Model Root/Inform Auswertung/Size of Array/Value';
% obtain desriptor of variables to be traced
information = <math>mlib('Getrcvar',informEnable_name);information = mlib('GetTrcVar', informRate name);
schranke = mlib('GetTrcVar', schranke name);
resetInform = mlib('GetTrcVar', resetInform name);
arrayRT = mlib('GetTrcVar',arrayRT_name);
writeArray = mlib('GetTrcVar', writeArray name);
readArray = mlib('GetTrcVar', readArray name);
schussUcount = mlib('GetTrcVar', schussUcount name);
schussVcount = mlib('GetTrcVar', schussVcount name);
schussWcount = mlib('GetTrcVar', schussWcount name);
informGesamt = mlib('GetTrcVar', informGesamt name);
informSchuss U = mlib('GetTrcVar', informSchuss U name);
informSchuss V = mlib('GetrrcVar', informSchuss V name);informSchuss W = mlib('GetTrcVar', informSchuss W_name);
gamma mech = mlib('GetTrcVar', gamma mech name);
psir_soll = mlib('GetTrcVar',psir_soll_name);
transformation switchel auswahl = mlib('GetTrcVar',...
    transformationswinkel auswahl name);
gamma offset = mlib('GetTrcVar', gamma offset name);
array size = mlib('GetTrcVar', array size name);
% set transformation angle selection to 1 (mech. angle)
mlib('Write',transformationswinkel_auswahl,'Data',1);
% measurement procedure for all variations of psir
for l=1:length(psir_angle)
     % set offset for transformation angle
     % (angle psir = mech. angle + offset)
    mlib('Write', gamma offset, 'Data', psir angle(l))
     for i=1:length(psir)
         % set absolut value of psir
         mlib('Write',psir_soll,'Data',psir(i));
```

```
 % wait 2 seconds to be sure, that flux value is reached
 pause(2);
 % disable writing to array and reading from array
 mlib('Write',writeArray,'Data',1);
mlib('Write',readArray,'Data',0);
 % enable inform, reset array
 mlib('Write',informEnable,'Data',1);
mlib('Write', resetInform, 'Data', 1);
 mlib('Write',arrayRT,'Data',0);
 pause(1);
mlib('Write', resetInform, 'Data', 0);
 % set paramters for measurement and enable writing to array
 mlib('Write',array_size,'Data',array_size_value);
mlib('Write',informRate,'Data',informRate value);
mlib('Write',schranke,'Data',schranke value);
 mlib('Write',writeArray,'Data',0);
 % define capture settings
 mlib('Set','Service',3,'Trigger','ON','TriggerLevel',0.1,...
     'TriggerEdge','rising','TriggerVariable',readArray,...
    'TraceVars', [informGesamt; informSchuss U; informSchuss V;...
    informSchuss W; gamma mech], 'NumSamples', array size value,...
     'Delay',0);
 % wait until array is filled with data
while \sim (mlib('Read', schussUcount) == array size value && ...
      mlib('Read', schussVcount) == array size value &\& \dotsmlib('Read',schussWcount) == array size value) end
 % start capturing data
 mlib('StartCapture',3);
 % disable writing to array, enable reading from array
 mlib('Write',writeArray,'Data',1);
 pause(1);
mlib('Write', readArray, 'Data', 1);
 % wait until all data is captured
while mlib('CaptureState', 3) ~= 0, end
 % fetch data to save it
 data = mlib('FetchData','Service',3);
information = data(1,:);informImag = data(2,:); % show plots (frequency spectrum and inform-cirle) if enabled
 if show_plots
     close all;
    fourier = fftshift(fft(informReal + \rightarrow*informImag)/...
         length(informReal));
     figure('tag','inform','name',['Inform-Kreis psir=' ...
         num2str(psir(i))]),
     plot(informReal,informImag);
     hold all,
```

```
plot(real(fourier(fix(size(informReal)/2) + 1)),...
         imag(fourier(fix(size(informReal)/2) + 1)),'x');
     plot(0,0,'o'),axis tight,axis square;
    figure('tag','FFT','name',['FFT psir=' num2str(psir(i))]),
     bar(-fix(length(informReal)/2):...
         ceil(length(informReal)/2)-1,abs(fourier));
 end
 % disable reading from array and inform-signal-generation
mlib('Write',readArray,'Data',0);
 mlib('Write',informEnable,'Data',0);
 % set name for variables to save data to
 psirString = num2str(psir(i));
h = 0; for k=1:length(psirString)
     if strcmp(psirString(k),'.')
        h = k:
     end
 end
 if strcmp(psirString(1),'-')
    varName = ['psir min' psirString(2:h-1) ...psirString(h+1:length(psirString)) ' psir angle ' ...
        num2Str(psir_angle_name(l))];
 else
    varName = ['psir' psirString(1:h-1) ...
        psirString(h+1:length(psirString)) ' psir angle ' ...
         num2Str(psir_angle_name(l))];
 end
 % define and create structure of saved data
assignin('base',varName,struct('Y',struct('Data',0,'Name','')));
eval(\lceil \text{varName '}.Y(1,1).Data = informReal;']);
eval(\lceil \text{varName } '.'(1,2) \rceil.Data = informImaq;\lceil \cdot \rceil);
eval([varName '.Y(1,3).Data = data(3,:);']);
eval([varName '.Y(1,4).Data = data(4,:);']);
eval([varName '.Y(1,5).Data = data(5,:);']);
eval([varName '.Y(1,6).Data = data(6,:);']);
eval([varName '.Y(1,7).Data = data(7,:);']);
eval([varName '.Y(1,8).Data = data(8,:);']);
eval([varName '.Y(1,9).Data = data(9,:);']);
 name = 'informGesamt[1,1]';
eval([varName '. Y(1, 1). Name = name;']);
name = 'informGesamt[1,2]';
eval([varName '. Y(1,2).Name = name;']);
name = 'inform Schuss U[1,1]';
eval([varName \overline{Y}(1,3).Name = name;']);
name = 'inform Schuss U[1,2]';
eval([varName \overline{Y}.Y(1, 4).Name = name;']);
 name = 'inform_Schuss_V[1,1]';
eval([varName '. Y(1, 5). Name = name;']);
name = 'inform Schuss V[1,2]';
eval([varName \overline{V}. Y(1, 6). Name = name;']);
name = 'inform Schuss W[1,1]';
eval([varName \overline{Y}.Y(1, 7).Name = name;']);
name = 'inform Schuss W[1,2]';
eval([varName \overline{Y}. Y(1,8).Name = name;']);
name = 'RT gamma mech';
eval([varName \overline{Y}(1, 9).Name = name;']);
 % save data to file
save([path varName], varName);
```

```
 % wait 5 seconds before next measurement to decrease temprature
         % influence
         pause(5);
     end
end
% set psir to zero --> no flux applied
mlib('Write',psir_soll,'Data',0);
% set tranformation angle back to 0 (model based angle of psir)
mlib('Write',transformationswinkel auswahl,'Data',0);
```
# Anhang C

Wickelplan 4-poliger Stator:

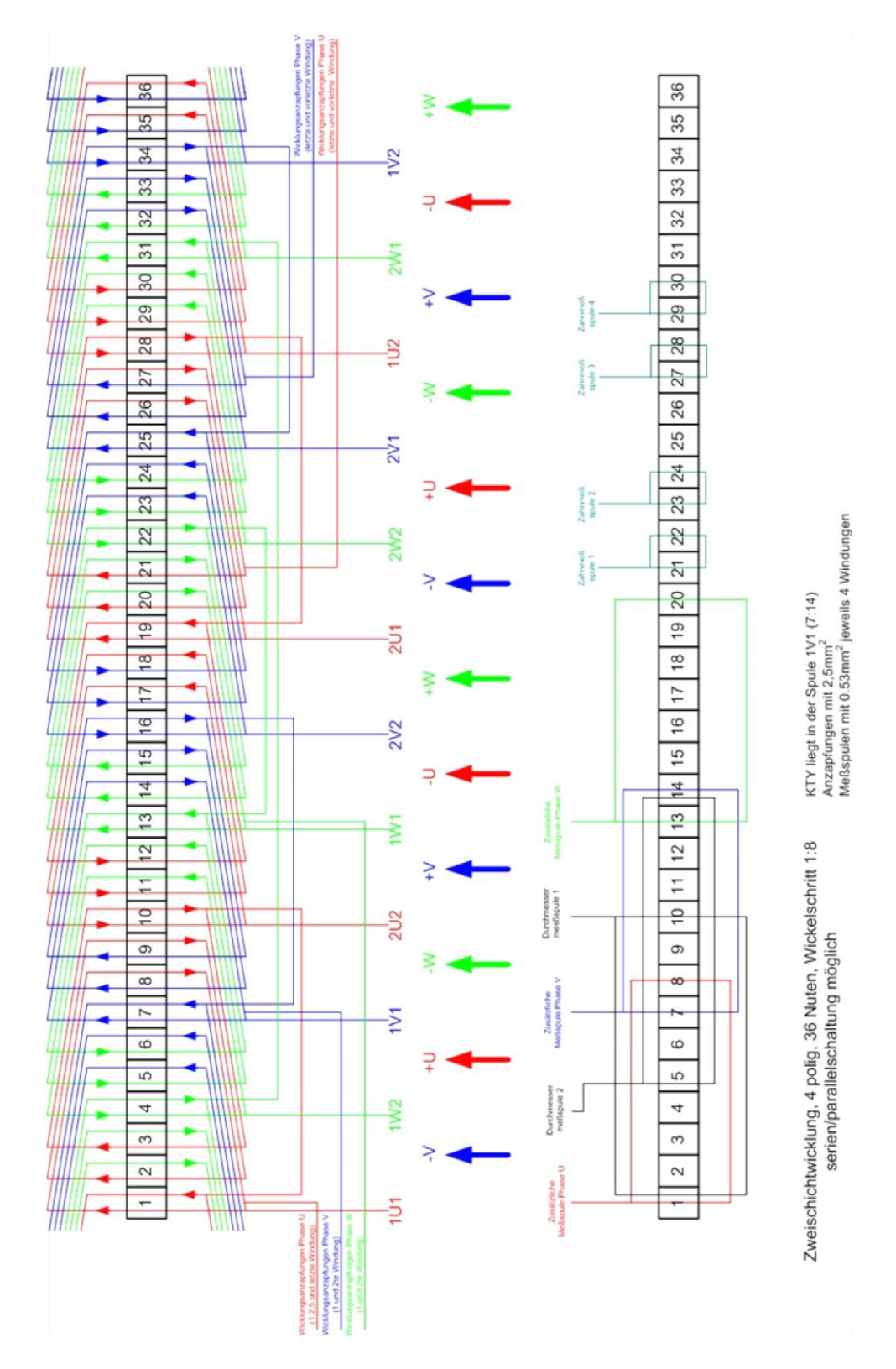